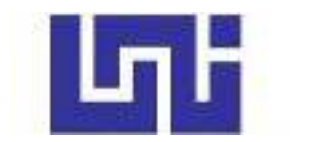

**UNIVERSIDAD NACIONAL DE INGENIERÍA** 

**Facultad de Tecnología de la Construcción** 

**Monografía**

# **"DISEÑO GEOMETRICO VIAL Y ESTRUCTURA DE PAVIMENTO ARTICULADO, EN EL TRAMO LA LAMILLA-PASO HONDO, LONGITUD 2 KM, MUNICIPIO DE PUEBLO NUEVO, DEPARTAMENTO DE ESTELÍ."**

Para optar al título de ingeniero civil

# **Elaborado por**

Br. Janier Severino Herrera Castillo.

Br. José Reynaldo Casco Herrera.

Br. Sergio Jasmir Alonzo Valdivia.

# **Tutor**

Dr. Sergio Junior Navarro Hudiel

# **Asesor**

Ing. José Luis Acuña Mendoza

Managua, Marzo 2023

#### **Dedicatoria**

Mi trabajo de tesis para optar al título profesional de Ingeniero Civil se lo dedico a, Dios por haberme dado la fortaleza necesaria para realizar esta investigación y no flaquear en los momentos más difíciles.

A mi madre María Lourdes Castillo, por ser una mujer luchadora, siempre apoyarme a lo largo de mi vida dándome el amor y el apoyo necesario para tomar el camino correcto, por creer en mí y estar conmigo en las buenas y en las malas.

A mi padre Boanerge Herrera Sánchez, por el apoyo moral y económico que me ha brindado a lo largo de la vida.

A mis hermanos Jafeth Herrera Castillo, Arlen Herrera Castillo y Eveling Herrera Castillo. por apoyarme a lo largo de este camino tanto moralmente como económicamente.

A mi Abuelo Severino Castillo Herrera y a mi sobrina Iris Jael Herrera, que pasaron a la presencia de Dios.

Janier Severino Herrera Castillo.

#### **DEDICATORIA**

Dedico este proyecto de tesis a Dios porque ha estado conmigo en cada paso que doy, cuidándome y dándome fortaleza para continuar.

A mi madre Suyapa Lorena Herrera Gutiérrez, mi padre Reynaldo Casco Lorente y mi hermano Fernando Josué Casco Herrera, quienes a lo largo de mi vida han velado por mi bienestar y educación siendo mi apoyo en todo momento, depositando su entera confianza en cada reto que se me presentaba sin dudar ni un solo momento en mi inteligencia y capacidad, es por ellos que soy lo que soy ahora y a quienes amo con mi vida.

José Reynaldo Casco Herrera.

#### **DEDICATORIA**

Dedico este proyecto primeramente a Dios todo poderoso por darme sabiduría e inteligencia. Por acompañarme en cada paso en el proceso mi carrera y en cada decisión que he tomado en mi vida.

A mi padre Sergio Mauricio Alonzo Lira. Por su apoyo incondicional, comprensión y motivación. Me ha dado todo lo que soy como persona gracias a su ejemplo, mis valores, mis principios, mi perseverancia y mi empeño.

A mi madre Aura Ivonne Valdivia Ruiz, por siempre darme los mejores consejos y brindarme todo su amor y comprensión, por todo su esfuerzo y su dedicación para darme la mejor enseñanza y guiarme por el buen camino.

A mis hermanas y hermano, por siempre darme apoyo absoluto y hacer parte para poder cumplir una meta más que se marca en la historia de mi existencia.

A mi abuela Reyna Calero Ruiz que pasó a la presencia de Dios, pero sus consejos y ejemplo siempre estarán en mi memoria.

Sergio Jasmir Alonzo Valdivia.

#### **AGRADECIMIENTO**

A Dios, Padre Celestial, fuente de sabiduría, que nos ha concedido salud, inteligencia y nos ha permitido llegar hasta el final de nuestra carrera universitaria y poder culminar nuestra tesis satisfactoriamente.

Nuestros Padres, quienes han brindado su apoyo incondicional desde siempre, para formarnos como persona y profesionales.

A Dr. Sergio Navarro, nuestro tutor y maestro, quien ha proporcionado su apoyo como guía en este proceso monográfico.

A Ing. José Luis Acuña, nuestro asesor y maestro, por su ayuda en cada etapa de preparación de la tesis.

A todos los docentes que nos instruyeron a lo largo de nuestra formación profesional.

#### **RESUMEN EJECUTIVO**

El presente estudio, denominado **"DISEÑO GEOMETRICO VIAL Y ESTRUCTURA DE PAVIMENTO ARTICULADO, EN EL TRAMO LA LAMILLA-PASO HONDO, LONGITUD 2 KM, MUNICIPIO DE PUEBLO NUEVO, DEPARTAMENTO DE ESTELÍ."** presenta la información básica y los criterios necesarios para el diseño de la estructura de pavimento con adoquín aplicando el método de la AASHTO 93 y para el diseño geométrico de la vía se realizó según las Normas para el Diseño Geométrico de las Carreteras Regionales, SIECA 2004.

#### **CAPITULO I: GENERALIDADES.**

El documento se ha estructurado, de la siguiente manera: introducción, antecedentes, justificación y objetivos.

#### **CAPITULO II: ESTUDIO DE TRÁNSITO.**

Se realizó el estudio de tránsito mediante aforos vehiculares de 12 horas durante una semana para posteriormente determinar el tránsito total que circulará en el tramo, se describe la recopilación de datos, clasificación de vehículos, clasificación del tipo de vehículo de acuerdo con la disposición de sus ejes equivalentes (ESAL) a los que será sometida la estructura de pavimento.

#### **CAPITULO III: ESTUDIO TOPOGRÁFICO.**

Consistió en la obtención y presentación de los datos topográficos (planimétricos y altimétricos) del tramo, con los cuales se determinarán las características del relieve que son necesarias para el diseño vial, donde se realizara la obra.

#### **CAPITULO IV: ESTUDIO DE SUELO.**

Se presentan los resultados donde se analizaron las características físico – mecánicas de los suelos para la determinación de su utilidad en la vía como base, subbase y rasante, que soportará las cargas a las que será sometida, el análisis granulométrico y su respectiva clasificación.

#### **CAPITULO V: GEOMÉTRICO VIAL.**

Mediante la poligonal de control establecida en los trabajos de campo, se realizaron las evaluaciones topográficas necesarias para determinar los criterios de diseño, vehículo de diseño, sección típica y diseño planimétricos y altimétrico, usando las Normas para el Diseño Geométrico de las Carreteras Regionales, SIECA 2004 y 2011.

#### **CAPITULO VI: DISEÑO DE PAVIMENTO.**

Comprende el diseño de pavimento articulado utilizando el método de la AASHTO 93, con el cual se realizó el cálculo de los espesores de cada capa que conforman el pavimento. A la vez se detalla el procedimiento para seleccionar los parámetros de diseño tales como: Ejes equivalentes de diseño, confiabilidad, serviciabilidad, desviación estándar y el CBR de diseño; el cual sirve como base para determinar el módulo de resiliencia y el valor de los coeficientes estructurales.

#### **CAPITULO VII: COSTO Y PRESUPUESTO.**

Se presenta el detalle del costo directo e indirecto de la obra, de igual forma el análisis de los costos unitarios de cada sub etapa del proyecto, tomando en consideración el catálogo del FISE 2019.

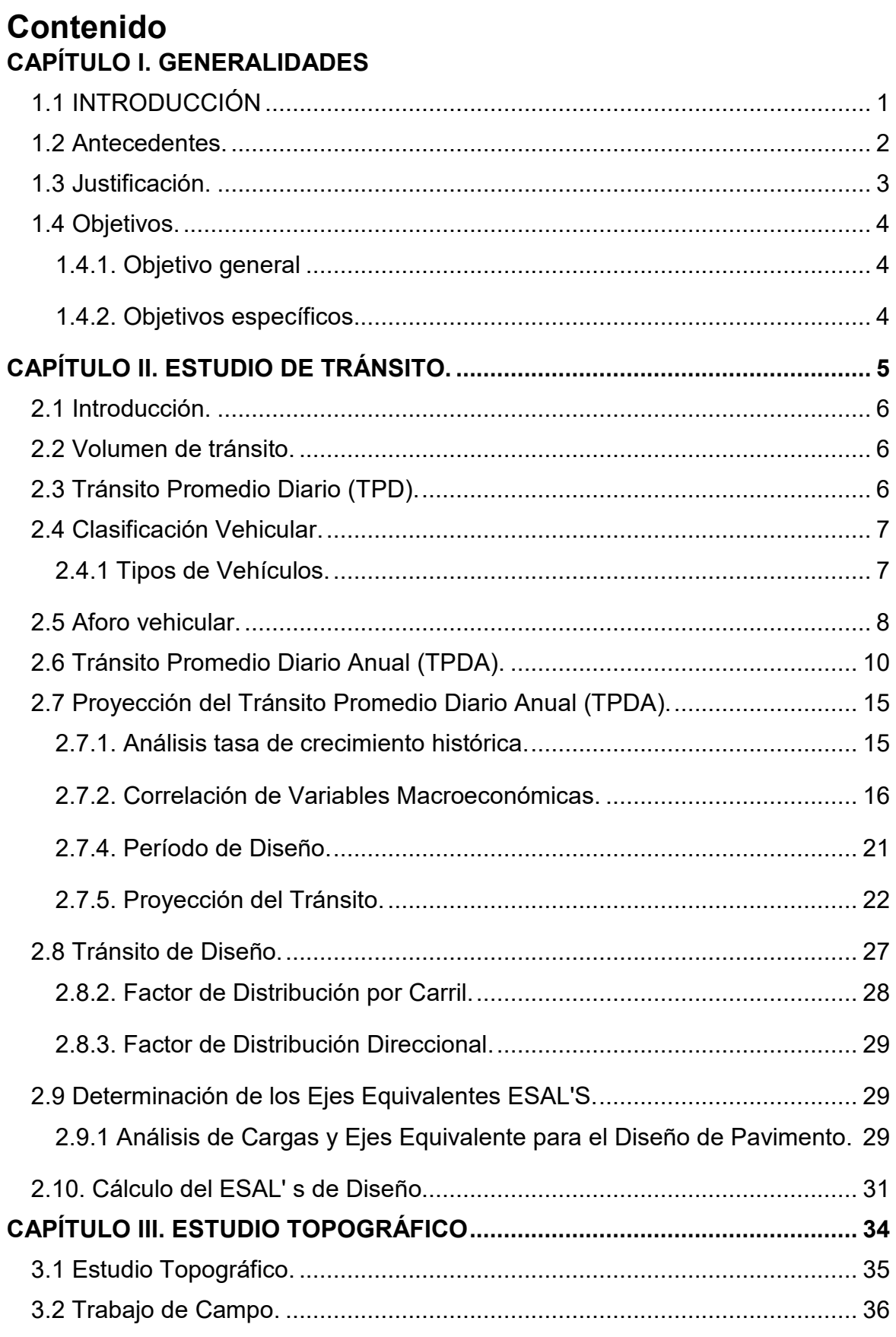

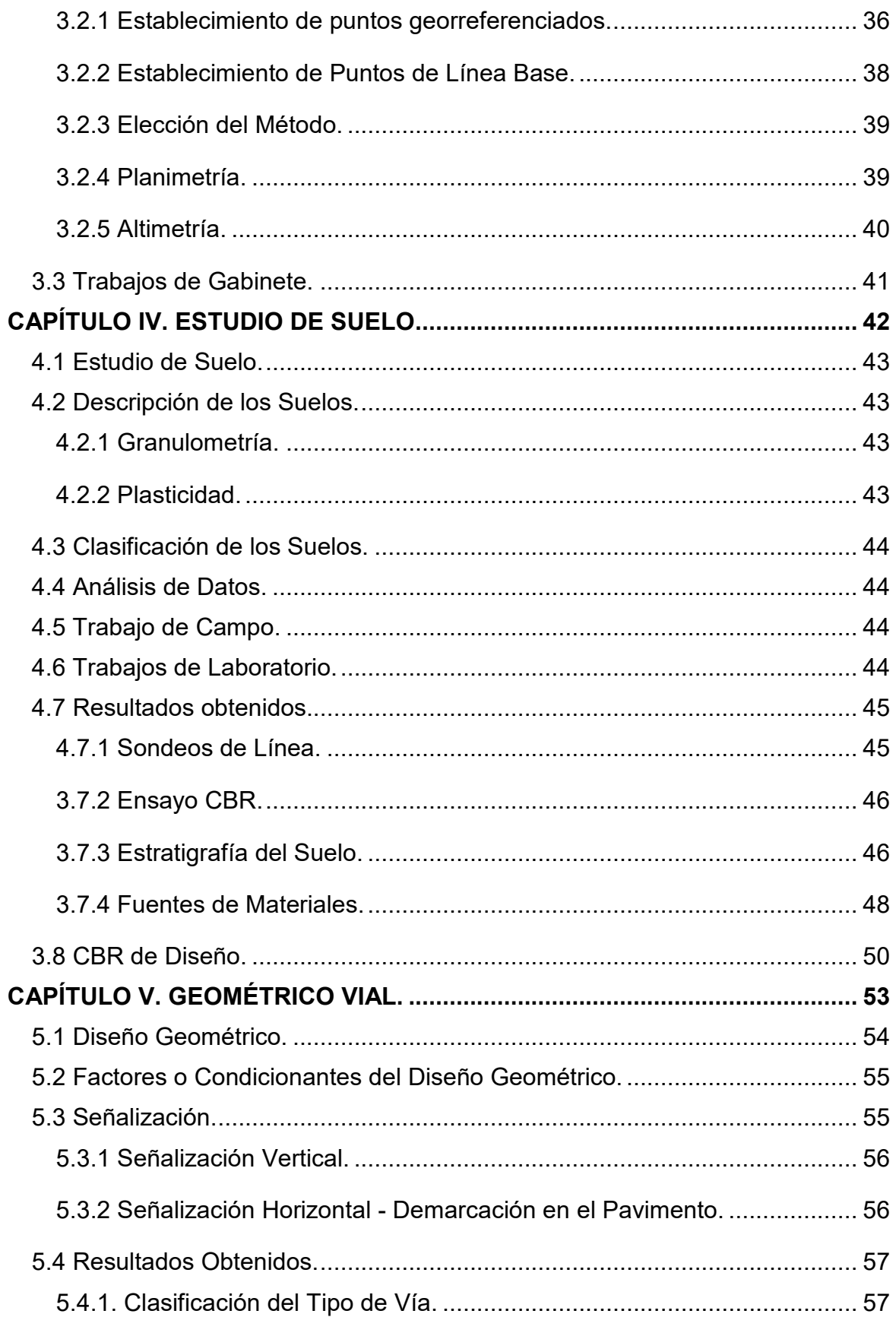

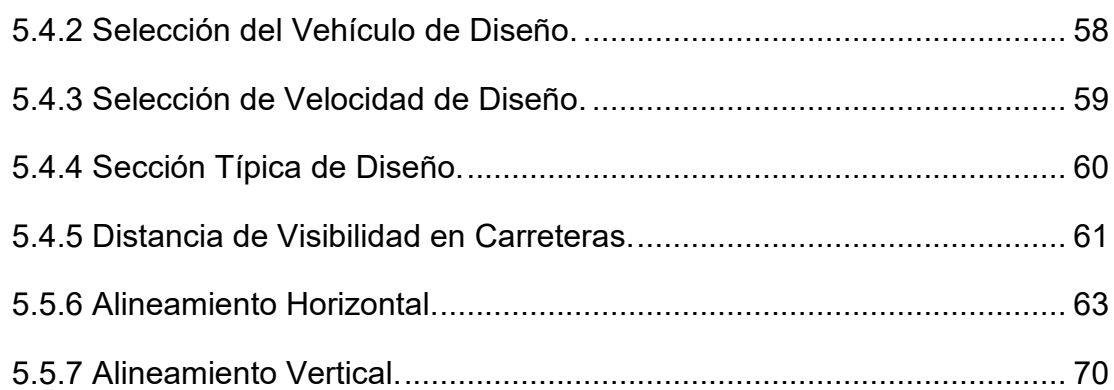

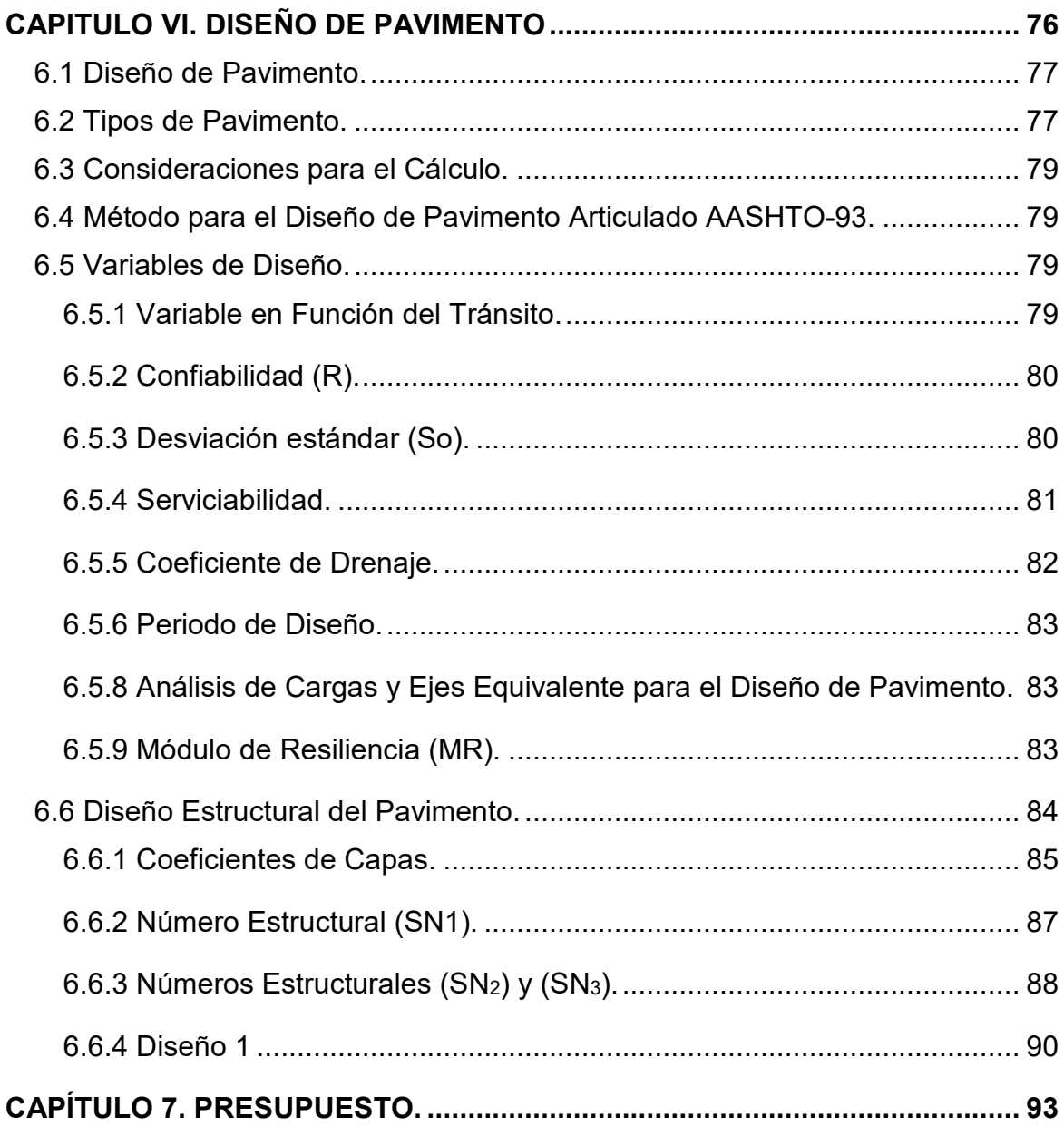

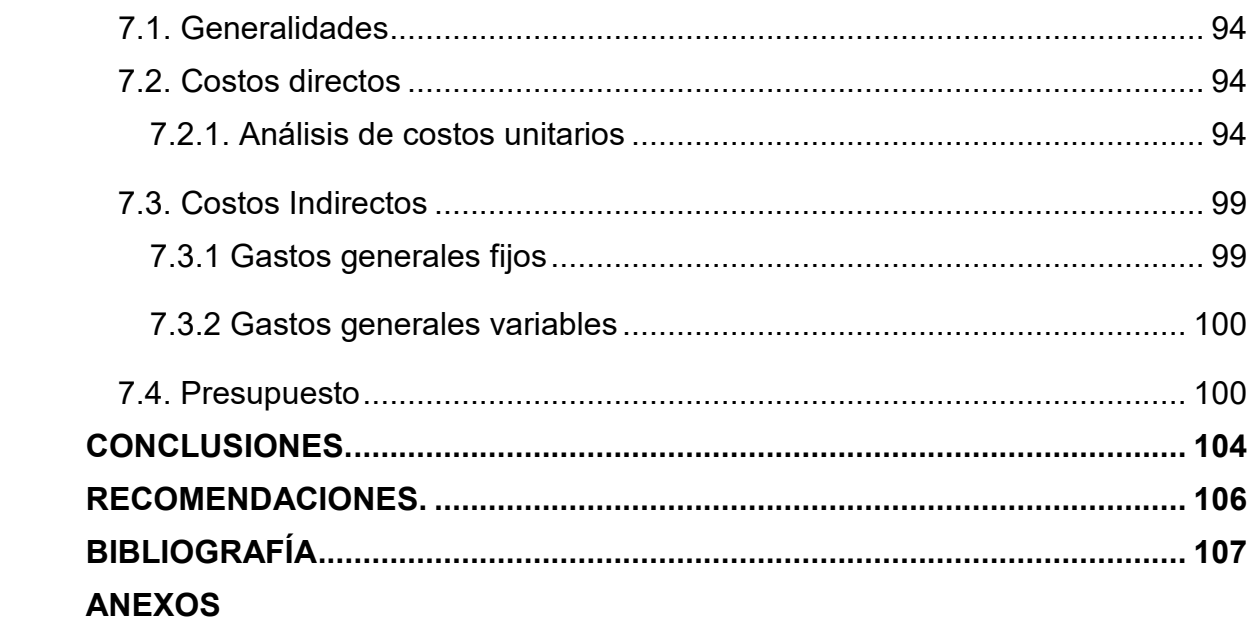

# **INDICE DE TABLAS**

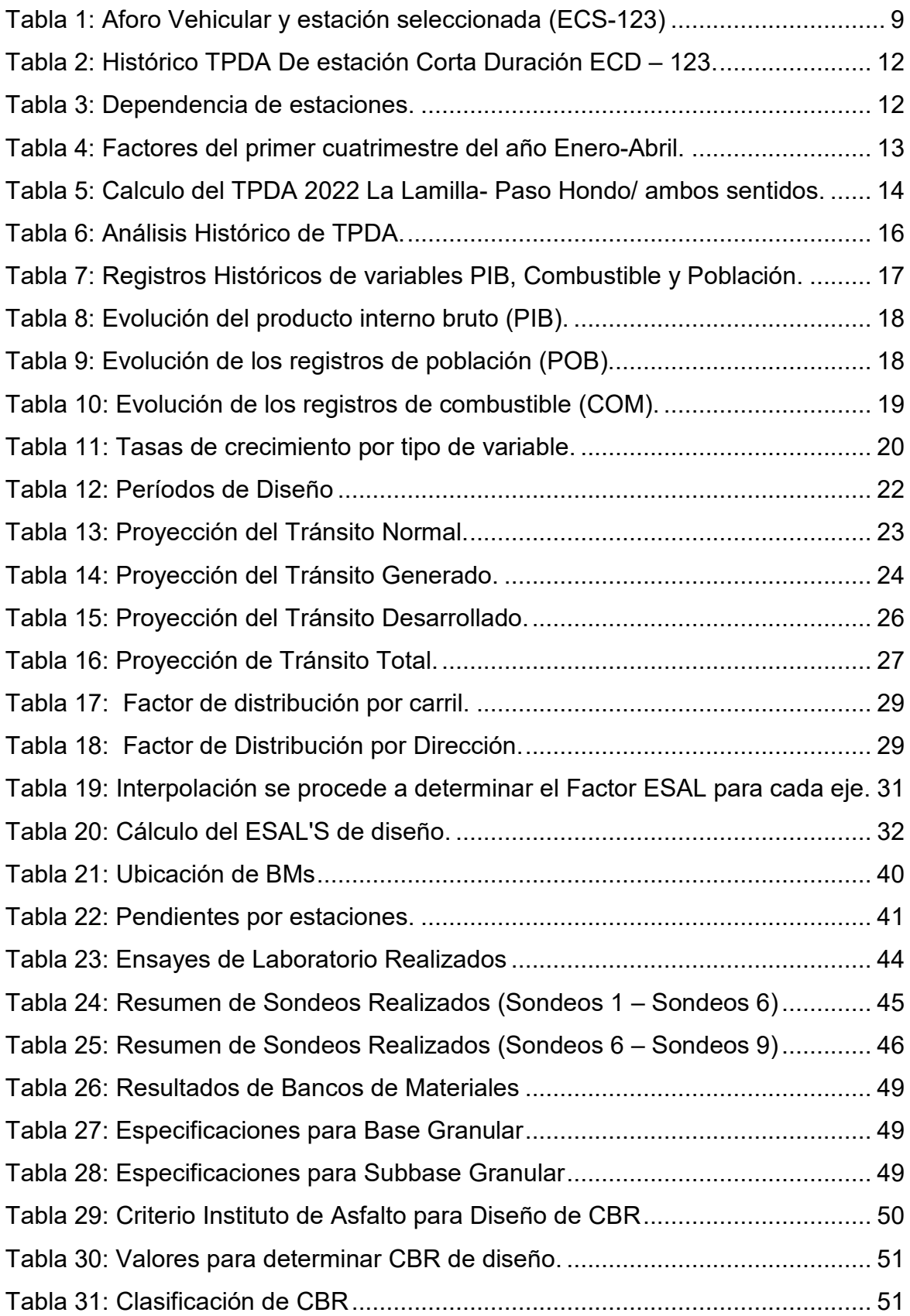

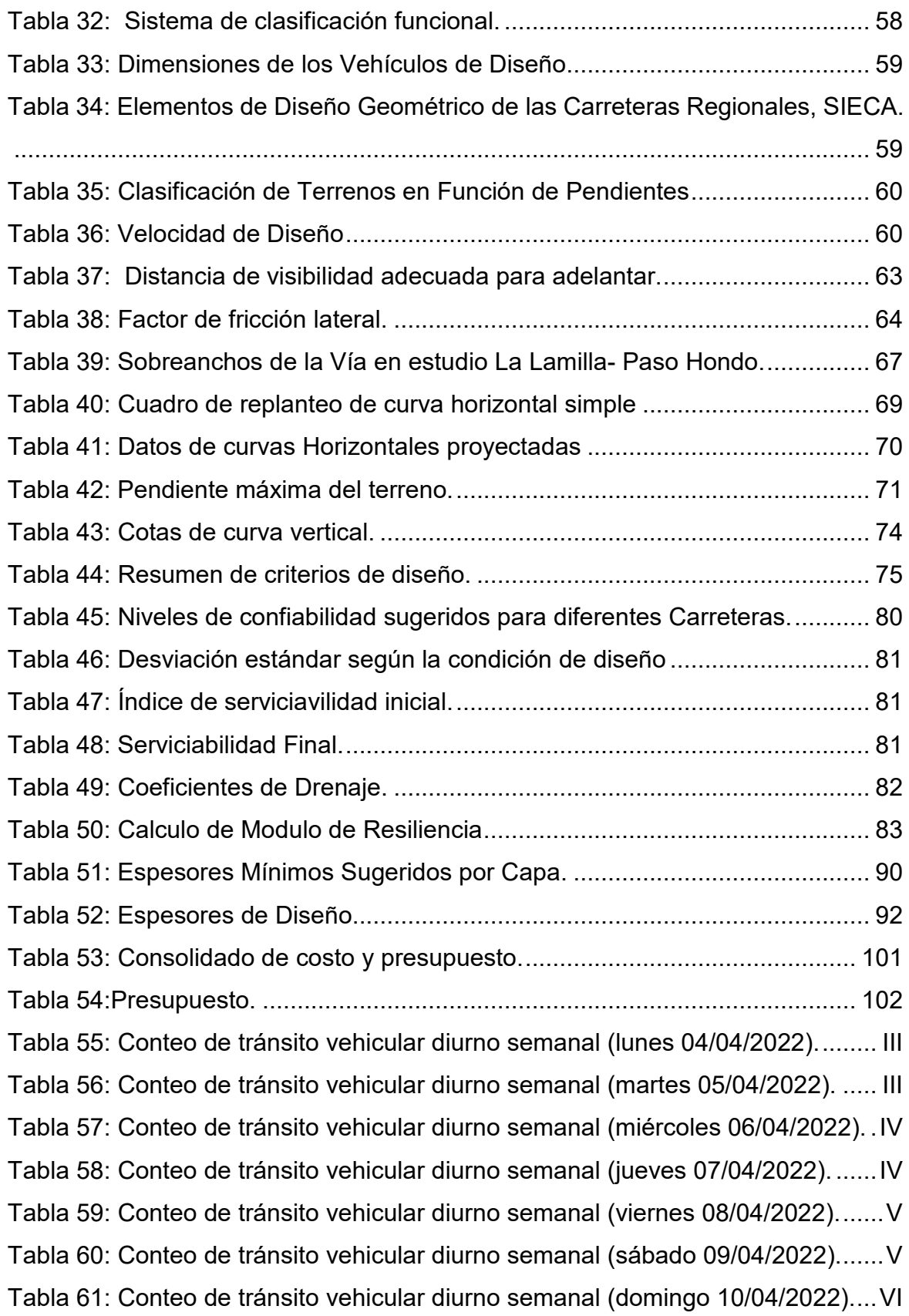

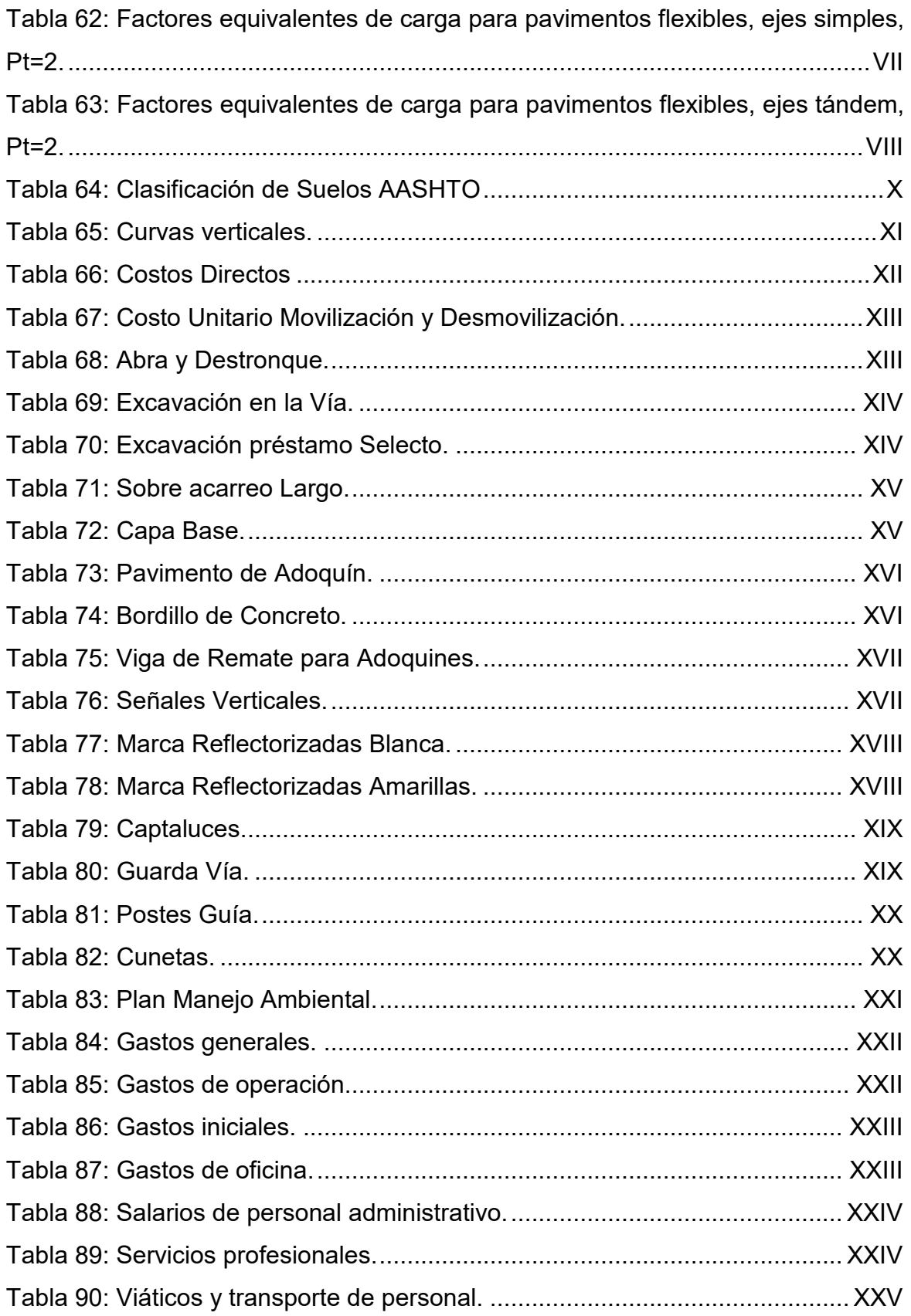

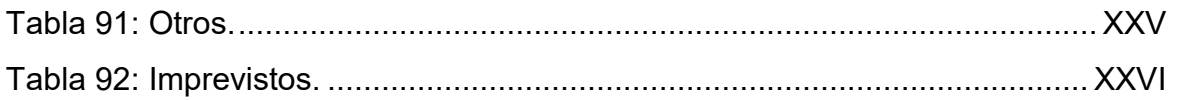

# **INDICE DE ILUSTRACIONES**

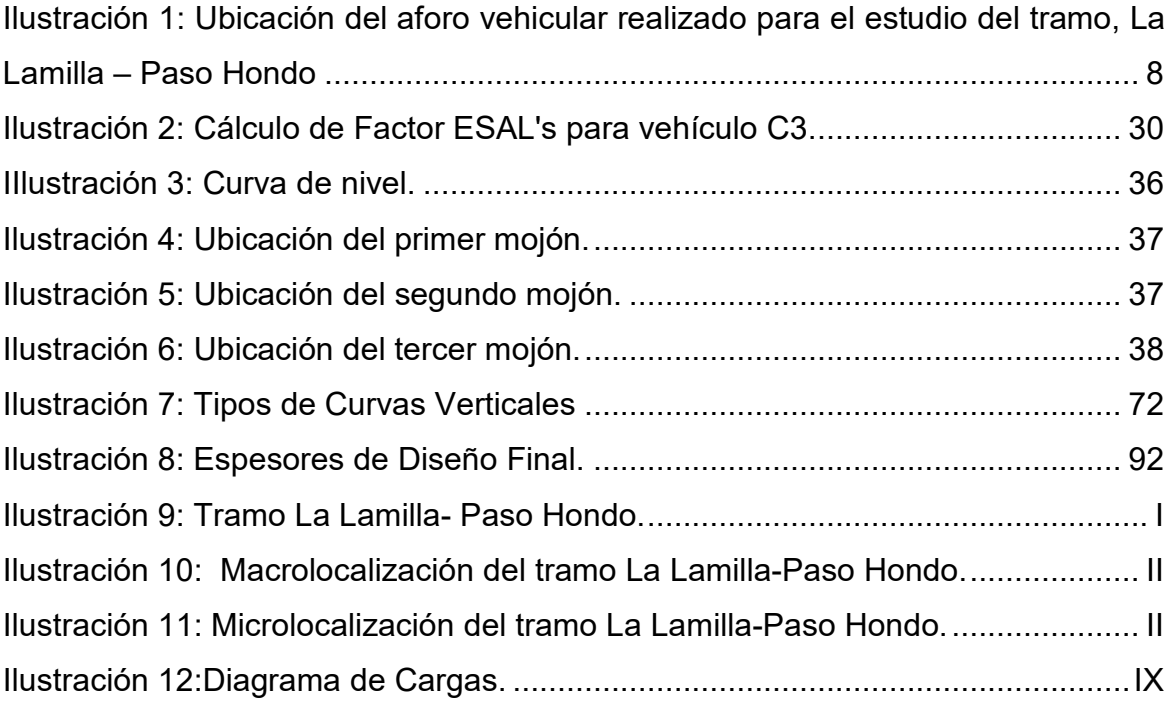

# **CAPITULO I. GENERALIDADES.**

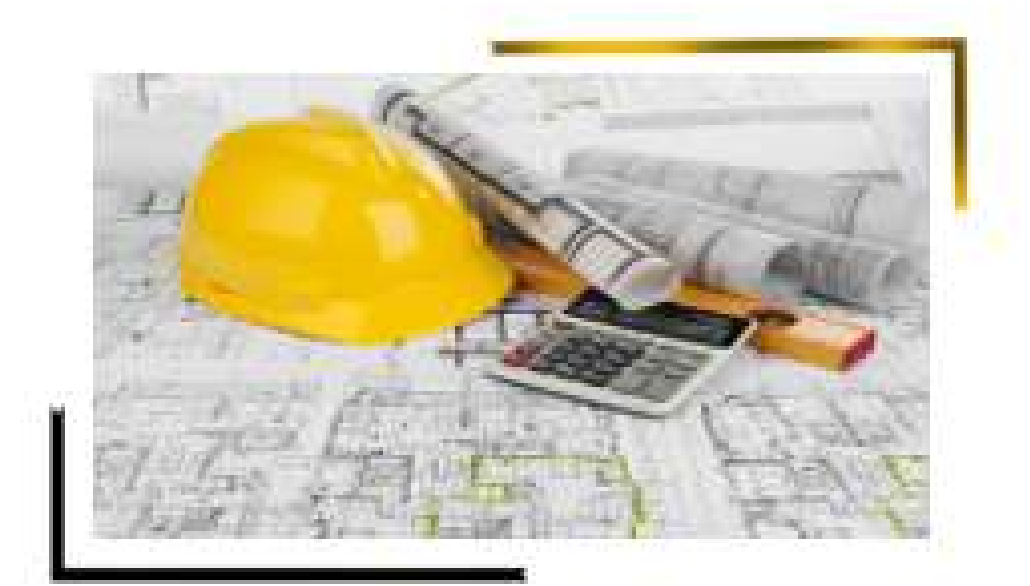

#### **1.1 INTRODUCCIÓN**

El tramo La Lamilla-Paso Hondo, es un acceso vial primordial para el municipio de Pueblo Nuevo, siendo muy concurrido por vehículos livianos, transporte de carga y pasajeros. Por ende, es importante que este permanezca en buenas condiciones para facilitar la movilización de comerciantes y productores de la zona que van de manera concurrida a la comunidad para vender o hacer las adquisiciones necesarias para sus hogares. Por consiguiente, es necesario promover la realización de un proyecto que impulse la construcción de la carretera para poder transitar de manera eficaz, ya que en la actualidad se encuentra en malas condiciones debido al flujo vehicular y poco mantenimiento vial.

A pesar de la importancia económica el tramo, no cuentan con una vía de transporte en buen estado ya que presenta demasiados baches, agrietamiento, charcos. Debido a esto el transporte colectivo se ve muy afectado, lo que dificulta el transporte de su producción. Por lo anterior, en temporadas de invierno optan por otras rutas con mayor longitud, esto les genera más costos en transporte.

Por lo antes mencionado se busca mejorar el tramo el cual está ubicado en las coordenadas N 13° 22' 17.45" y W86° 30' 08.11" y finaliza en N13° 21' 38.88" y W86° 31' 07.71". Cuando se construya beneficiará a más de 24,000. habitantes según Alcaldía Municipal de Pueblo Nuevo. Para la macrolocalización Ver en anexo, ilustración 9, pág. II. y microlocalización. Ver en anexo, ilustración 10, pág. II.

Por tanto, se propone en el presente estudio el diseño de 2km de tramo de carretera La Lamilla- Paso Hondo, utilizando pavimento articulado adoquín para lo cual se utilizará el método AASHTO 93, que es de uso a nivel nacional y centroamericano. En el cual influyen variables como el tráfico promedio diario (TPD) calculando así los ejes equivalentes para un periodo de diseño, variables del terreno obtenidas por medio de ensayos, confiabilidad, entre otros factores necesarios para hallar los espesores de las capas de la estructura de pavimento articulado.

#### **1.2 Antecedentes.**

Pueblo Nuevo es un municipio situado en el extremo noroeste del departamento de Estelí, a 56 km2. De su cabecera departamental. Su extensión territorial es de 222 km2 y su población aproximada es de 23,500 habitantes, tomando como referencia los datos oficiales del INEC-censo-95 y su tasa de crecimiento anual de 3.8% (ENACAL, 2020).

En el Municipio de Pueblo Nuevo cuenta con un total de 42 Comunidades y 27 Caseríos, las que tienen acceso hasta en un 95 %. La Comunidad más distante se encuentra a 22.9 Km., de la cabecera Municipal. La red de caminos cuenta con 35.2 kilómetros de carretera troncal y 109.5 kilómetros de caminos vecinales, de los cuales 41.3 kilómetros son de todo tiempo, 68.3 kilómetros de tiempo seco y los restantes son caminos de herradura.

La comunidad La Lamilla es una localidad tipo rural muy dispersa, compuesta de 353 viviendas, con una población total de 1,642 habitantes. (ENACAL, 2020)

En el año 2004 se rehabilitó la vía principal que conduce a San Juan de Limay, siendo también beneficiados los pobladores de las comunidades situadas entre los municipios de Pueblo Nuevo y San Juan de Limay, dicha rehabilitación fue de 28 kilómetros. La cual fue realizada por el Ministerio de Transporte e Infraestructura (MTI) (Olivas, 2004).

Años posteriores a la amplificación el gobierno local, el Ministerio de Transporte e Infraestructura (MTI), Fondo de Mantenimiento Vial (FOMAV), han venido realizando mejoras y brindando mantenimiento al camino.

Siendo que el tramo de carretera La lamilla- Paso Hondo presta servicio a comunidades pequeñas, la mencionada ruta se encuentra en mal estado. No obstante, se han realizado mejoras, pero estas no han tenido mucho éxito, debido al constante flujo de vehículos, en su mayoría vehículos pesados. En consecuencia, existe dificultad del acceso del transporte público y privado, lo que empeora en el periodo de invierno. (Moreno, 2021).

#### **1.3 Justificación.**

En los últimos años ha venido aumentando la necesidad de poseer en buenas condiciones el camino hacia las comunidades La Lamilla- Paso Hondo ya que la zona está experimentando un avance económico debido a sus producciones agrícolas y sus actividades de comercio, siendo para los pobladores un beneficio la mejora de esta vía que utilizan para transportar su producción, ver en anexo, ilustración 8, pág. I.

Los beneficiarios de este estudio es la población de la comunidad de Pueblo Nuevo, puesto que es una zona en donde la principal actividad económica es el comercio de granos básicos y ganadería. Por lo tanto, serían los comerciantes y las personas dueñas de fincas ganaderas, y de granos básicos, quienes al contar con una carretera podrán transportarse hacia su cabecera municipal y llevar sus productos a los demás mercados.

El tramo La lamilla- Paso Hondo, trae como propósito efectos de desarrollo no lo solo para los habitantes de la comunidad La Lamilla, sino beneficiar a pobladores de sectores aledaños, el bien que se procura, es un avance económico en los diferentes ámbitos productivos de la zona, brindando un acceso con facilidad en cualquier periodo del año, Un diseño geométrico vial con todos los parámetros según normativa SIECA, permitirá reducir los riesgos, y proporcionará condiciones óptimas para que los usuarios la utilicen para trasladarse y así poder satisfacer sus necesidades.

Una vez ejecutado, este proyecto beneficiará a las comunidades de La Lamilla-Paso Hondo, compuestas por una población aproximada de 2,400 habitantes, además indirectamente beneficiará el transporte de pasajeros y cargas de los municipios de San Juan de Limay y Pueblo Nuevo. Una vez que se construya el tramo se contribuirá a necesidades de la población, que demandan una mejora en la vía, y es de vital importancia para levantar la economía de la zona y optar a un mayor desarrollo económico del país.

# **1.4 Objetivos.**

## **1.4.1. Objetivo general**

Realizar el diseño geométrico vial y estructura de pavimento articulado, de 2 km en el tramo La Lamilla- Paso Hondo, Pueblo Nuevo Estelí.

# **1.4.2. Objetivos específicos**

- Realizar aforo vehicular en el tramo, determinando el TPDA y el número de repeticiones esperadas de ejes equivalentes (ESAL) durante el periodo de diseño.
- Realizar el levantamiento topográfico del tramo de carretera La Lamilla-Paso Hondo, determinando las características del relieve que son necesarios para el diseño geométrico de la vía.
- Efectuar estudio geotécnico del tramo y de los bancos de materiales, determinando las propiedades físico-mecánicas que posee el suelo, para el diseño de la estructura de pavimento, mediante la aplicación de las normas AASHTO.
- Realizar diseño vial del tramo de carretera La Lamilla-Paso Hondo, basado en las normas de Diseño Geométrico de Carreteras Regionales (SIECA, 2004 y 2011)
- Diseñar la estructura de pavimento articulado que soportara las cargas de diseño aplicando el método AASHTO 93.
- Estimar el costo de la obra mediante la elaboración de Take Off y presupuesto haciendo uso de guía de costos FISE.

# **CAPÍTULO II. ESTUDIO DE TRÁNSITO.**

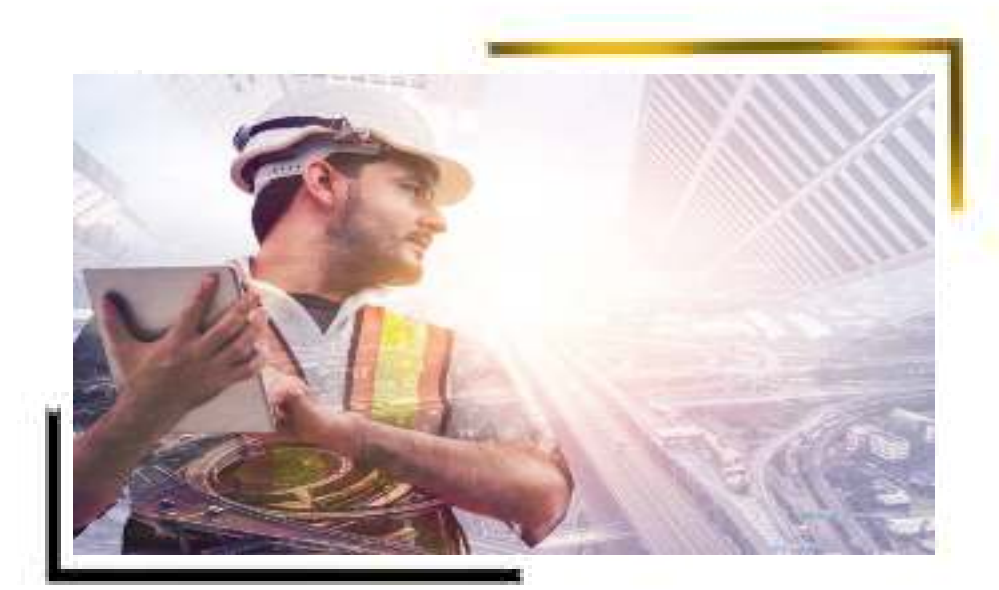

#### **2.1 Introducción.**

El tránsito debe ser una de los primeros estudios, principalmente cuando se trata de vías que serán construidas o mejoradas por el sistema de concesión. El estudio de tránsito se encarga de estimar los volúmenes de tránsito esperados en el momento de dar en servicio la vía y su comportamiento a lo largo de la vida útil de ésta.

#### **2.2 Volumen de tránsito.**

Se define como el número de vehículos que pasan por un punto o sección transversal dados, de un carril o de una calzada, durante un periodo determinado y se obtiene a través de aforos (SIECA, 2011, pág. 49).

# **2.3 Tránsito Promedio Diario (TPD).**

El TPD es una medida de tránsito fundamental, está definida como el número total de vehículos que pasan por un punto determinado durante un periodo establecido. El periodo debe estar dado como días completos y además estar comprendido entre 1 a 365 días. El TPD se puede utilizar para:

- Planeamiento de las actividades de la carretera.
- Medición de la demanda actual.
- Evaluación del flujo de tráfico existente.

En función del número de días del periodo establecido, los volúmenes de tránsito promedio diarios se clasifican en:

Tránsito Promedio Diario Anual (TPDA).

$$
TPDA = \frac{TA}{365}
$$
  
\n► Tránsito Promedio Diario Mensual (TPDM).  
\n
$$
PDM = \frac{TM}{30}
$$
  
\n► Tránsito Promedio Diario Semanal (TPDS).  
\n
$$
TPDS = \frac{TS}{7}
$$
  
\n**Ecuación (2)**  
\n∴ TPDS =  $\frac{TS}{7}$   
\n**Ecuación (3)**

Donde:

TA: Tránsito Anual.

TM: Tránsito Mensual.

TS: Tránsito Semanal.

# **2.4 Clasificación Vehicular.**

Para la clasificación de los vehículos, el Ministerio de Transporte e Infraestructura (MTI) ha designado la siguiente terminología para los vehículos que circulan a través de la infraestructura vial en el país.

# **2.4.1 Tipos de Vehículos.**

La hoja de clasificación vehicular usada por el MTI, está compuesta por 16 tipos de vehículos, los cuales se mencionan a continuación:

- **Motocicleta**
- Automóvil
- Jeep
- Camioneta
- **Microbús**
- Minibús Bus
- Liviano de carga
- Camión rígido sencillo, 2 ejes
- Camión rígido sencillo, 3 ejes
- Camión de carga Tx –Sx-˂4
- Camión de carga Tx -Sx->5
- Camión combinado Cx –Rx-˂4
- Camión combinado Cx Rx->5
- Vehículo agrícola (tractor)
- Vehículo de construcción (niveladora)

• Otro (remolque halado por un vehículo liviano)

#### **2.5 Aforo vehicular.**

Se denomina aforo, al proceso de medir la cantidad de vehículos que pasan por un tramo en una carretera en una unidad de tiempo.

El conteo vehicular del tramo en estudio se llevó a cabo de Lunes a Domingo en la semana del 04 al 10 de Abril del año 2022, con la finalidad de conocer la cantidad y composición vehicular que circulan por el tramo La Lamilla-Paso Hondo.

Este conteo fue llevado a cabo de 6:00 a.m. a 6:00 p.m., teniendo un total de 12 horas, este aforo se efectuó directamente en la estación 0+000, la información obtenida en dicho conteo proporciona un porcentaje de los diferentes tipos de vehículos que circulan por el camino existente, la cual es de vital importancia para el diseño de la estructura de pavimento. **(Ver Anexo, Tabla 51-58, Págs. VI-VII)** 

**Ilustración 1: Ubicación del aforo vehicular realizado para el estudio del tramo, La Lamilla – Paso Hondo** 

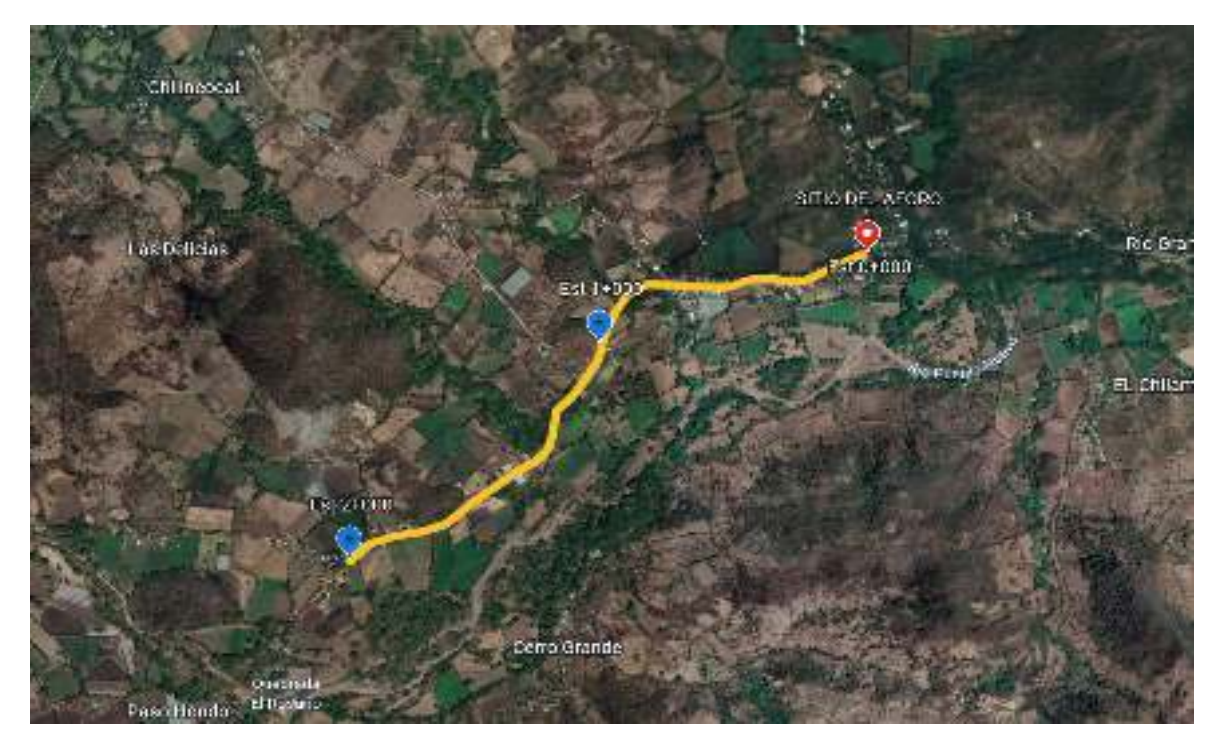

*Fuente: https://earth.google.com/earth/d/1zQb98t3u26YbQjunBkGIOE-TOHcA6bOh?usp=sharing*

A continuación, se presenta un resumen semanal de 12 horas por tipo de vehículo en ambos sentidos.

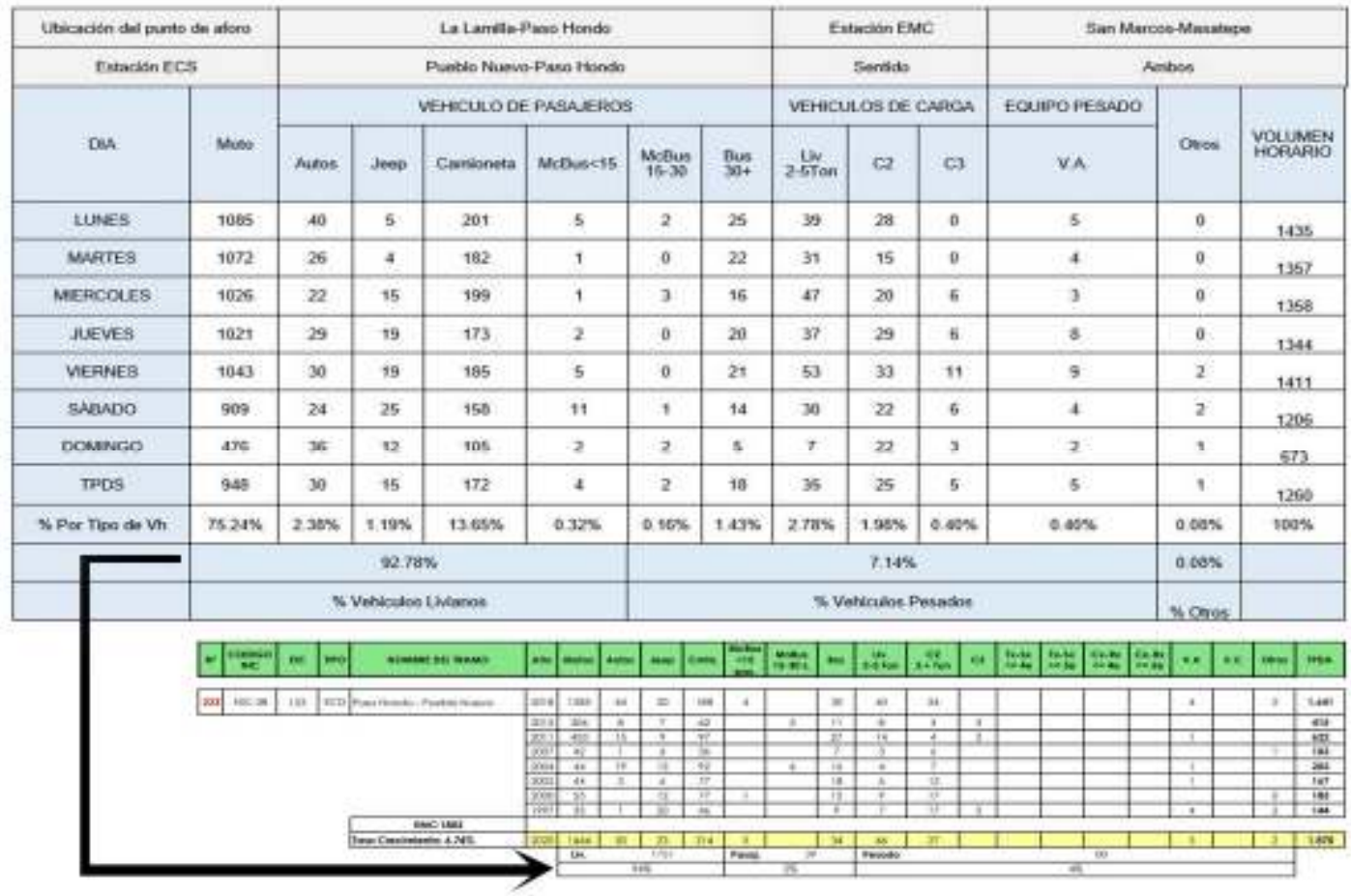

# **Tabla 1: Aforo Vehicular y estación seleccionada (ECS-123)**

*. Fuente: Elaboración propria, Anuario de Aforos de Tráfico 2020, Pág. 196.*

Como se aprecia en la tabla 1, los porcentajes de volumen vehicular del tramo en estudio son similares al perfil de flujo vehicular de la estación seleccionada (ECS-123).

Como puede observarse en la Gráfica 1, en la categoría de vehículos livianos, las más representativas son las motocicletas constituyendo un 75.24% (948vpd), ya que son los medios de transporte que utilizan los habitantes de dicha zona para movilizarse; también las camionetas tienen una circulación constante con 13.65% (172vpd) debido a que les permite transportar los productos que se cultivan en ese lugar y sus alrededores. Dentro de los vehículos pesados, el tipo Liv de carga 2-5 es el más recurrente con un 2.78%(35vpd), al ser utilizado principalmente para transporte de materiales de construcción.

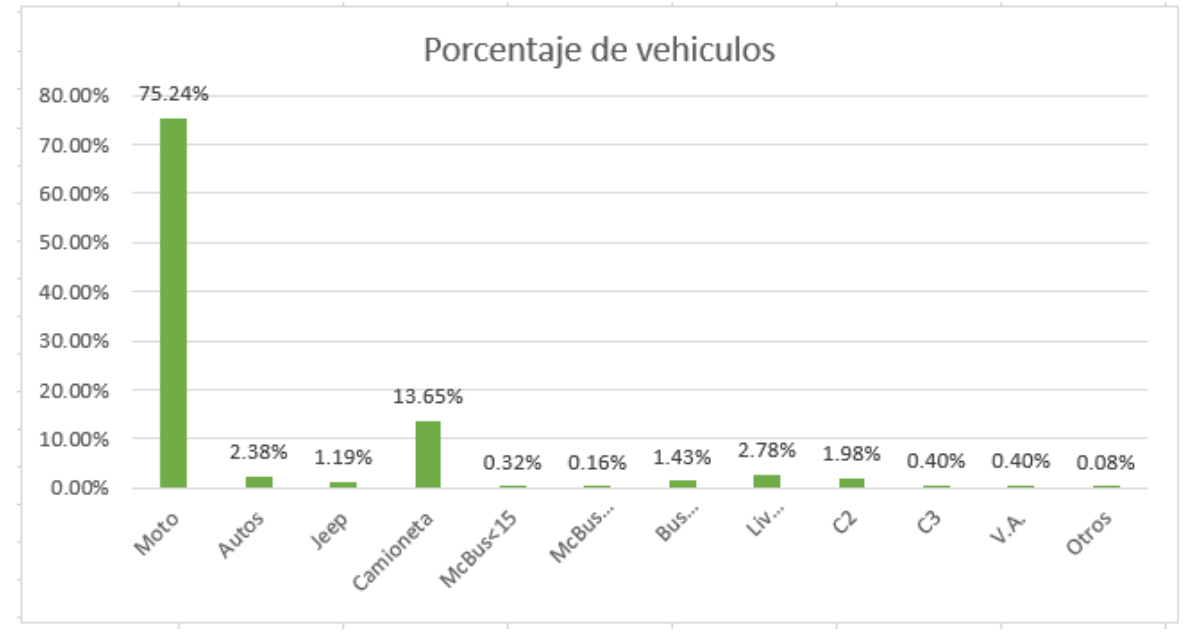

**Gráfica 1: Porcentaje por tipo de vehículos registrado en el aforo de tránsito.** 

*Fuente: Elaboración Propia.*

#### **2.6 Tránsito Promedio Diario Anual (TPDA).**

El tránsito promedio diario anual, representa el promedio de los volúmenes diarios de tránsito durante un año en una sección dada de una vía. Como no es posible disponer de registros de volúmenes a lo largo de un año en todas las vías, se puede estimar el Tránsito Promedio Diario Anual en base a la Ec.4, donde dichos factores son tomados del Anuario de Aforos de Tráfico 2020 como se muestra en la Tabla 3.

- = -()12ℎ × × **Ecuación (4)** 

Donde:

TPDA: Tránsito Promedio Diario Anual.

TP(D)12hrs: Tránsito Promedio Diurno de 12 horas.

FD: Factor día.

FE: Factor expansión.

Acorde a Anuario de Tráfico MTI (2020, pp. 5-6), el sistema de estadísticas de tráfico se transformó en desde el año 2010 para establecer un nivel más aceptable de fiabilidad y calidad en la información generada, de forma que se obtendrán vectores de características correspondientes a volumen de tráfico de la estación, perfil de flujo de tráfico y el grado de relación entre las diferentes estaciones de la red vial. Dado que no se establecen en los anuarios de aforo de tráfico la realización de correlaciones entre variables para establecer tasas de crecimiento en este estudio no fueron consideraciones.

Acorde esta metodología, el vector geográfico al que pertenece (R3 -Central norte) y los resultados del aforo manual desarrollado, la estación más cercana al tramo corresponde al número 123 con código NIC-38 correspondiente a La Lamilla – Paso Hondo, cuyo Tráfico Promedio Diario supera los 300 vehículos por día con un volumen de tráfico entre 300 y 5000 Veh/día.

La estación de corta duración, perteneciente al camino con une las comunidades Paso Hondo-Pueblo Nuevo, cuenta con registros históricos del MTI desde el año 1997 al 2018 con registros de 8 años mostrados en la **Tabla 2**. Acorde a los vectores de correspondencia establecidos por el Ministerio de Transporte e Infraestructura, es dependiente de la Estación de Mayor Cobertura EMC 1802, cuyo comportamiento de los porcentajes de composición de flujo vehicular son similares a los porcentajes de los conteos de campo, ubicada en el municipio San Marcos – Masatepe que tiene una tasa de crecimiento de 6.74% acorde a tabla 3.

|                    | <b>CODIGO</b>     |     |                      | <b>NOMBRE</b> |            |                            |    |    |     |   | <b>McBus MnBus</b>                                         |    | Liv. | C <sub>2</sub> |                |   |   |       |
|--------------------|-------------------|-----|----------------------|---------------|------------|----------------------------|----|----|-----|---|------------------------------------------------------------|----|------|----------------|----------------|---|---|-------|
| $\mathsf{N}^\circ$ | <b>INIC</b>       |     | <b>EST. TIPO DEL</b> |               | <b>Año</b> | Motos Autos Jeep Cmta. <15 |    |    |     |   | $15-30$ s. Bus $2-5$ Ton $5 +$ Ton $C3$ V.A V.C Otros TPDA |    |      |                |                |   |   |       |
|                    |                   |     |                      | <b>TRAMO</b>  |            |                            |    |    |     |   |                                                            |    |      |                |                |   |   |       |
|                    |                   |     |                      | Paso          | 2018       | 1285                       | 44 | 20 | 188 | 4 |                                                            | 30 | 40   | 24             |                | 4 | 2 | 1.641 |
|                    | <b>233 NIC-38</b> | 123 | <b>ECD</b>           | Hondo -       |            |                            |    |    |     |   |                                                            |    |      |                |                |   |   |       |
|                    |                   |     |                      | Pueblo        | 2015       | 306                        | 8  |    | 62  |   | 5                                                          | 11 | 8    | 5              | 3              |   |   | 415   |
|                    |                   |     |                      |               | 2011       | 453                        | 15 | 9  | 97  |   |                                                            | 27 | 14   | 4              | $\overline{2}$ |   |   | 622   |
|                    |                   |     |                      |               | 2007       | 42                         |    | 6  | 36  |   |                                                            |    | 3    | 6              |                |   |   | 103   |
|                    |                   |     |                      |               | 2004       | 44                         | 19 | 12 | 92  |   | 6                                                          | 16 | 4    |                |                |   |   | 203   |
|                    |                   |     |                      |               | 2002       | 44                         | 3  | 6  | 77  |   |                                                            | 18 | 6    | 12             |                |   |   | 167   |
|                    |                   |     |                      |               | 2000       | 55                         |    | 12 | 77  |   |                                                            | 15 | 9    | 17             |                |   |   | 185   |
|                    |                   |     |                      |               | 1997       | 35                         |    | 20 | 46  |   |                                                            | 9  |      | 17             | 3              | 4 | ≘ | 144   |

**Tabla 2: Histórico TPDA De estación Corta Duración ECD – 123.** 

*Fuente: MTI (2020, p. 236).* 

Como se muestra en la **Tabla 3**, acorde al anuario de tráfico MTI (2020, p.60), acorde al comportamiento del flujo vehículos y los vectores de correspondencia establecidos, la estación de corta duración ECD 123 pertenece a la estación de Mayor Cobertura 1802.

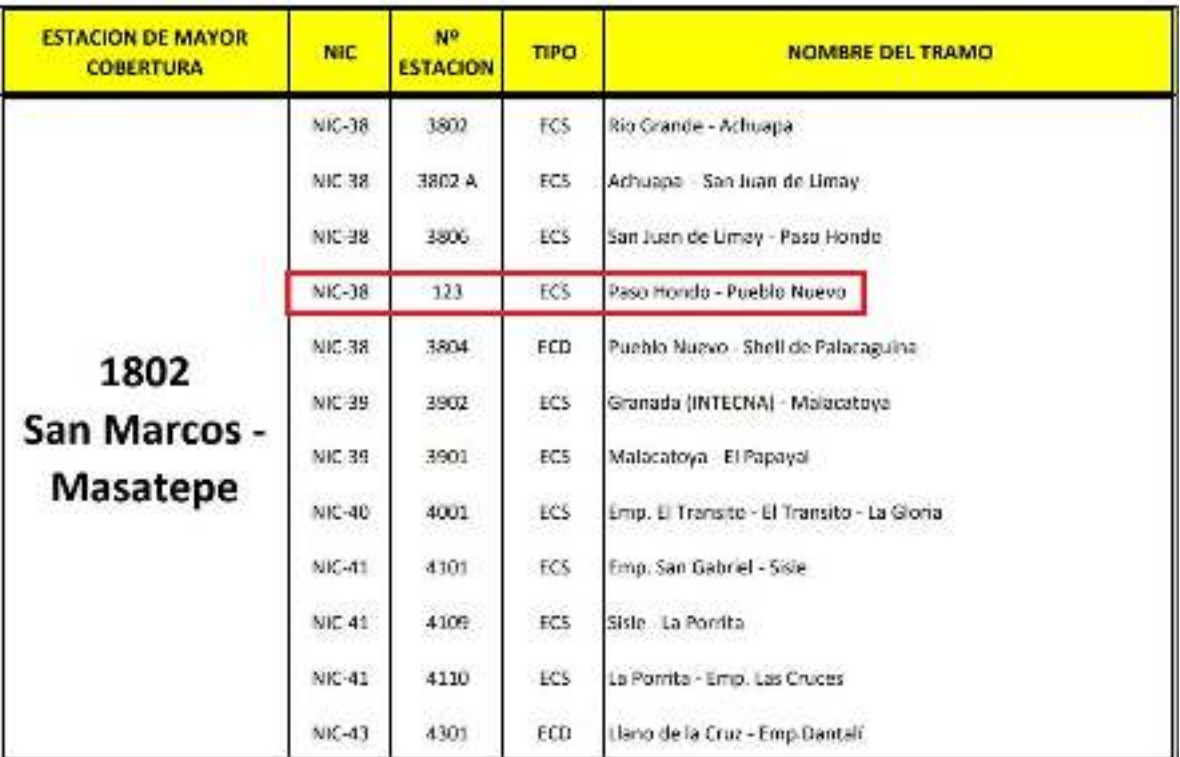

#### **Tabla 3: Dependencia de estaciones***.*

*Fuente: Anuario de Aforos de Tráfico 2020, Pág. 60.*

Dado que la Estación de referencia para factores de ajuste de los conteos de tránsito del Tramo Paso Hondo - Pueblo Nuevo no existen, se emplearan los de las Estación de Mayor Cobertura EMC 1802 San Marcos – Masatepe asociada en los anuarios estadísticos de tráfico, se utilizaron los factores de ajuste pertenecientes al primer cuatrimestre (Enero-Abril) del último Anuario de Aforos de tráfico correspondiente al año 2020, publicado en el mes de mayo 2021, los cuales se muestran en la **Tabla 4**.

**Tabla 4: Factores del primer cuatrimestre del año Enero-Abril.** 

| <b>Descripción</b>             | <b>Moto</b> |               |      | Camioneta | Micro<br>Rue |      | Bus  | Liv. | $^{c2}$ | G    | Tx-  | Tх·                                                          | Ċ۴   | $\alpha$ |      |      |             |
|--------------------------------|-------------|---------------|------|-----------|--------------|------|------|------|---------|------|------|--------------------------------------------------------------|------|----------|------|------|-------------|
| Factor Día                     | $1.34$      | 1 29 L        | 118  | 1.25      | 1.23         |      |      |      |         |      |      | $1,14$   $1,38$   $1,15$   $1,20$   $1,21$   $1,00$   $1,32$ | 1.00 | 1.00     | 1.00 |      | $1.00$ 1.00 |
| <b>Factor Semana</b>           | 0,95        | 0,96          | 1,00 | 0,97      | 0,92         | 0,93 | 0,89 | 0,91 | 0,83    | 0,86 | 1,00 | 0,86                                                         | 1,00 | 1,00     | 1,00 | 1,00 | 0,89        |
|                                | A C         |               | n aa | 1 ሰደ      | 20           | 55   |      | 4.99 | 3.07    | 1.69 | 1.00 | 1.69                                                         | 1.00 | 1.00     | 1.00 | nn.  | 1.48        |
| <b>Eactor Expansión a TDDA</b> |             | 110 110 120 1 |      | 1.10      |              |      |      |      |         |      |      | 120 122 145 145 140 142 140 145 140                          | 1.00 | 1.00     | 1.00 |      | 100 199     |

*Fuente: Anuario de Aforos de tráfico 2020, Pág. 385.*

A continuación, se presentan los resultados del cálculo del TPDA2022, haciendo uso de los factores de ajuste descritos anteriormente empleando la metodología indicada por el Ministerio de Transporte e Infraestructura mostrados en la **Tabla 5**.

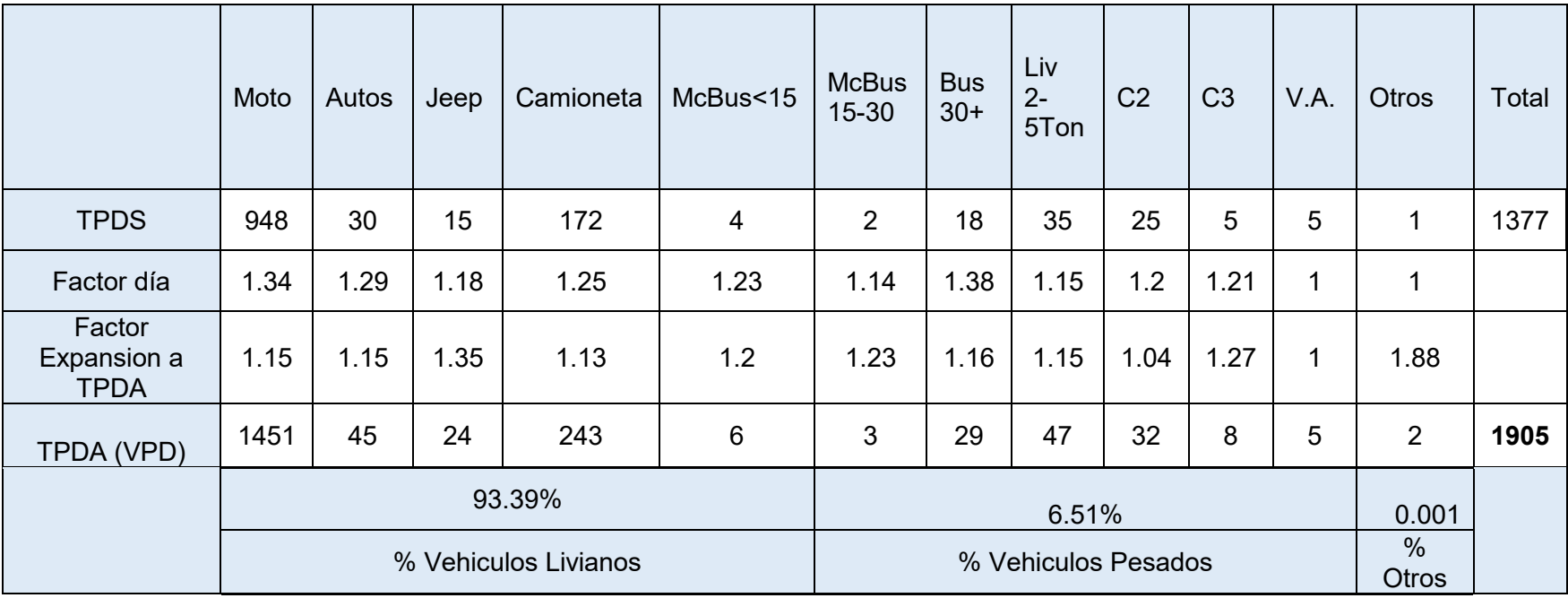

**Tabla 5: Calculo del TPDA 2022 La Lamilla- Paso Hondo/ ambos sentidos.** 

 *Fuente: Elaboración propia* 

El Tráfico Promedio Diario Anual se estimó utilizando la ecuación 4. El cálculo para el Tránsito Promedio Diario Anual (TPDA) correspondiente al tramo de estudio resultó de: 1905 veh/día (vehículos por día), posterior se utilizó los registros de la estación de corta sumaria ECS-123 Paso Hondo- Pueblo Nuevo, para realizar la estimación de una tasa de crecimiento acorde a registros históricos que toman en cuenta las condiciones económicas del tramo en estudio, y proyectar el TPDA calculado a un periodo de años en base a la clasificación funcional de la vía.

#### **2.7 Proyección del Tránsito Promedio Diario Anual (TPDA).**

La proyección del tráfico es la predicción del volumen del tránsito futuro; su composición y evolución que puede experimentar a lo largo del periodo de diseño, es de gran utilidad para obtener un diseño óptimo. El parámetro principal que debe estimarse es la tasa de crecimiento vehicular anual.

Para obtener el tránsito futuro se consideraron referentes del historial de conteo vehicular (obtenido de la Estación de Mayor Cobertura EMC 1802 San Marcos – Masatepe, y Estación Corta Duración ECD123 correspondiente a Paso Hondo-Pueblo Nuevo), así como los indicadores de crecimiento socioeconómicos basados en factores como el PIB (Producto Interno Bruto), consumo de combustibles, crecimiento poblacional.

#### **2.7.1. Análisis tasa de crecimiento histórica.**

La estación de corte duración 123 presenta datos históricos con periodos interanuales de 3 años en promedio. Como se indica en el anuario del MTI (2021 pp. 14-16) el método más común para evaluar las tasas de crecimiento histórica entre periodos de años para establecer una tasa de proyección de tráfico es empleando la ecuación siguiente:

$$
TC = \left[ \left( \frac{TPDA_1}{TPDA_0} \right)^{1/n} \right] - 1
$$

Dónde:

TCn=Tasas de Crecimiento que se tenga en el período de análisis

TPDAn = Tráfico Promedio Diario del año en análisis.

TPDAn-1 = Tráfico Promedio Diario del Año anterior.

n= La diferencia de años

Se evaluaron las tasas de crecimiento entre los periodos años 2015-2018 así como los otros periodos interanuales existentes mostrados en la **Tabla 6**.

Como ejemplo para el periodo 2015 – 2018

$$
TC = \left[ \left( \frac{1641}{415} \right)^{1/3} \right] - 1 = 58.13\%
$$

**Tabla 6: Análisis Histórico de TPDA.** 

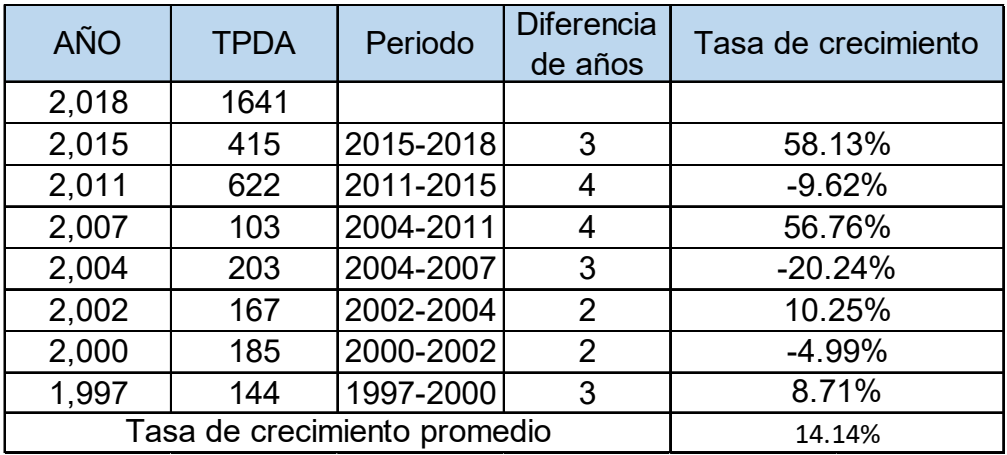

*Fuente: Anuario de Aforos de tráfico 2020 (MTI) Pág. 196.* 

Dado a que las tasas de crecimiento calculadas con el registro histórico del TPDA de los periodos indicados, fueron muy altas respecto a los indicadores de tasas de crecimiento de estaciones de mayor cobertura a nivel nacional, así como la de San Marcos EMC-1802 de 6.74% a la que pertenece la ECD-123, no se utilizará ninguna de las tasas interanuales, así como el promedio obtenido equivalente de 14.14%.

Cabe destacar que las tasas de crecimiento desde el año 2010 al 2020, con el conteo de tráfico con las 11 estaciones de mayor cobertura donde la tasa de crecimiento ha oscilado desde 3.36% cuando iniciaron las nuevas estaciones hasta un 6.00%, siendo la ponderada del 2020 de 4.75%. MTI (2021, p.16).

#### **2.7.2. Correlación de Variables Macroeconómicas.**

Para la proyección de tránsito del proyecto se llevó a cabo la revisión de las variables más representativas y vinculadas al transporte. Se obtuvieron registros históricos del consumo de combustible, Producto Interno Bruto (PIB), Tránsito Promedio Diario Anual (TPDA) y crecimiento poblacional mostradas en las Tabla 7, tabla 8, tabla 9 y tabla 10 en las que se calculó la tasa de crecimiento interanual, así como los promedios considerando los indicadores antes descritos.

| Año  | PIB           | <b>COMBUSTIBLE</b> | <b>ECS TPDA</b> | <b>TPDA</b><br><b>EMC 1802</b> | POBLACIÓN |
|------|---------------|--------------------|-----------------|--------------------------------|-----------|
| 2008 | C\$129,160.52 | 4858.8             |                 | 4554                           | 5668876   |
| 2009 | C\$124,907.70 | 4935.2             |                 | 4887                           | 5742310   |
| 2010 | C\$130,416.25 | 5143.1             |                 | 4936                           | 5815524   |
| 2011 | C\$138,654.24 | 5388               | 622             | 5132                           | 5996619   |
| 2012 | C\$147,661.40 | 5615.8             |                 | 6324                           | 6071045   |
| 2013 | C\$154,936.82 | 5929.4             |                 | 6221                           | 6134270   |
| 2014 | C\$162,351.26 | 6127.1             |                 | 6883                           | 6198154   |
| 2015 | C\$170,092.16 | 6813.7             | 415             | 7402                           | 6262703   |
| 2016 | C\$178,017.39 | 7287.5             |                 | 8500                           | 6327927   |
| 2017 | C\$186,133.60 | 7596.4             |                 | 8908                           | 6393824   |
| 2018 | C\$179,873.30 | 7060.3             | 1641            | 9499                           | 6460411   |
| 2019 | C\$173,264.30 | 7267.1             |                 | 9178                           | 6527691   |
| 2020 | C\$169,838.20 | 7210.1             |                 | 9392                           | 6595674   |

**Tabla 7: Registros Históricos de variables PIB, Combustible y Población.** 

 *Fuente: Anuario de Estadísticas Macroeconómicas 2020 (BCN), Pág.9. Anuario de Aforos de tráfico 2020 (MTI) Pág. 196. Anuario Estadístico 2020 (INIDE), Pág.30.* 

Utilizando el informe anual del Banco Central de Nicaragua (BCN), se elaboró una tabla con los datos históricos existentes del producto interno bruto (PIB), donde se refleja el comportamiento histórico, desde el año 2008 al año 2020. Se procede a calcular las diferentes tasas interanuales.

| AÑO      | <b>ECS TPDA</b> | PIB           | <b>DIFERENCIA</b><br>DE AÑOS | <b>TCA</b> |
|----------|-----------------|---------------|------------------------------|------------|
| 2008     |                 | C\$129,160.52 |                              |            |
| 2009     |                 | C\$124,907.70 | $\mathbf{1}$                 | $-3.29%$   |
| 2010     |                 | C\$130,416.25 | $\mathbf{1}$                 | 4.41%      |
| 2011     | 622             | C\$138,654.24 | $\mathbf{1}$                 | 6.32%      |
| 2012     |                 | C\$147,661.40 | $\mathbf{1}$                 | 6.50%      |
| 2013     |                 | C\$154,936.82 | 1                            | 4.93%      |
| 2014     |                 | C\$162,351.26 | $\mathbf{1}$                 | 4.79%      |
| 2015     | 415             | C\$170,092.16 | $\mathbf{1}$                 | 4.77%      |
| 2016     |                 | C\$178,017.39 | 1                            | 4.66%      |
| 2017     |                 | C\$186,133.60 | $\mathbf{1}$                 | 4.56%      |
| 2018     | 1641            | C\$179,873.30 | $\mathbf{1}$                 | $-3.36%$   |
| 2019     |                 | C\$173,264.30 | $\mathbf{1}$                 | $-3.67%$   |
| 2020     |                 | C\$169,838.20 | 1                            | $-1.98%$   |
| Promedio | 893             | C\$157,331.32 |                              | 2.38%      |

**Tabla 8: Evolución del producto interno bruto (PIB).** 

 *Fuente: Anuario de Estadísticas Macroeconómicas 2020 (BCN), Pág.9.*  El PIB promedio de los últimos años que presenta el informe de Banco Central de Nicaragua BCN corresponde a \$ 154,745.88 Millones de córdobas, con una tasa de crecimiento promedio de 2.38%.

| AÑO      | <b>ECS TPDA</b> | <b>POBLACION</b> | <b>DIFERENCIA</b><br>DE AÑOS | TCA   |
|----------|-----------------|------------------|------------------------------|-------|
| 2008     |                 | 5668876          |                              |       |
| 2009     |                 | 5742310          | $\mathbf{1}$                 | 1.30% |
| 2010     |                 | 5815524          | 1                            | 1.27% |
| 2011     | 622             | 5996619          | $\mathbf{1}$                 | 3.11% |
| 2012     |                 | 6071045          | $\mathbf{1}$                 | 1.24% |
| 2013     |                 | 6134270          | $\mathbf{1}$                 | 1.04% |
| 2014     |                 | 6198154          | $\mathbf{1}$                 | 1.04% |
| 2015     | 415             | 6262703          | $\mathbf{1}$                 | 1.04% |
| 2016     |                 | 6327927          | $\mathbf{1}$                 | 1.04% |
| 2017     |                 | 6393824          | 1                            | 1.04% |
| 2018     | 1641            | 6460411          | $\mathbf{1}$                 | 1.04% |
| 2019     |                 | 6527691          | $\mathbf{1}$                 | 1.04% |
| 2020     |                 | 6595674          | 1                            | 1.04% |
| Promedio | 893             | 6168848          |                              | 1.27% |

**Tabla 9: Evolución de los registros de población (POB).** 

*Fuente: Anuario Estadístico 2020 (INIDE), Pág.30.*
Partiendo de la información del Banco Central de Nicaragua, se elaboró una tabla con los datos históricos existentes de población (POB), donde se aprecia el comportamiento histórico, desde el año 2008 al año 2020. La tasa promedio de crecimiento del POB es de 1.27%.

| AÑO      | <b>ECS TPDA</b> | <b>COMBUSTIBLE</b> | <b>DIFERENCIA</b><br>DE AÑOS | <b>TCA</b> |  |
|----------|-----------------|--------------------|------------------------------|------------|--|
| 2008     |                 | 4858.8             |                              |            |  |
| 2009     |                 | 4935.2             | 1                            | 1.57%      |  |
| 2010     |                 | 5143.1             | 1                            | 4.21%      |  |
| 2011     | 622             | 5388               | 1                            | 4.76%      |  |
| 2012     |                 | 5615.8             | $\mathbf{1}$                 | 4.23%      |  |
| 2013     |                 | 5929.4             | 1                            | 5.58%      |  |
| 2014     |                 | 6127.1             | 1                            | 3.33%      |  |
| 2015     | 415             | 6813.7             | 1                            | 11.21%     |  |
| 2016     |                 | 7287.5             | $\mathbf{1}$                 | 6.95%      |  |
| 2017     |                 | 7596.4             | 1                            | 4.24%      |  |
| 2018     | 1641            | 7060.3             | $\mathbf{1}$                 | $-7.06%$   |  |
| 2019     |                 | 7267.1             | $\mathbf{1}$                 | 2.93%      |  |
| 2020     |                 | 7210.1             | 1                            | $-0.78%$   |  |
| Promedio | 893             | 6248.65            |                              | 3.43%      |  |

**Tabla 10: Evolución de los registros de combustible (COM).**

 *Fuente: Anuario de Estadísticas Macroeconómicas Banco Central de Nicaragua BCN (2020, p.33)* 

En base al informe del Banco Central de Nicaragua BCN, se elaboró una tabla con los datos históricos del combustible (COMB), desde el año 2008 al 2020. Teniendo una tasa de crecimiento de 3.43%.

# **2.7.3. Tasa de crecimiento para proyección del tránsito.**

La tasa de crecimiento es la que determina básicamente el incremento del tránsito. Al analizar las variables relacionadas al tránsito (PIB, consumo de combustible, TPDA de las estaciones correspondientes al tramo en estudio y crecimiento poblacional) se puede determinar la tasa de crecimiento de tránsito normal como un promedio de las tasas de estas variables, siempre y cuando exista una alta correlación entre ellas. Las tasas calculadas se muestran en la **Tabla 11**.

| Variable     | Tasa de Crecimiento (%) |  |  |  |  |
|--------------|-------------------------|--|--|--|--|
| <b>PIB</b>   | 2.38                    |  |  |  |  |
| Combustible  | 3.43                    |  |  |  |  |
| TPDA Est.123 | 45                      |  |  |  |  |
| Población    | 1 27                    |  |  |  |  |

**Tabla 11: Tasas de crecimiento por tipo de variable.** 

*Fuente: Elaboración propia.* 

Las tasas de crecimiento obtenidas varían considerablemente. Las tasas relacionadas al TPDA presentan valores muy altos ya que corresponden a una vía clasificada como Colectora Principal, en cambio para el tramo en estudio se esperan volúmenes de tránsito menores, por lo que no es recomendable usar estas tasas de crecimiento.

En particular, para la proyección del tránsito, se hará con la tasa de crecimiento obtenido del promedio de las tasas del PIB, Consumo de Combustible y Población no incluyendo las tasas de crecimiento asociada la estación de corta duración No 123, dado que el 14.14% excede incluso la tasa de crecimiento histórica de TPDA. De esta manera se utilizará una Tasa de Crecimiento para tránsito normal del 2.36%.

$$
Tc = \frac{TC_{POB} + TC_{COM} + TC_{PIB}}{3}
$$

$$
Tc = \frac{1.27\% + 3.43\% + 2.38\%}{3}
$$

$$
Tc = 2.36\%
$$

Según el libro **"***Ingeniería de Tránsito Fundamentos y Aplicaciones de Rafael Cal y Mayor",* (9ª. Edición, página 218-222). Indica que, al Tránsito Generado, referido a tráfico de viajes que no se realizaría si la vía no mejora sus condiciones de operación, al cual se le asignan tasas de incremento entre el 5 y 25% del Tránsito Actual, con un período de generación de uno o dos años después de que la carretera ha sido abierta al servicio, considerando el mínimo de 5%.

Considerando no tener un estudio referencial para Nicaragua que sugiera basado en la experiencia los valores de las tasas de asignación para tránsito generado, tránsito atraído, atracción o desviado. De igual manera para este proyecto se asignará una tasa del 5% para Tránsito desarrollado, referido al incremento del desarrollo económico local por la mejora en las vías incluyendo la plusvalía, generación otras actividades económicas, tiempo de viajes y posibles fuentes de recreación o turismo de la zona. Por tanto, se asignará al tráfico actual una tasa adicional equivalente al **10%** que incluye el tránsito generado y desarrollo considerado.

#### **2.7.4. Período de Diseño.**

Basado en el *"Manual Centroamericano para Diseño de Pavimentos, SIECA (2002, Capitulo 7, pág.3.*), para una carretera Colectora Rural se recomienda adoptar un período de proyección entre diez y veinte años como base para el diseño, se recomienda acorde al tipo de carretera, ver **Tabla** *12***,** en la que se aprecia diferentes tipos de carreteras con su periodo de diseño recomendado; para el tramo La Lamilla – Paso Hondo, por ser una colectora rural (seleccionado por estar en la zona rural del municipio de Pueblo Nuevo, y por tener un TPDA de 1905 veh/día), se propone un periodo de diseño de 15 años.

El periodo de diseño se determinó, de acuerdo al TPDA del tramo, en el cual comprende entre 500 a 3000, siendo así una colectora menor rural según la clasificación de la Norma para el Diseño de las Carreteras Regionales, SIECA 2011. (ver **Tabla 32,** capítulo 5, pág. 58).

#### **Tabla 12: Períodos de Diseño**

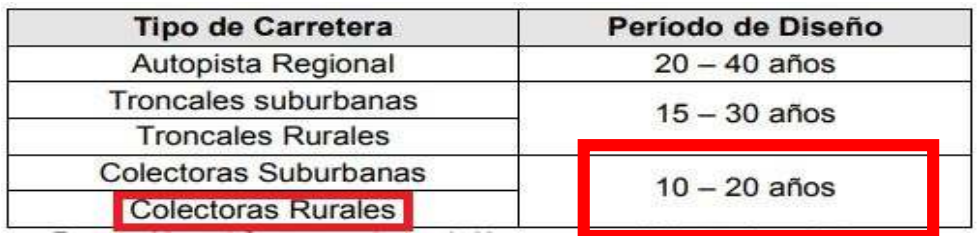

 *Fuente: Manual Centroamericano para Diseño de Pavimentos, SIECA 2002. Capítulo 7, Pág.3.* 

# **2.7.5. Proyección del Tránsito.**

Para calcular el Tránsito Promedio Diario Anual Total (TPDA Total), se utiliza la siguiente ecuación:

 $TPDA_T = TN + TG + TA$  (6)

Donde:

TPDAT: Tránsito Promedio Diario Anual Total.

TN: Tránsito Normal.

TG: Tránsito Generado.

TA: Tránsito Atraído.

El **Tránsito Normal** comprende el flujo que actúa en la carretera y crece como consecuencia de la dinámica económica del país, independiente de la mejora que se haga a la vía.

El crecimiento normal del tránsito obedece a la siguiente ecuación:

 $T_{n} = T_{0} (1 + i)^{n}$ 

<sup>&</sup>lt; **Ecuación (7)**

Donde:

Tn: Cantidad de vehículos para el año estimado (2037).

To: Tránsito en el año cero (2022).

i: Tasa de crecimiento anual.

n: Cantidad de años.

A continuación, el cálculo del Tránsito Normal.

# **Tabla 13: Proyección del Tránsito Normal.**

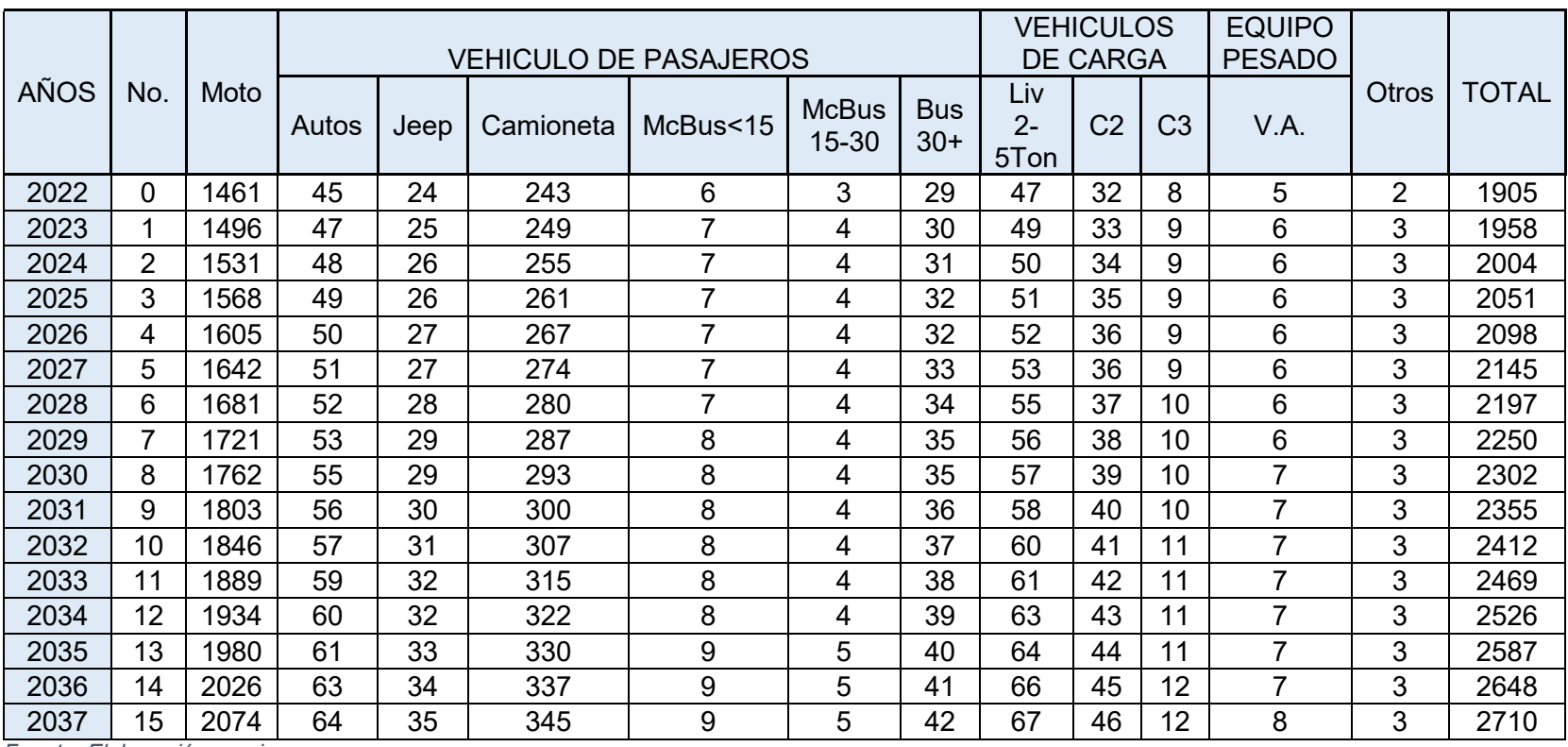

Tasa de Crecimiento 2.36%

*Fuente: Elaboración propia.* 

Ejemplo de cálculo de Tránsito Normal para el año 2023 (Vehículo: Autos).

 $T_{2023} = 45(1 + 0.0236)^{1} = 47$  veh/dia.

El **Tránsito Generado** es el que se origina por el proyecto mismo, en razón del desarrollo socioeconómico de la zona de influencia del proyecto y en la medida que aparecen a lado de la vía nuevos servicios (sitios de recreación, restaurantes, estaciones de gasolina, etc.) y cambios en el uso del suelo, producto de su mejoramiento radical. El Tránsito Generado se desarrolla generalmente en los primeros años luego de construida o mejorada una carretera.

En este proyecto se espera que el Tránsito Generado se desarrolle a partir del año 2024, producto del crecimiento en las actividades económica de la zona como son: Cultivo de pitahaya y piña, que serán exportadas con mayor frecuencia debido a que se tendrá un mejor acceso al lugar de procedencia.

- Creación de una nueva ruta de transporte público.
- Creación de nuevos negocios (pulperías, farmacias, librerías, etc.).

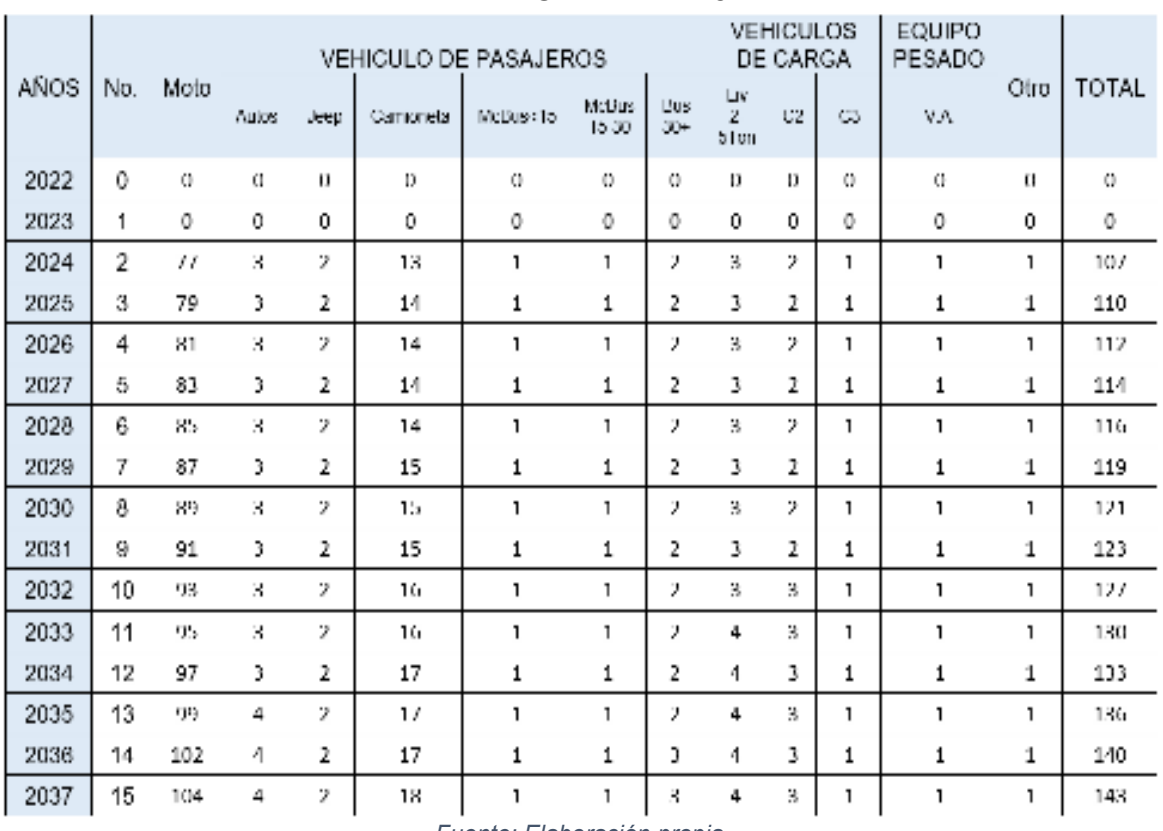

#### **Tabla 14: Proyección del Tránsito Generado.**

Tasa de Crecimiento 5%

Ejemplo de cálculo de Tránsito Generado para el año 2024 (Vehículo: Autos).

 $T_{2024} = 48 \times 0.05 = 3$  veh/dia.

El **Tránsito Atraído** es el resultante del crecimiento esperado del tránsito, desviado de otras carreteras, a la carretera proyectada (nueva o mejorada). Los usuarios, componentes del tránsito atraído, no cambian ni su origen, ni su destino, ni su modo de viaje, pero la eligen motivados por una mejora en los tiempos de recorrido, en la distancia, comodidad y seguridad.

Es el tráfico que se induce cuando la vía representa una mejor alternativa de viaje a un destino determinado. Por ser la única vía de comunicación existente hacia las comunidades de San Antonio, Cerro Grande, Los Llanos, San Juan de Tronqueras, este tramo es una vía de enlace y forma parte de una sola ruta de movimiento, por tanto, no se considerará tránsito atraído para el proyecto.

El **Tránsito Desarrollado** es el incremento del volumen de tránsito debido a las mejoras del suelo adyacente a la carretera. A diferencia del tránsito generado, el transito desarrollado continúa actuando por muchos años más después que la nueva carretera ha sido puesta al servicio. Pero la experiencia indica que, en carreteras construidas con altas especificaciones, el suelo lateral tiende a desarrollarse más rápido de lo normal, generando un tránsito adicional el cual el cual se considera como un tránsito desarrollado, con valores del orden del 5% del tránsito actual.

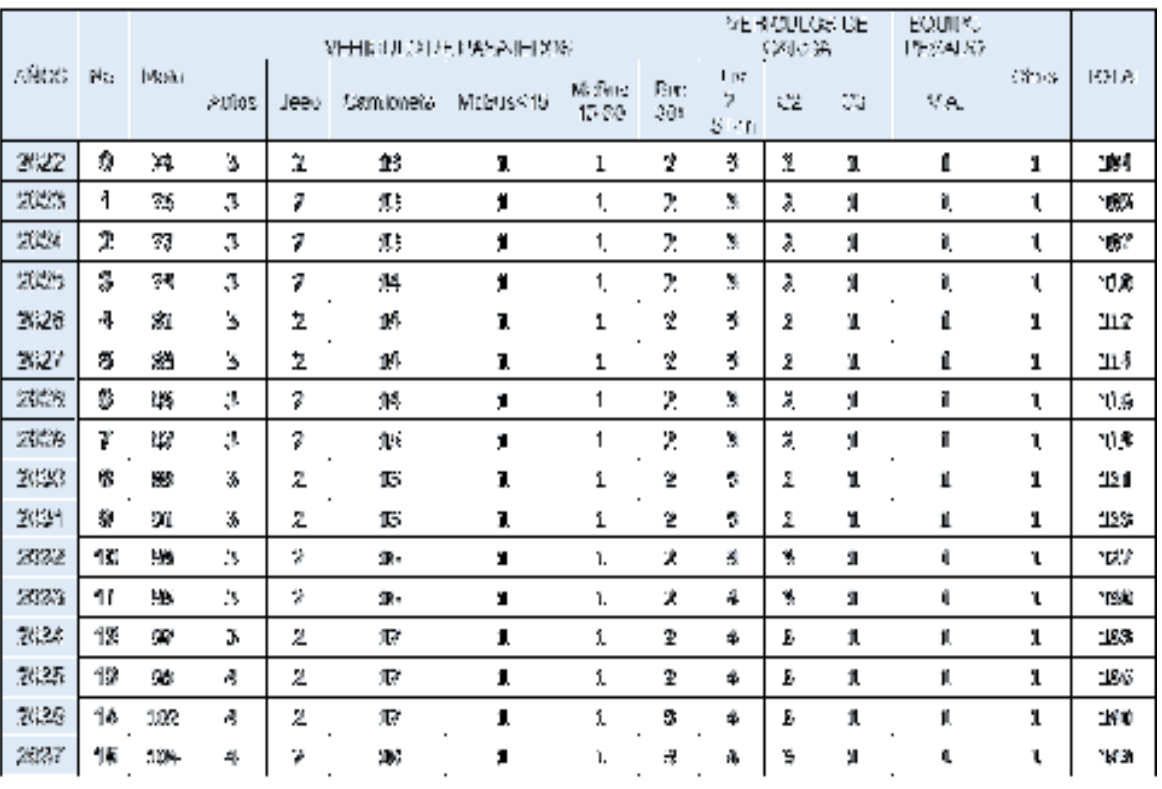

## **Tabla 15: Proyección del Tránsito Desarrollado***.*

Tasa de Crecimiento 5%

#### *Fuente: Elaboración propia*

Ejemplo de cálculo de Tránsito Desarrollado para el año 2022 (Vehículo: Autos).

 $T_{2022} = 45 \times 0.05 = 3$  veh/dia.

A continuación, la **Tabla 16** muestra el Tránsito Promedio Diario Anual Total, que incluye la sumatoria del Tránsito Normal, Tránsito Generado y Tránsito Desarrollado.

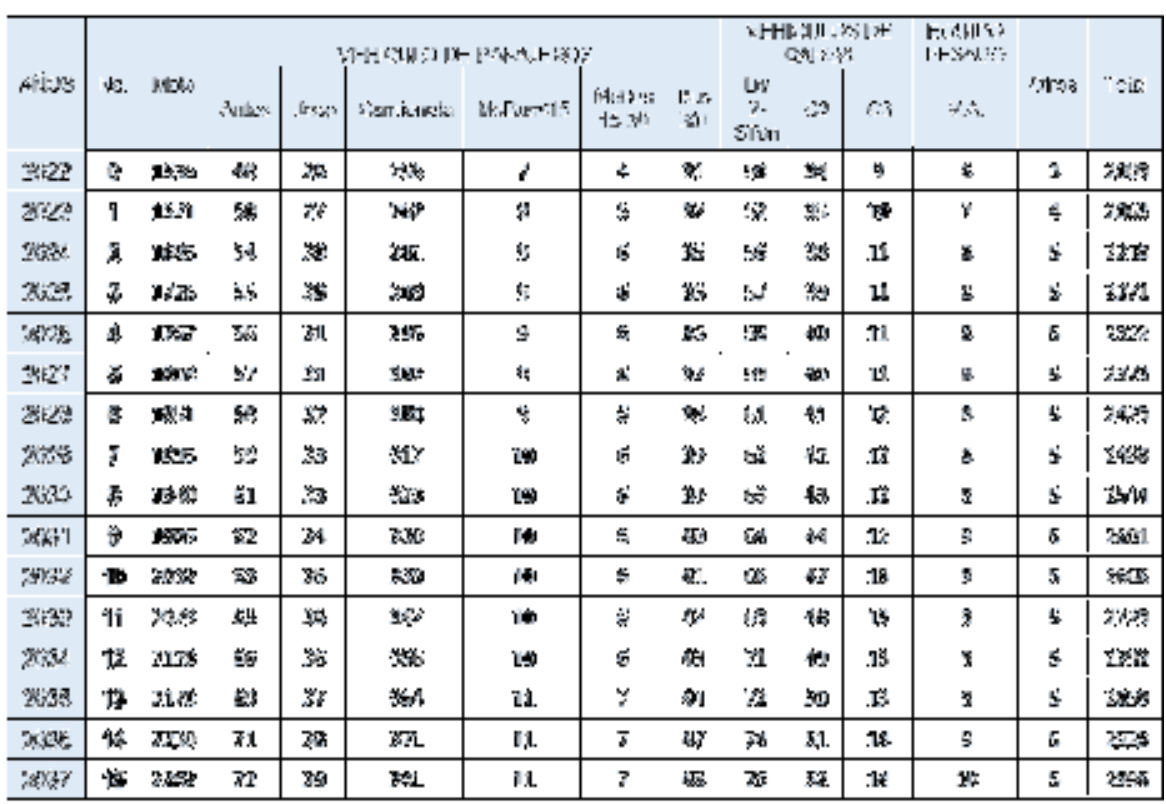

## **Tabla 16: Proyección de Tránsito Total.**

*Fuente: Elaboración propia* 

Ejemplo de cálculo de Tránsito Total para el año 2024 (Vehículo: Autos).

 $T_{2024} = 48 + 3 + 3 = 54 \text{ VPD}$ 

Se concluye que el Tránsito Promedio Diario Anual (TPDA) para el año horizonte del proyecto (2037) será de 2,996 vehículos por día, de las cuales las más representativas son las motos con una cantidad de 2,282 vehículos, camionetas 381 vehículos y Liv de carga 75 vehículos.

#### **2.8 Tránsito de Diseño.**

El Tránsito de Diseño de la vía se obtendrá mediante la siguiente ecuación:

$$
TD = T_n * FC * FC * FD
$$
 **Equación (8)**

Donde:

TD: Tránsito de Diseño.

FC: Factor de Crecimiento.

FD: Factor de distribución direccional.

Tn: Tránsito Actual.

Fc: Factor Carril.

# **2.8.1. Factor de Crecimiento.**

El factor de crecimiento del tráfico considera los años de vida útil de la vía (período de diseño, más la tasa de crecimiento vehicular estimada para el proyecto), de esta manera nos muestra cómo se comportará el tránsito vehicular sobre la vía respecto al tiempo.

$$
FC = \left[\frac{(1+i)^n - 1}{i}\right]
$$

P**Ecuación (9)**

Donde:

i: tasa de crecimiento vehicular (2.36%).

n: período de diseño (15 años).

$$
FC = \left[ \frac{(1 + 0.0236)^{15} - 1}{0.0236} \right] = 17.7536
$$

# **2.8.2. Factor de Distribución por Carril.**

Es la relación que existe en la distribución del tráfico cuando dos o más carriles son usados en una sola dirección.

La vía en estudio será diseñada con un carril por sentido por tanto asignamos el valor de 1 seleccionado en la Tabla 17.

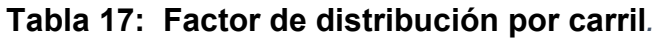

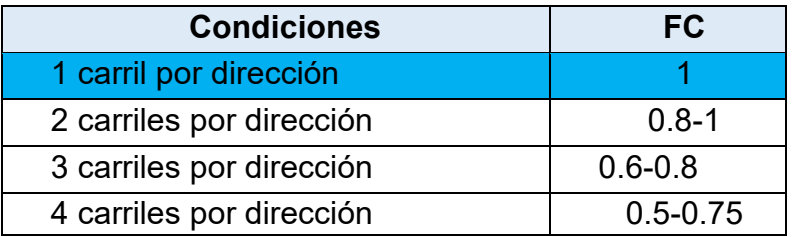

*Fuente: Manual Centroamericano para Diseño de Pavimentos, SIECA 2002. Capítulo 3, Pág.29.*

# **2.8.3. Factor de Distribución Direccional.**

# **Tabla 18: Factor de Distribución por Dirección.**

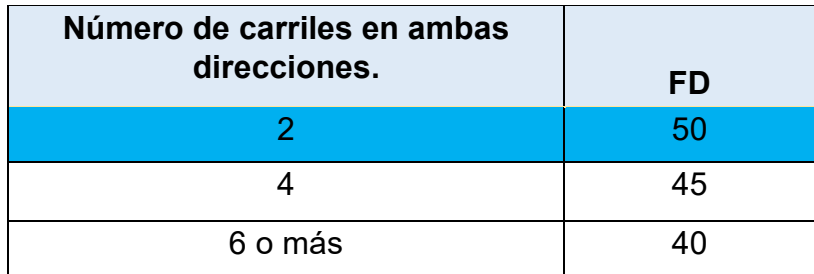

*Fuente: Manual Centroamericano para Diseño de Pavimentos, SIECA 2002. Capítulo 3, Pág.29.* 

El camino está clasificado como Colectora Mayor Rural de acuerdo al TPDA proyectado **(ver Tabla** *32***, capítulo 5, pág. 58)**.

Después de definir los parámetros anteriores se procede a obtener el Tránsito de Diseño, el cual se presenta en la

Tabla *20*, pág. 32.

# **2.9 Determinación de los Ejes Equivalentes ESAL'S.**

Se obtiene las tablas (Ver Anexo,

*Fuente: https://earth.google.com/earth/d/1zQb98t3u26YbQjunBkGIOE-TOHcA6bOh?usp=sharing* 

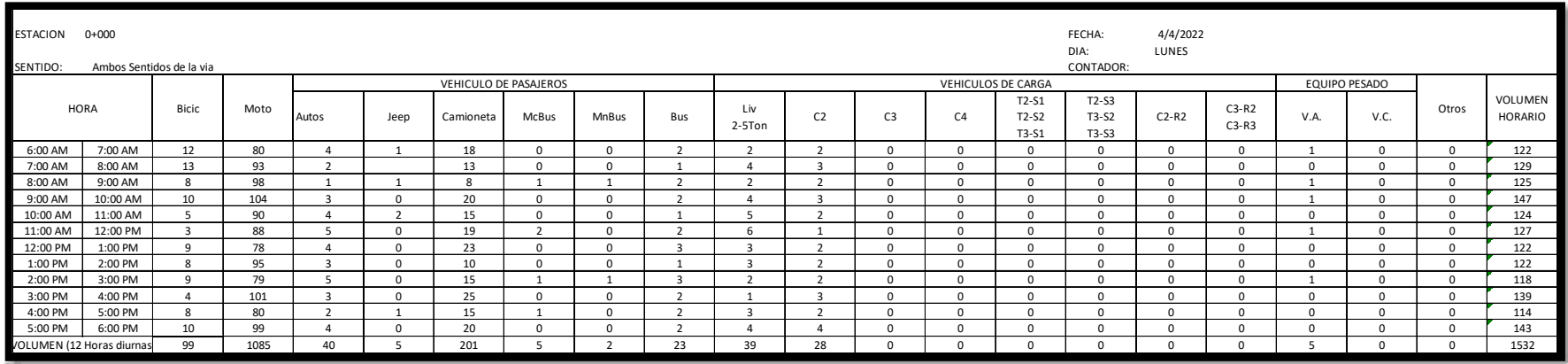

# **Tabla 55: Conteo de tránsito vehicular diurno semanal (lunes 04/04/2022).**

*Fuente: Elaboración propia.*

# **Tabla 56: Conteo de tránsito vehicular diurno semanal (martes 05/04/2022).**

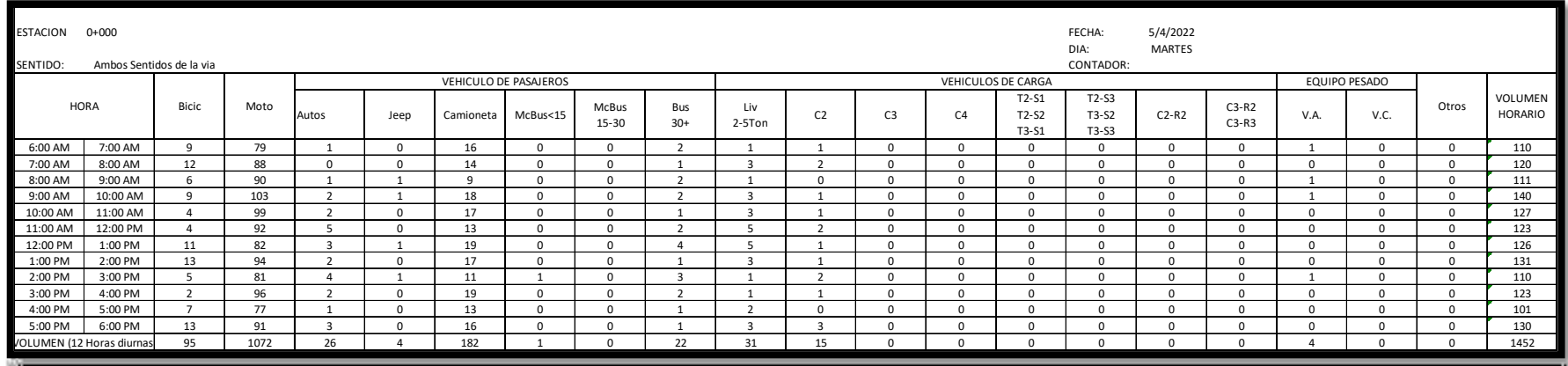

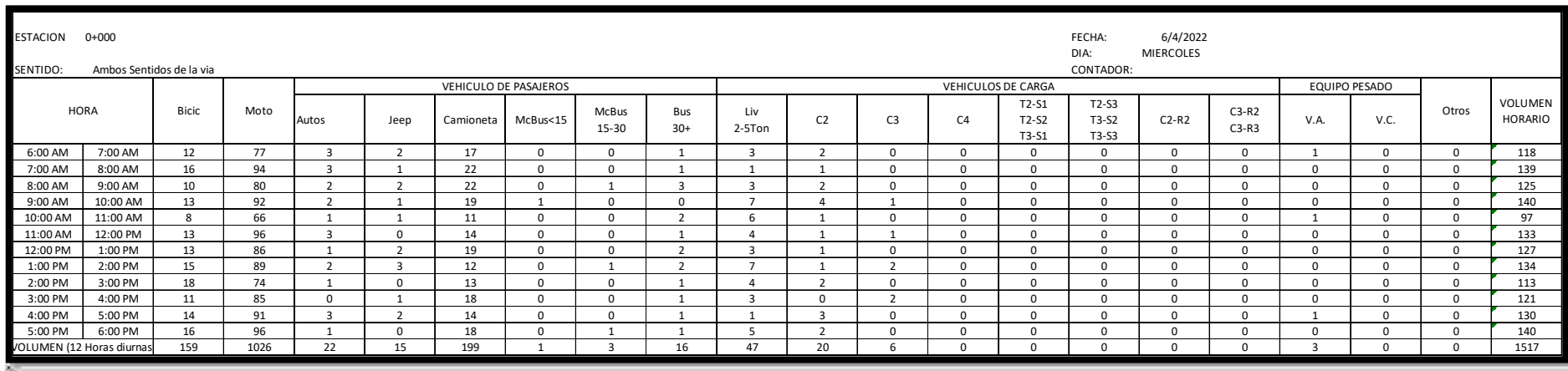

# **Tabla 57: Conteo de tránsito vehicular diurno semanal (miércoles 06/04/2022).**

*Fuente: Elaboración propia.*

# **Tabla 58: Conteo de tránsito vehicular diurno semanal (jueves 07/04/2022).**

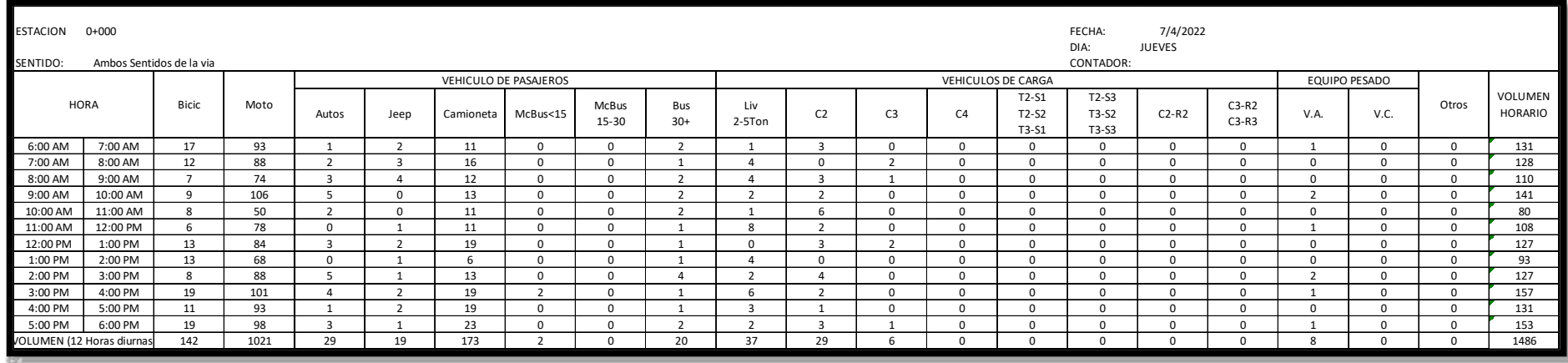

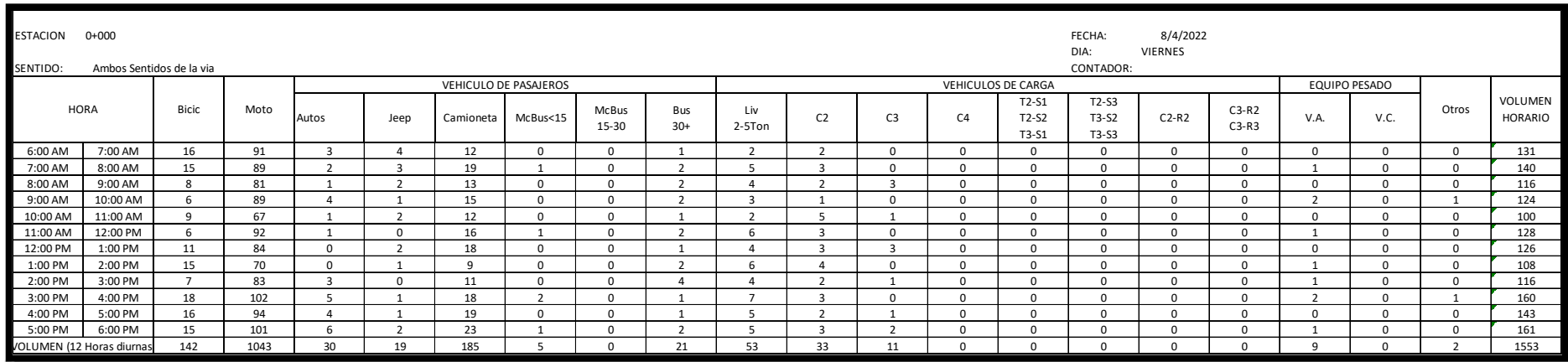

# **Tabla 59: Conteo de tránsito vehicular diurno semanal (viernes 08/04/2022).**

*Fuente: Elaboración propia.*

# **Tabla 60: Conteo de tránsito vehicular diurno semanal (sábado 09/04/2022).**

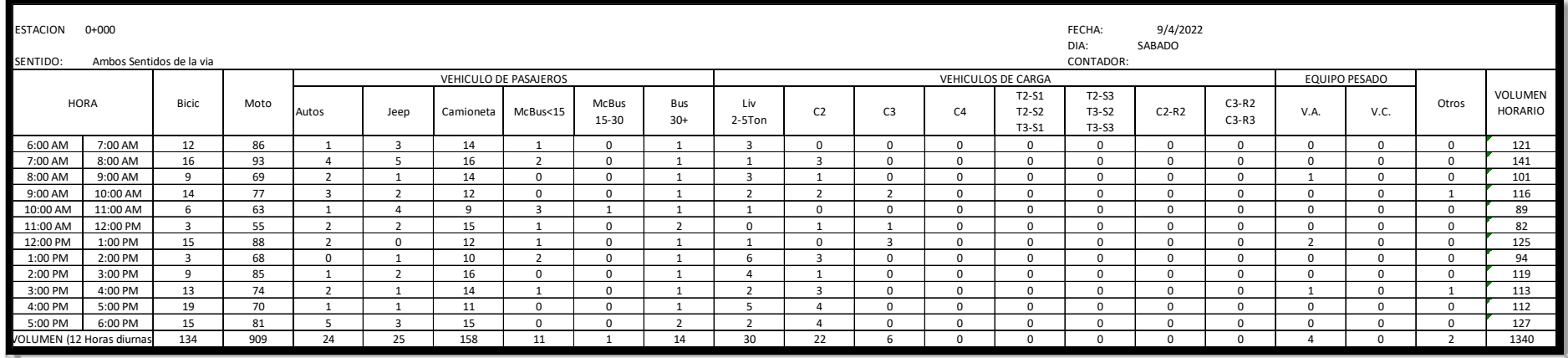

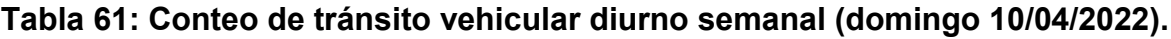

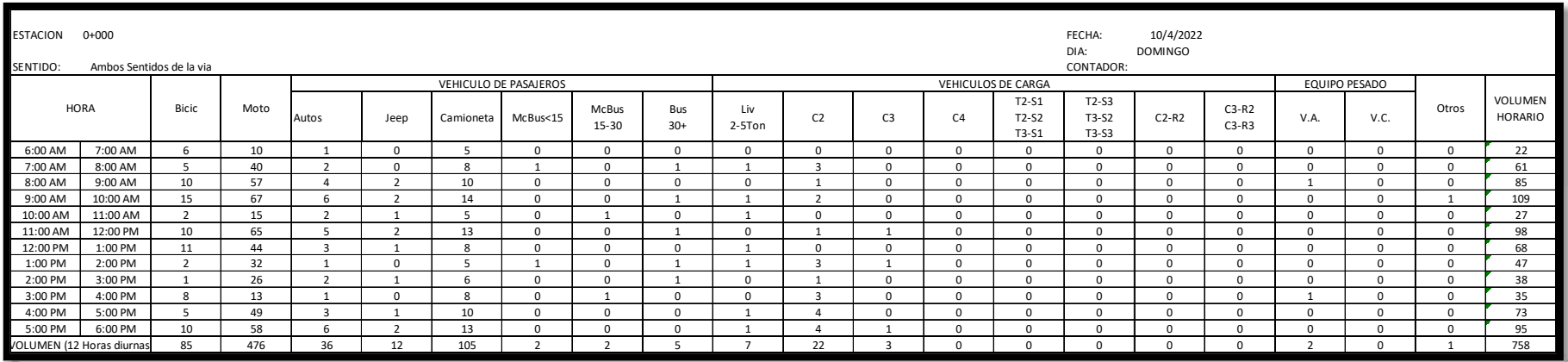

**Tabla 62**, Pág. III y Tabla 63, Pág. IV) para ejes sencillos, y para ejes tándem. Conociendo la serviciabilidad final (Pt=2.0), el número estructural (SN=3) y los pesos se obtienen los factores de equivalencia. Si los pesos de los ejes no se encuentran en estas tablas se deben de interpolar dichos valores.

# **2.9.1 Análisis de Cargas y Ejes Equivalente para el Diseño de Pavimento.**

Para el análisis de carga se utiliza la clasificación de los ejes de carga de cada vehículo, debido a que producen diferentes tensiones y deformaciones en el adoquín. **(Ver Anexo, Ilustración 12, Pág. IX)**

Los ejes equivalentes se obtienen conociendo el tránsito de diseño y los factores de equivalencia, mediante la siguiente expresión:

 $ESAL's = TD \cdot F(ESAL's)$  Ecuación (10)

Donde:

ESAL's: Ejes equivalentes de 80 kN o 18 Kips.

TD: Tránsito de Diseño.

F(ESAL's): Factor de carga equivalente

# **Ilustración 2: Cálculo de Factor ESAL's para vehículo C3***.*

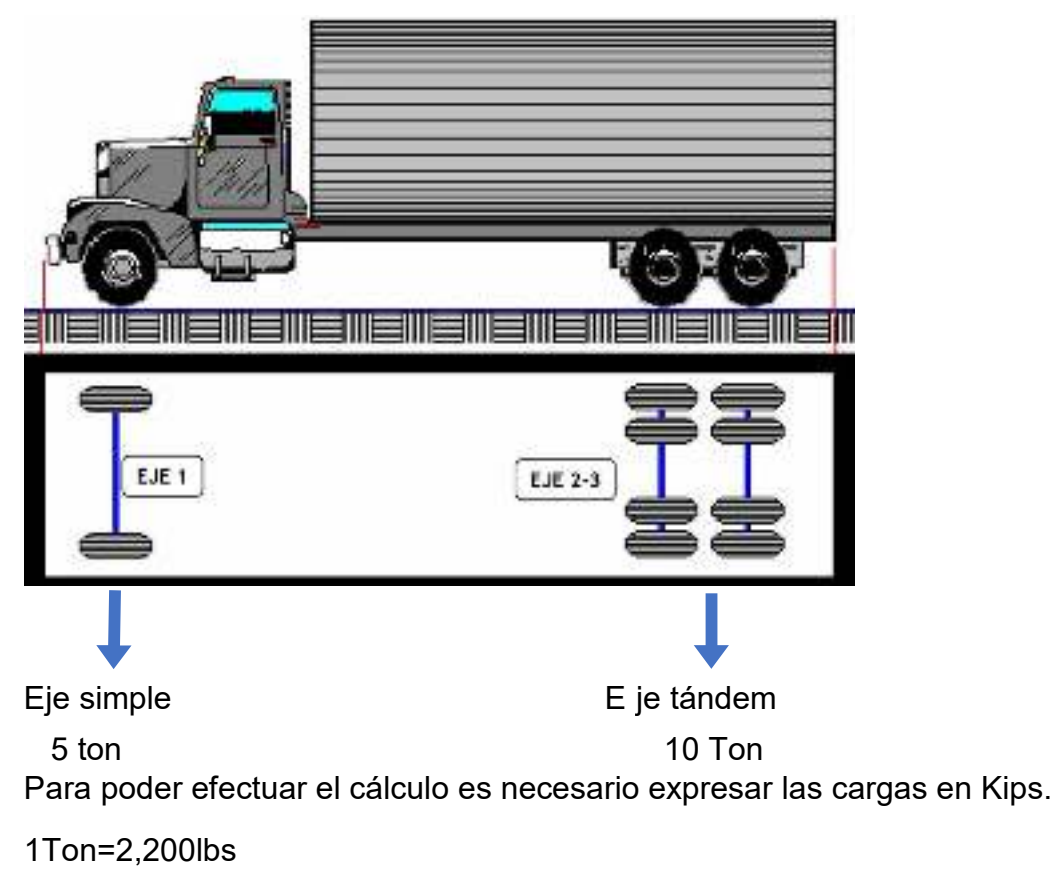

1Kips=1000lbs

Factor de conversión de Ton  $\rightarrow$  kip= 2.2 Kips/Ton

-Para el eje simple:

$$
P = 5Ton \times 2.2 \frac{Kip}{Ton} = 11 \, Kips
$$

-Para el eje doble o tándem:

$$
P = 10Ton \times 2.2 \frac{kip}{ron} = 22 \text{ Kips}
$$

#### **Tabla 19: Interpolación se procede a determinar el Factor ESAL para cada eje***.*

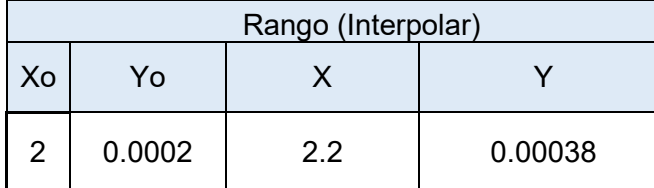

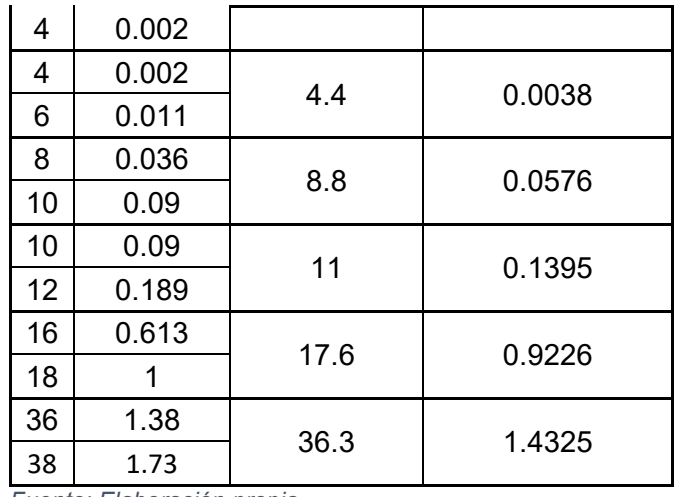

*Fuente: Elaboración propia* 

# **2.10. Cálculo del ESAL' s de Diseño.**

Para calcular los ESAL's de diseño se multiplica el tránsito de diseño para cada tipo de vehículo por su respectivo factor de equivalencia. El resultado final ESAL's se obtiene del sumatorio total de las multiplicaciones antes realizadas.

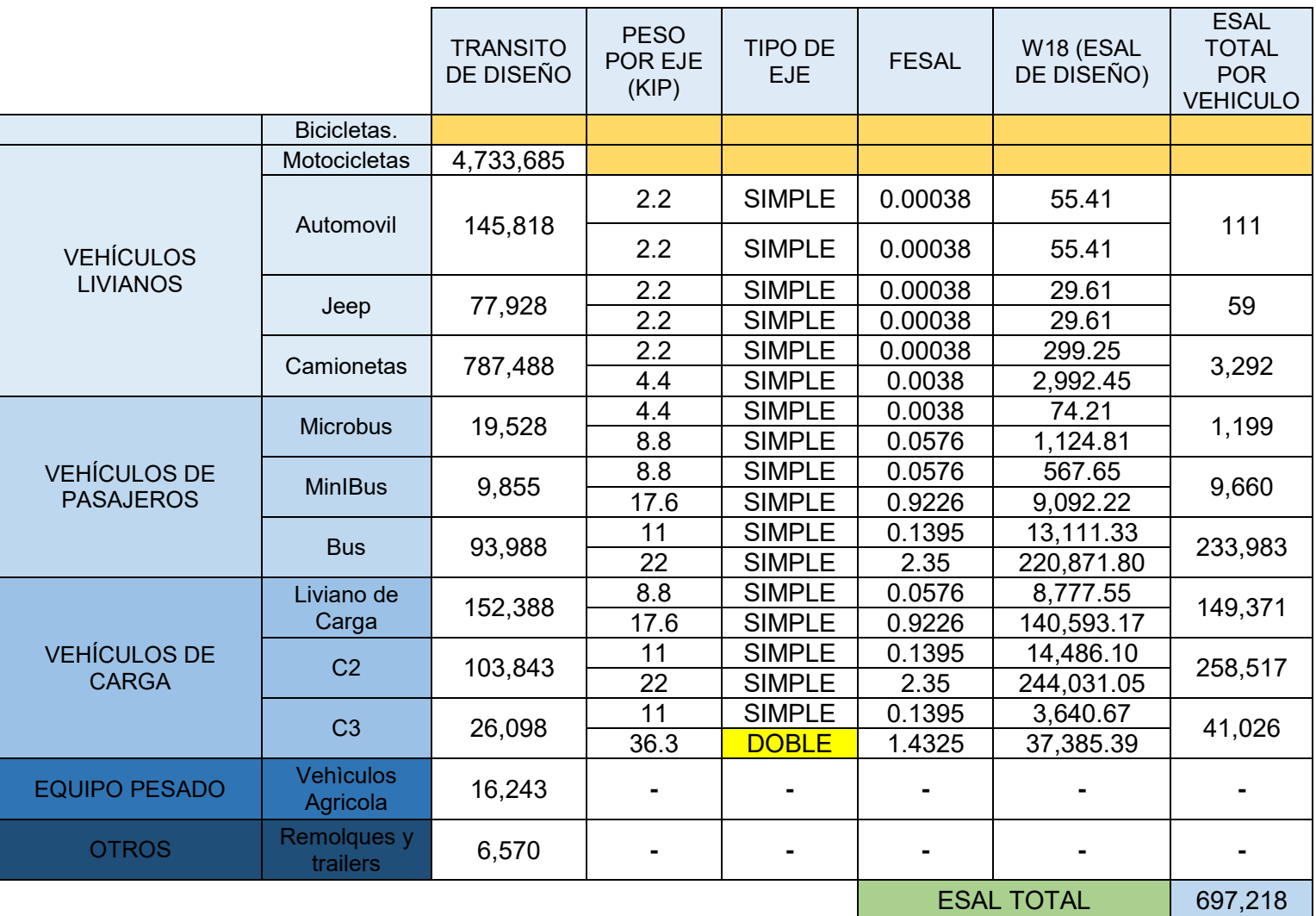

# **Tabla 20: Cálculo del ESAL'S de diseño.**

Ejemplo de cálculo de Tránsito de Diseño, Factor ESAL y ESAL de Diseño (Vehículo: C3), usando la Ecuación 8.

## **-Cálculo de Tránsito de Diseño**

 $TD = 143 \times 365 \times 0.5 \times 1 = 26,098$ 

#### **-Cálculo del ESAL de Diseño**

ESAL de Diseño = 26,098  $\times$  0.1395 = 3,640.67 ESAL de Diseño = 26,098  $\times$  1.4325 = 37,385.39

El número estimado de ejes equivalentes para el período de diseño de 15 años del tramo de carretera en estudio es de 697,218 ejes equivalentes por carril de diseño.

# **CAPÍTULO III. ESTUDIO TOPOGRÁFICO**

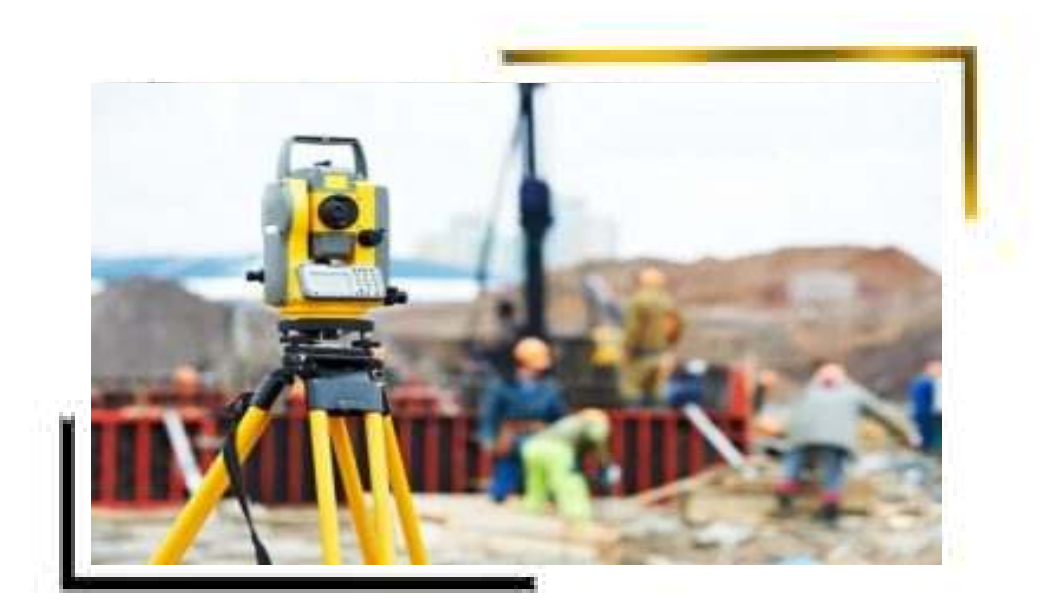

# **3.1 Estudio Topográfico.**

Es el trabajo mediante los cuales se determinan las posiciones de los diferentes rasgos naturales (configuración) del terreno, así como de detalles o puntos de interés hechos por el hombre, todos éstos sobre la superficie terrestre.

La Topografía cuenta con diferentes especialidades, entre las que podemos mencionar:

**Planimetría:** Consiste en proyectar sobre un plano horizontal los elementos de la poligonal sin considerar su diferencia de elevación.

**Altimetría:** Estudia las diferencias de elevación de los puntos sobre la superficie terrestre, dando su posición relativa o absoluta, proyectado sobre un plano vertical y referida a un plano de comparación cualquiera o a una superficie de comparación como el nivel medio del mar.

**Planialtimetria:** Estudia los métodos y procedimientos de medición y representación gráfica de los elementos que componen las cadenas planimétricas y altimétrica simultáneamente**.** 

**Curva de Nivel:** es una línea que une puntos con la misma elevación. La traza de la intersección de una superficie de nivel con el terreno, sería representada en un plano como una curva de nivel (R. Wirshing & H. Wirshing, 1987).

Se muestran las curvas de nivel generadas en el software Civil 3D 2021, representando el terreno accidentado del tramo.

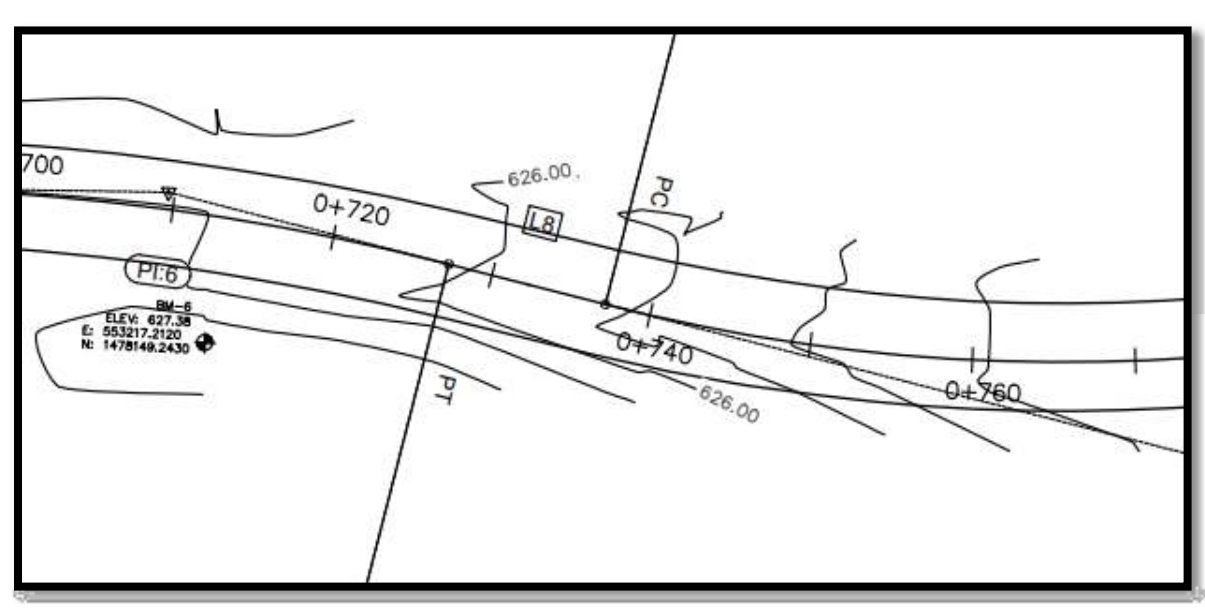

**IIlustración 3: Curva de nivel.**

*Fuente: Civil 3D.*

# **3.2 Trabajo de Campo.**

Para el estudio topográfico se realizó un levantamiento de datos altimétricos y planimétricos, iniciando el levantamiento referenciándose con un GPS manual donde se medirá el eje del camino a cada 20m y la sección transversal hasta el derecho de vía, el cual varía entre 12 y 20m, referenciando los PI de curvas que resultaran del levantamiento.

# **3.2.1 Establecimiento de puntos georreferenciados.**

En lugares convenientes se colocaron mojones que permitieron el replanteo del polígono, éstos se colocaron antes del inicio de las mediciones. Los mojones consistieron en un cilindro de concreto simple de 0.10 m de diámetro y 0.80 m de largo.

Se colocaron 3 mojones en lo que comprende desde el inicio del tramo hasta el final del mismo, Se pueden observar en las siguientes imágenes:

**Ilustración 4: Ubicación del primer mojón.** 

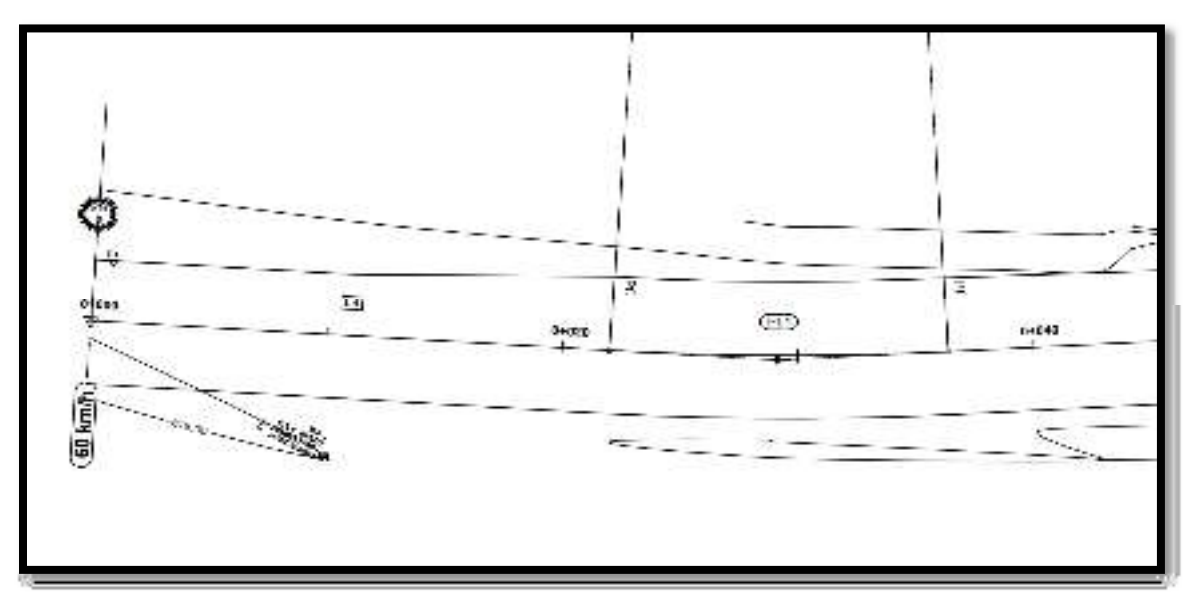

*Fuente: Civil 3D*

El primer mojón se colocó en el inicio del tramo, en la estación 0+000, la cual se ubica en la comunidad La Lamilla. Coordenadas N 13° 22' 17.45" y W86° 30' 08.11".

# **Ilustración 5: Ubicación del segundo mojón.**

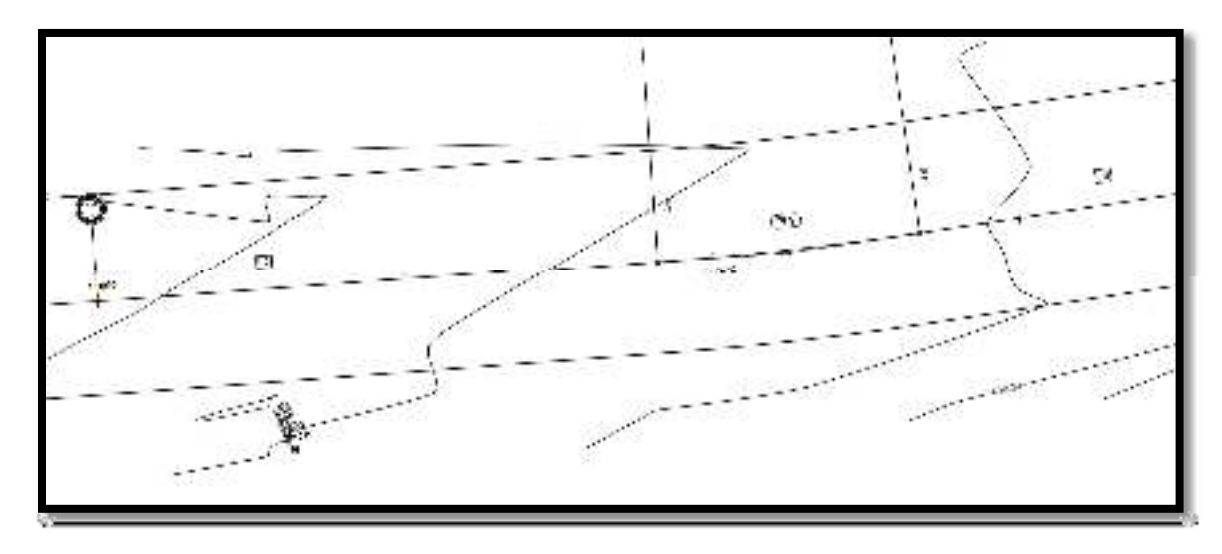

*Fuente: Civil 3D*.

El segundo mojón se colocó a una distancia de 1.1km del inicio del tramo, exactamente en la estación 1+100.Coordenadas N 13° 22' 04.92'' y W86° 30' 38.13".

**Ilustración 6: Ubicación del tercer mojón.** 

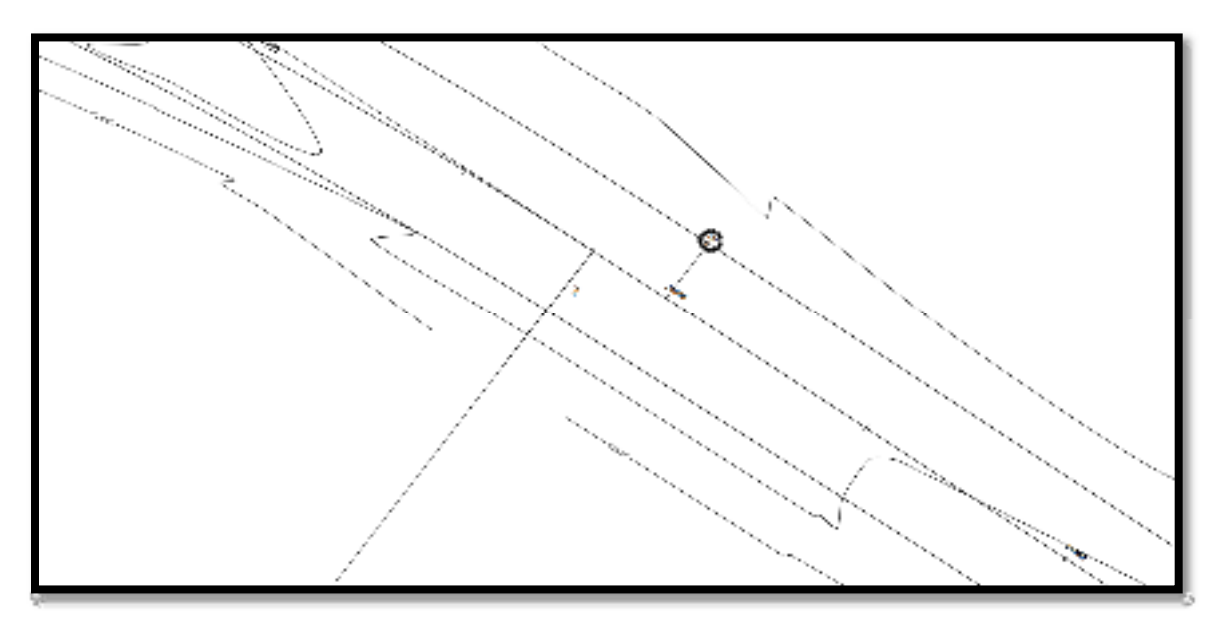

*Fuente: Civil 3D*.

El tercer mojón se colocó en la última estación del tramo en estudio, en la estación 2+000, la cual se ubica en la comunidad Paso Hondo. Coordenadas N13° 21' 38.88" y W86°31'07.71".

# **3.2.2 Establecimiento de Puntos de Línea Base.**

Para el establecimiento de puntos de línea base se procedió a localizar los sitios más adecuados para la localización de los mojones y se establecieron una serie de criterios para la instalación que conformarían los Puntos de Línea Base (PLB):

- Distancia Máxima entre punto y punto es de 1 km.
- Garantizar su visualización.
- La instalación en sitios seguros que no estén expuestos a ser destruidos.
- Referenciados y rotulados en objetos fijos dentro del área en estudio, y visibilidad entre puntos.

La línea base fue establecida utilizando una estación total marca Leica TS06. En total se establecieron 3 mojones, con una distancia entre mojones de 1km (numerados del 1 al 3 en el levantamiento de campo).

## **3.2.3 Elección del Método.**

El procedimiento utilizado para el levantamiento fue el método de perfil longitudinal y secciones transversales ya que es uno de los métodos más adecuados para proyectos de carretera.

## **3.2.4 Planimetría.**

# **3.2.4.1 Alineamiento Horizontal.**

Para el alineamiento horizontal del eje longitudinal se realizó el levantamiento como una poligonal abierta, utilizando el método de ángulo de derecha.

Los cambios de ángulos se hicieron generalmente a cada 20 m en las rectas y a cada 10 en las curvas.

El alineamiento se comenzó en el estacionamiento **0+000**, en la comunidad La Lamilla y finaliza en el estacionamiento **2+000**, en la comunidad Paso Hondo. Las coordenadas son: N 13° 22' 17.45" y W86° 30' 08.11" y finaliza en N13° 21' 38.88" y W86° 31' 07.71".

# **3.2.4.2 Eje de la Carretera.**

El eje de la carretera se detalla en la vista en planta del proyecto horizontal que se encuentra en los planos. Este eje está compuesto por alineamientos horizontales rectos, enlazados por alineamientos horizontales curvos. Este eje, se encuentra seccionado partiendo del punto inicial de carretera (Po) cada 100 metros hasta llegar al punto final de carretera (PF).

Se estableció la forma dimensional del terreno, lo cual se logró levantando una poligonal abierta a lo largo del eje central de la carretera (en una vía se refiere a la línea que separa los sentidos de circulación). Se brindó la localización topográfica o detalles de interés, tales como: Tendido eléctrico, tendido telefónico, red de agua potable y pozos de visita, localización de derecho de vía, Mojones, BMs, puntos de referencia (arboles de gran tamaño, arroyos, cauces, etc.), vías de acceso y construcciones existentes.

# **3.2.4.3 Perfil Longitudinal.**

El perfil longitudinal es la proyección del eje real de la vía sobre una superficie vertical paralela a la misma, debido a este paralelismo, dicha proyección mostrará la longitud real del eje de la vía, a este eje también se lo denomina rasante.

## **3.2.5 Altimetría.**

# **3.2.5.1 Establecimiento de BMs.**

Este proceso se llevó a cabo a partir de una nivelación diferencial con nivel de precisión, en circuitos cerrados de ida y regreso, entre uno y otro PLB, para efectos del aspecto altimétrico, estos puntos se denominan como BM´S. Se utilizó como punto de partida la elevación ortogonal establecida en el primer punto de control base (PCB) que previamente habían sido Geo-referenciado.

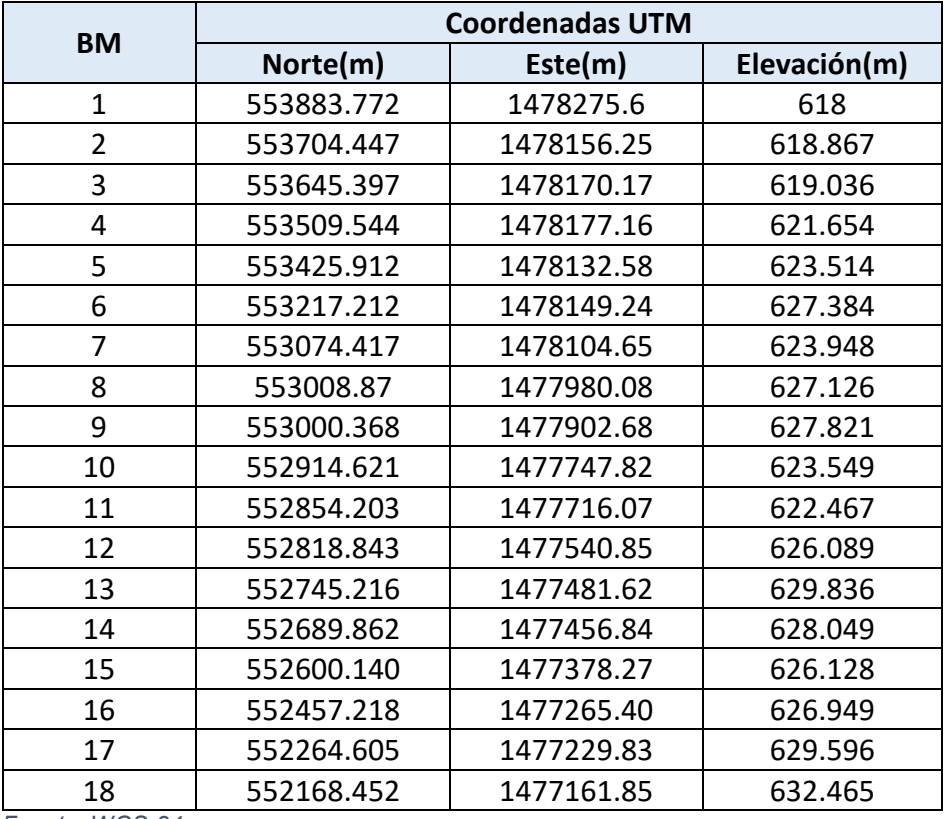

#### **Tabla 21: Ubicación de BMs**

*Fuente: WGS-84.* 

### **3.2.5.2 Clasificación del terreno.**

La clasificación del terreno se estableció en dependencia de las pendientes mínimas y máximas, donde se presentan pendientes mínimas de 0.16% y máximas de 5.31%, por lo cual las Normas para el diseño geométrico de las carreteras regionales, SIECA 2004, clasifica la vía en estudio como terreno ondulado. **(ver Tabla** *35* **y Tabla** *36***, capítulo 5, pág.60)**.

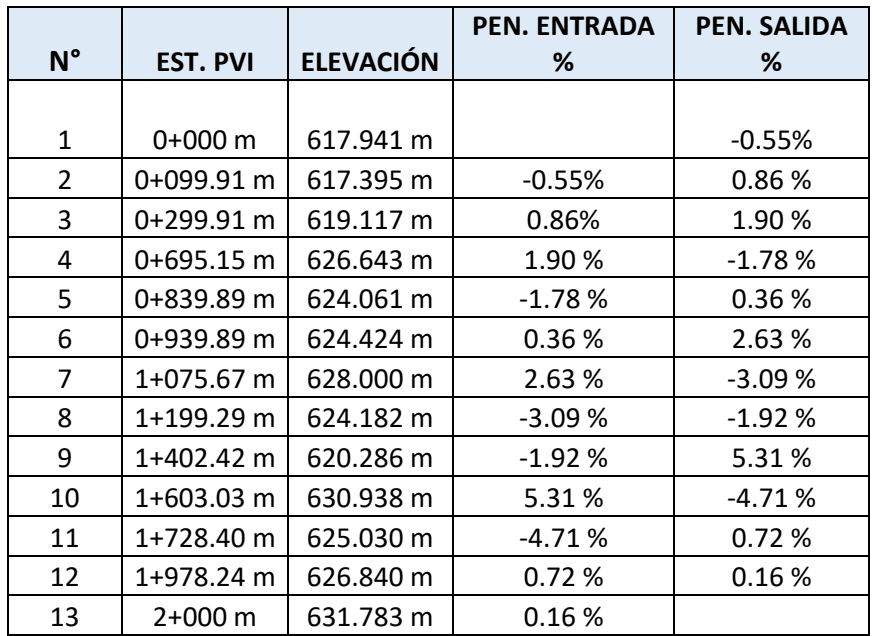

#### **Tabla 22: Pendientes por estaciones.**

*Fuente: Propia* 

#### **3.3 Trabajos de Gabinete.**

En esta etapa se llevó el control de la información proveniente del trabajo de campo y específicamente de los equipos topográficos (Estación Total). Todos los datos provenientes de los equipos fueron procesados en Excel y en el software AUTOCAD CIVIL 3D para los dibujos y perfiles.

# **CAPÍTULO IV. ESTUDIO DE SUELO**

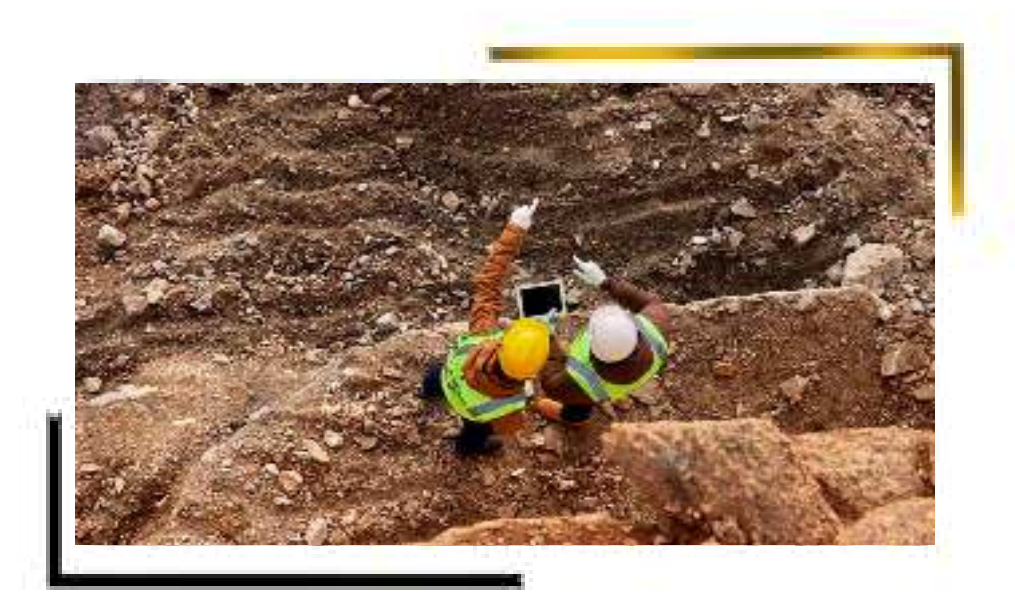

# **4.1 Estudio de Suelo.**

El estudio de suelos nos aporta algunos de los parámetros de diseño necesarios para la estructuración adecuada de una vía de comunicación terrestre.

# **4.2 Descripción de los Suelos.**

# **4.2.1 Granulometría.**

Representa la distribución de los tamaños que posee el agregado mediante el tamizado según especificaciones técnicas a partir de la cual se puede estimar, con mayor o menor aproximación, las demás propiedades que pudieran interesar. El análisis granulométrico de un suelo tiene por finalidad determinar la proporción de sus diferentes elementos constituyentes, clasificados en función de su tamaño.

# **4.2.2 Plasticidad.**

Es la propiedad de estabilidad que representan los suelos hasta cierto límite de humedad sin disgregarse, por tanto, la plasticidad de un suelo depende, no de los elementos gruesos que contiene, sino únicamente de sus elementos finos. El índice de plasticidad indica la magnitud del intervalo de humedades en el cual el suelo posee consistencia plástica y permite clasificar bastante bien un suelo. (Juarez Badillo, 2005)

# **4.2.2.1 Propiedades de La Plasticidad.**

Limite Líquido (LL): Es cuando un suelo pasa de un estado semilíquido a un estado plástico, y puede moldearse.

Limite Plástico (LP): Es cuando un suelo pasa de un estado plástico a un estado semisólido.

Índice Plástico (IP): Es la diferencia entre el límite plástico y el límite líquido.

Humedad Natural: Otra característica importante de los suelos es su humedad natural; puesto que la resistencia de los suelos de subrasante, en especial de los finos, se encuentra directamente asociada con las condiciones de humedad y densidad que estos suelos presenten (MTC, 2013)

## **4.3 Clasificación de los Suelos.**

Se clasifican según su granulometría en: arena (arena gruesa y arena fina), grava, limos y arcillas (Juarez Badillo, 2005).

# **4.4 Análisis de Datos.**

En este estudio se plasman los análisis y los resultados de las exploraciones de campo con la ejecución de sondeos realizados a lo largo del tramo de 2 Km de La Lamilla-Paso Hondo, con el propósito de obtener la información necesaria para evaluar las características de los materiales a través de su debida clasificación, análisis granulométrico y pruebas de California Bearing (CBR).

# **4.5 Trabajo de Campo.**

Según los estudios y resultados, los trabajos de campo consistieron en la ejecución de 9 sondeos manuales, con una profundidad de 1.50 m distribuidos a lo largo de la vía, con una separación entre sondeos de 250m aproximadamente.

# **4.6 Trabajos de Laboratorio.**

Las muestras obtenidas en los sondeos realizados se sometieron a los siguientes ensayes de laboratorio, de acuerdo a las Normas ASTM D-3282.

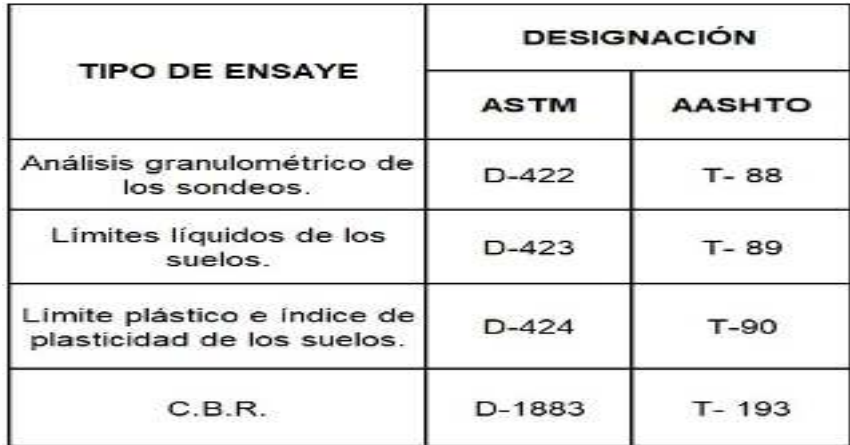

# **Tabla 23: Ensayes de Laboratorio Realizados**

*Fuente: Ministerio de Transporte e Infraestructura, MTI.* 

En base a los resultados obtenidos las muestras se clasificaron de acuerdo al sistema H.R.B. (ASTM D-3282).

#### **4.7 Resultados obtenidos.**

### **4.7.1 Sondeos de Línea.**

De acuerdo a los resultados obtenidos por el laboratorio los materiales predominantes a lo largo del tramo del camino en estudio, son arena y gravas limosas, que se clasifican, en el sistema H.R.B de la AASHTO 93, como: A-2-4(0), A-2-6(0) encontrándose en algunos sectores estratos de suelos limosos A-4; gravas, fragmentos de piedra grava y arena A-1-b y arenas arcillosas tipo A-2-6 y A-2-4, así como, suelos arcillosos A-7-5 y A-7-6. **(Ver Anexo, Tabla 51, Pág. VI)**

El índice de grupo (IG) de los suelos predominantes es de "O" para los A-2-4, A-2- 6; de 0 a 8, para los A-4; de 0 a 4 para los A-2-6; de 2 a 20 para los A-7-5 y A-7-6; lo que es indicativo de una calidad que va de regular a buena para cimentación de terraplenes o estructuras d pavimento. En las siguientes tablas se muestran en resumen las características de las diferentes muestras de materiales encontrados a lo largo de los 2 km proporcionados por la Alcaldía Municipal de Pueblo Nuevo.

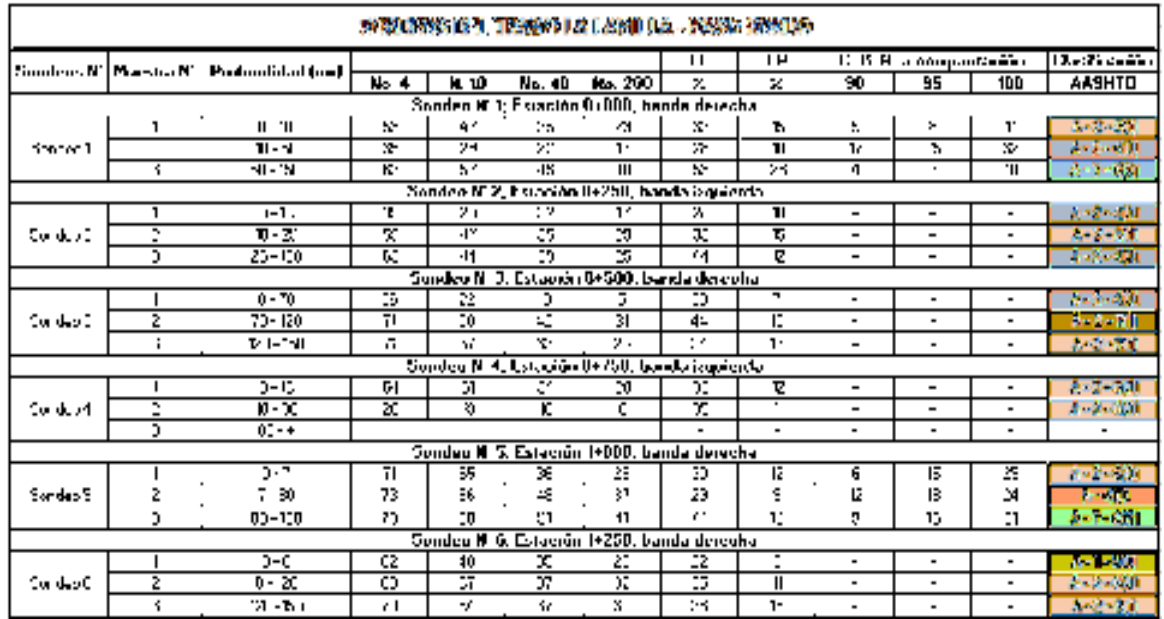

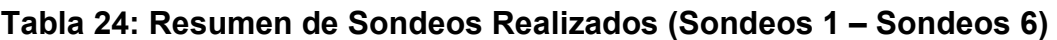

*Fuente: Alcaldía Municipal de Pueblo Nuevo.*

| MANUSIA KELIMBAN LALARILLA - KAWEDIA BOA        |                   |                 |               |                                        |            |     |                         |               |                   |  |    |               |
|-------------------------------------------------|-------------------|-----------------|---------------|----------------------------------------|------------|-----|-------------------------|---------------|-------------------|--|----|---------------|
| <b>Straight of</b>                              | <b>Chapt with</b> | 2000/03/04 27:2 |               |                                        | 94.        | г   | <b>CALL ACCOUNTABLE</b> |               | <b>ClarkeryRa</b> |  |    |               |
|                                                 |                   |                 | <b>Brasil</b> | <b>PALE</b>                            |            |     |                         |               |                   |  | M. | <b>CONCE</b>  |
| Neudro RFP, Expeditor 4-582 Neudroinson etc.    |                   |                 |               |                                        |            |     |                         |               |                   |  |    |               |
| <b>Reading 2</b>                                |                   | e-tr            | <b>AG</b>     | 56                                     | <b>SH</b>  |     | æ                       |               |                   |  |    | 八次城市          |
|                                                 |                   | $31 - 61$       |               | ×.                                     |            |     |                         |               |                   |  |    | $6 - 2 - 120$ |
|                                                 |                   | 後 なみ            | æ             | ×.                                     | 45         |     | H.                      |               |                   |  |    | 4.2.40        |
| The Great Probabilities with a level intervals. |                   |                 |               |                                        |            |     |                         |               |                   |  |    |               |
| <b>Continental</b>                              |                   | 8 B             | ra e          | w                                      | 78         | v.  | . .                     | Ŵ             |                   |  |    | 8-2-46        |
|                                                 |                   | <b>19 St</b>    |               | <b>Table</b>                           | 52         | -24 | w                       | 19            |                   |  |    | 2122-201      |
|                                                 |                   | \$2,000         | 89            | Ħ                                      | u.         | ×.  | зń.                     | 23            |                   |  |    | A - P - BM    |
|                                                 |                   |                 |               | Weakler's, Extragal Mall and Angles of |            |     |                         |               |                   |  |    |               |
| <b>Stanford</b>                                 |                   | $0 - 55$        | 47            |                                        |            |     |                         |               |                   |  |    | A 市 収集        |
|                                                 |                   | <b>M. H.</b>    |               | w                                      | <b>ALC</b> | ъ   | ×                       | 11            | u.                |  | œ  | Asset 600     |
|                                                 |                   | 86-964          | w             | ъr                                     | y.         | ш   | 96                      | $\mathcal{R}$ |                   |  |    | アード・バル        |

**Tabla 25: Resumen de Sondeos Realizados (Sondeos 6 – Sondeos 9)** 

*Fuente: Alcaldía Municipal de Pueblo Nuevo.* 

# **3.7.2 Ensayo CBR.**

El Ensayo de Relación de Soporte de California es el que mide la resistencia al esfuerzo cortante de un suelo y sirve para poder evaluar la calidad del terreno para subrasante, subbase y base de pavimentos. Se efectúa bajo las condiciones controladas de humedad y densidad, y está normado por la ASTM-D1883 y por la AASHTO T-1993.

Cabe mencionar que los estudios de CBR se realizaron a una distancia de 1km, comenzando en la estación inicial del tramo, en la estación 0+000 y finalizando en la estación final del tramo en la estación 2+000. En las tablas anteriormente mencionadas **(Tabla 24 y Tabla 25)** se encuentran los resultados obtenidos.

#### **3.7.3 Estratigrafía del Suelo.**

Finalmente se realizaron las columnas estratigráficas para detallar los tipos de suelos en el tramo en estudio y su profundidad, esto en base al trabajo de campo y los resultados obtenidos en los ensayos de laboratorio.

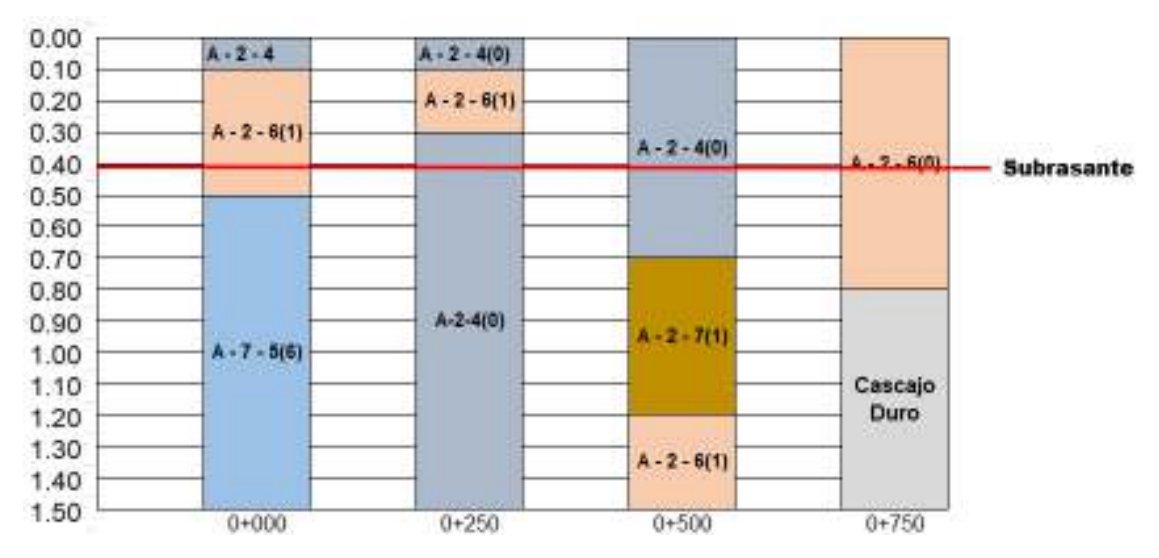

**Gráfico 11: Columnas Estratigráficas (Est. 0+000 a 1+750)** 

*Fuente: Alcaldía Municipal de Pueblo Nuevo.* 

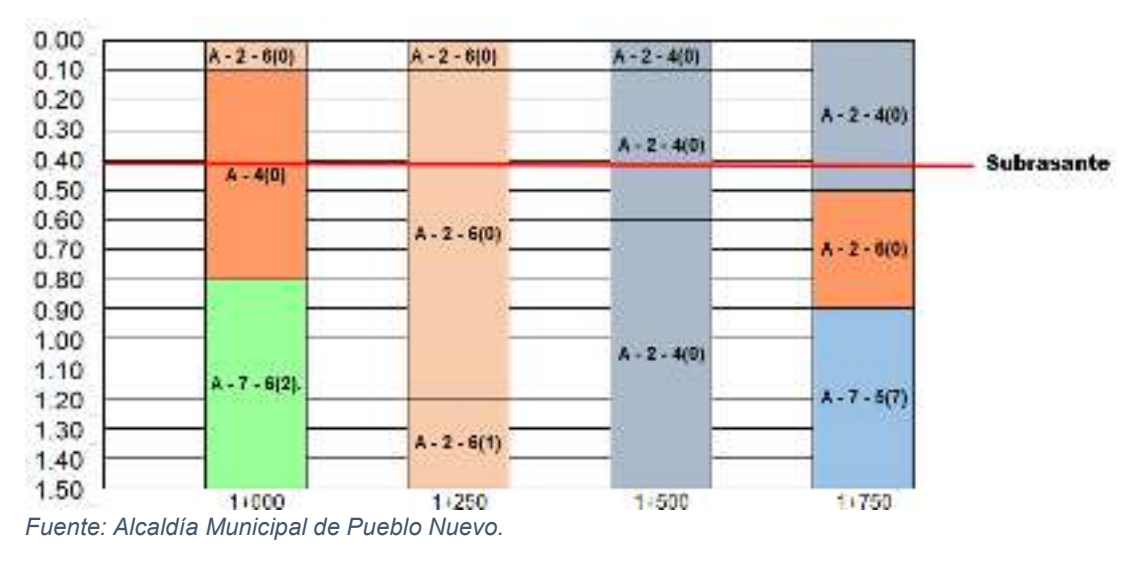

**Gráfico 12: Columnas Estratigráficas (Est. 1+000 a 1+750)** 

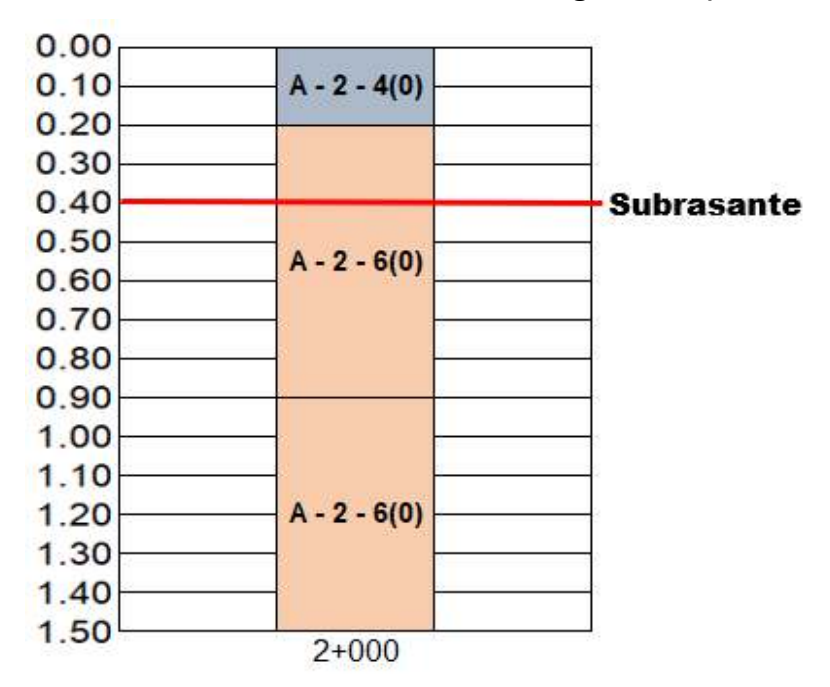

**Gráfico 13: Columnas Estratigráficas (Est. 2+000)** 

*Fuente: Alcaldía Municipal de Pueblo Nuevo.* 

La superficie de rodamiento actual está compuesta por suelos A-2-4 y A-2-6, de los cuales en su mayoría de acuerdo a lo establecido por la AASHTO son considerados en la escala de bueno a regular para usar en la Subrasante, por tal razón se propone establecer la subrasante de 40 cm por debajo de dicho suelo. **(Ver Tabla 31, Pág. 51)**

#### **3.7.4 Fuentes de Materiales.**

La obtención de materiales es una actividad que se realiza como parte de la búsqueda de obtener costos menores en la construcción de las vías disminuyendo en todo lo posible la longitud de acarreo del material de préstamo.

En la siguiente tabla **(Tabla 26, Pág. 49)** se presenta el resumen de 2 bancos de materiales con sus características, a fin de determinar su calidad para el uso en la construcción de la vía.
#### **Tabla 26: Resultados de Bancos de Materiales**

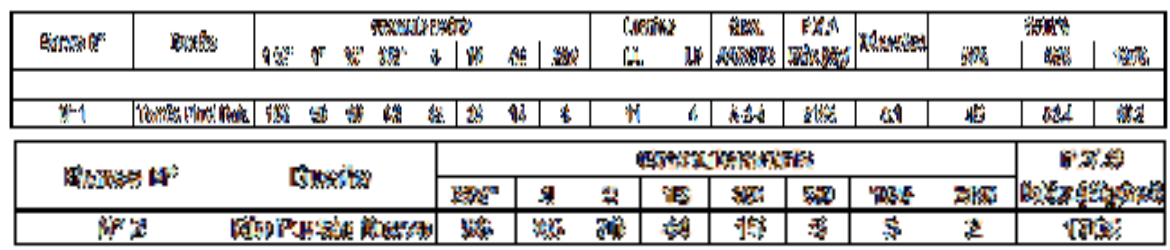

*Fuente: Alcaldía Municipal de Pueblo Nuevo.* 

#### **3.7.4.1 Análisis de Bancos de Préstamos.**

Según la normativa de la NIC 2019, el material para base debe cumplir con las siguientes especificaciones:

#### **Tabla 27: Especificaciones para Base Granular**

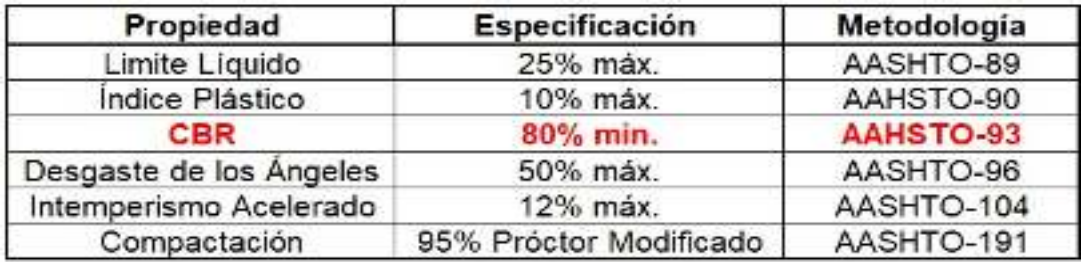

*Fuente: Especificaciones NIC-2019.* 

En base a la **Tabla** *27* (Especificaciones para Base Granular), el banco de material Tomás Pinel Ruiz se puede usar como material para la capa base ya que tiene un CBR del 82.4%, el cual es mayor al requerido por la NIC – 2019.

El material para subbase deberá ser seleccionado y deberá de cumplir con los requerimientos establecidos por la NIC – 2019, los cuales son los siguientes:

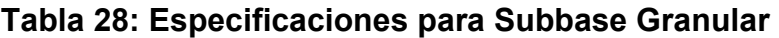

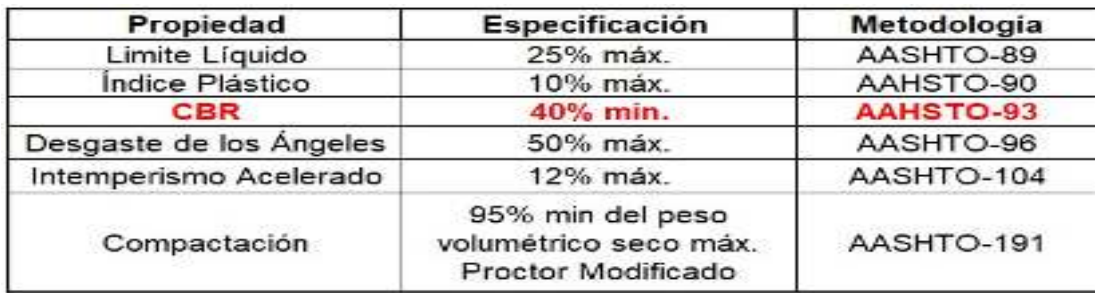

*Fuente: Especificaciones NIC-2019.* 

De acuerdo con las especificaciones propuestas por la NIC – 2019, tenemos que el banco de material Tomás Pinel Ruiz cuenta con los requerimientos para

suplir como material de subbase ya que contiene un CBR del 82.4%, el cual es mayor a 40% que es el valor mínimo requerido.

El Banco de Material Rio Pueblo Nuevo se utilizará solamente para el lecho de arena para el adoquín.

# **3.8 CBR de Diseño.**

El Ensayo CBR (California Bearing Ratio) es el que mide la resistencia al corte (esfuerzo cortante) en suelo bajo condiciones de humedad y densidad controladas.

La Subrasante es la capa de una carretera que soporta la estructura de pavimento y que se extiende hasta una profundidad que no sea afectada por las cargas de diseño que corresponde al tránsito previsto. En nuestro caso se tomó una profundidad subrasante de 40 cm para el diseño del CBR; aplicando los criterios del Instituto del Asfalto, se determina el CBR de Subrasante.

A continuación, se presentan los datos utilizados para determinar el CBR de Diseño.

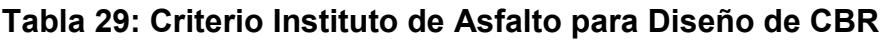

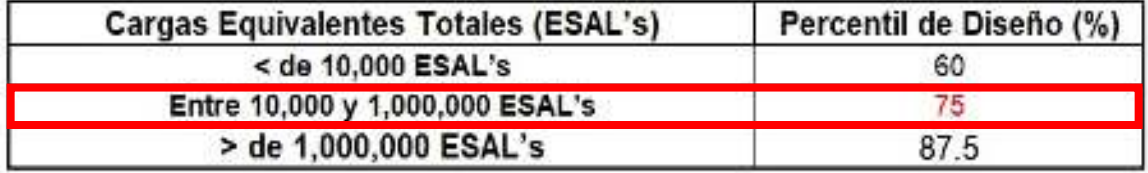

 *Fuente: Instituto de Asfalto, 1991.* 

Se tomó un percentil del **75%** para el diseño del CBR, dado que el ESAL's es de **716,129** como se presenta en la **Tabla** *29***.**

En la siguiente tabla **(Tabla** *30***)**, se muestran los valores utilizados para el cálculo de CBR de diseño.

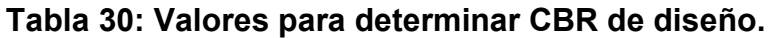

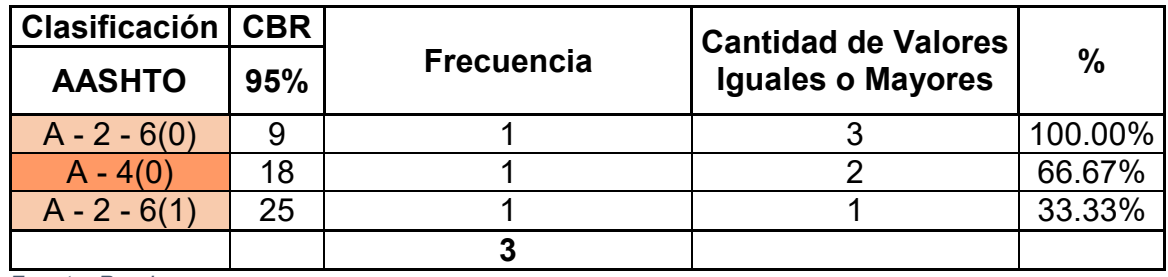

*Fuente: Propia* 

De acuerdo con la clasificación de CBR de la **Tabla 31**, clasifica a la subrasante existente como subbase muy buena, como se muestra a continuación:

# **Tabla 31: Clasificación de CBR**

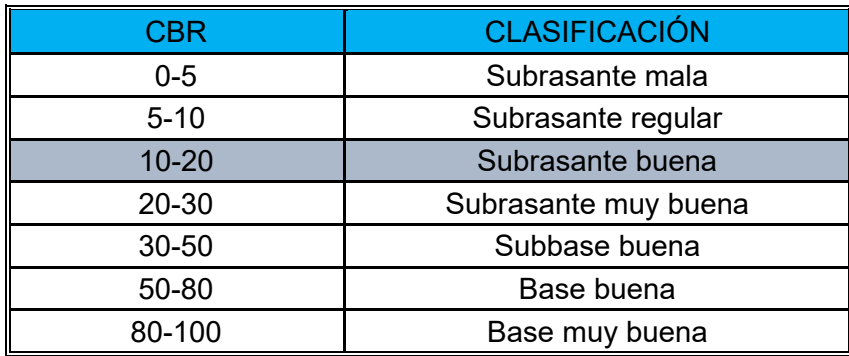

*Fuente: Crespo Villalaz, C. (2008).* 

**Gráfico 14: CBR de Diseño.**

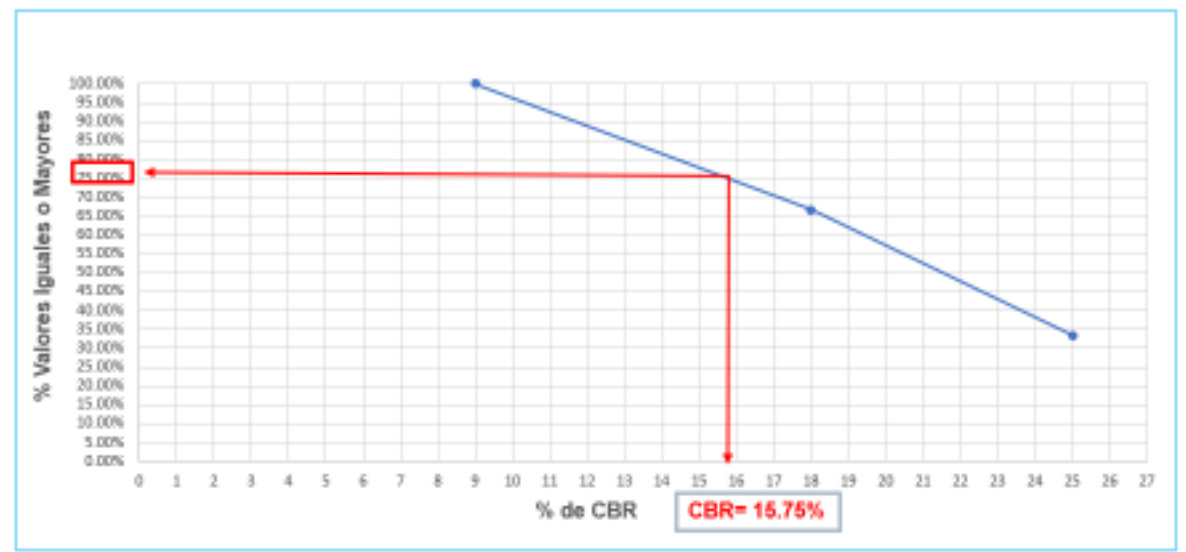

*Fuente: Propia*

La frecuencia es la cantidad de repeticiones de un suelo que existe por debajo de la subrasante propuesta, por lo tanto, se concluye que se tiene un CBR de diseño del **15.75%**, esto analizando los suelos que se encuentran por debajo de la subrasante propuesta, con el fin de estudiar las propiedades de los suelos y su soporte a las cargas que actuaran sobre él.

# **CAPÍTULO V. DISEÑO GEOMÉTRICO VIAL.**

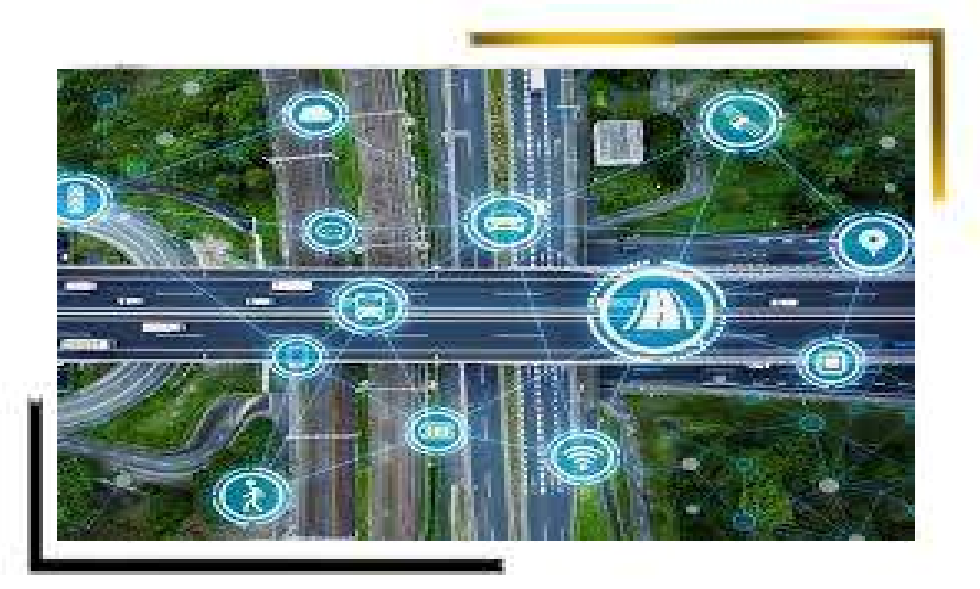

#### **5.1 Diseño Geométrico.**

El diseño geométrico se encarga de determinar las características geométricas de una vía a partir de factores como el tránsito, topografía, velocidades, de manera que se pueda circular de una forma cómoda y segura.

El diseño geométrico de una carretera está compuesto por tres elementos que son los siguientes:

#### **Alineamiento Horizontal.**

Es una proyección sobre un plano horizontal en el cual la vía está representada por su eje y por los bordes izquierdo y derecho.

Al cambiar la dirección de un alineamiento horizontal se hace necesario, colocar curvas, con lo cual se modifica el rumbo de la vía y se acerca o se aleja este del rumbo general que se requiere para unir el punto inicial con el final.

#### **Alineamiento Vertical.**

Es la proyección del eje de ésta sobre una superficie vertical paralela al mismo. Debido al paralelismo se muestra la longitud real de la vía a lo largo del eje. El eje en este alineamiento se llama rasante o subrasante dependiendo del nivel que se tenga en cuenta en el diseño. El diseño vertical o de rasante se realiza con base en el perfil del terreno a lo largo del eje de la vía. Dicho perfil es un gráfico de las cotas, donde el eje horizontal corresponde a las abscisas y el eje vertical corresponde a las cotas, dibujadas de izquierda a derecha.

El alineamiento vertical de una vía está compuesto por dos elementos principales: perfil y rasante.

#### **Perfil.**

El perfil del alineamiento vertical de una vía corresponde generalmente al eje de esta y se puede determinar a partir de una nivelación de precisión.

#### **Rasante.**

Compuesta por tangentes y curvas. Las tangentes tienen su respectiva longitud, la cual es tomada sobre la proyección horizontal (∆X) y una pendiente (p) definida y calculada, y esta a su vez expresada normalmente en porcentaje.

# **Diseño Transversal.**

La sección transversal de una carretera corresponde a un corte vertical normal al eje del alineamiento horizontal, definiendo la ubicación y dimensiones de cada uno de los elementos que conforman dicha carretera en un punto cualquiera y su relación con el terreno natural.

Los elementos que conforman y definen la sección transversal son: ancho de zona o derecho de vía, banca, corona, calzada, bermas, separador, carriles especiales, bordillos, andenes, cunetas, defensas, taludes y elementos complementarios (Agudelo Ospina, 2002, pág. 43).

# **5.2 Factores o Condicionantes del Diseño Geométrico.**

Factores externos: Los factores externos están relacionados, con el relieve del terreno natural, la constitución geológica y geotécnica del mismo, el volumen y características de la circulación actual y su estimación futura, la climatología e hidrología de la zona, las urbanizaciones existentes y previstas, los parámetros socio - económicos del área y la estructura parcelaria de las propiedades.

Factores internos: Los factores internos del diseño contemplan las velocidades a tener en cuenta para el mismo, los efectos operacionales de la geometría especialmente vinculados con la seguridad exigible y los relacionados con la estética y armonía de la solución (Agudelo Ospina, 2002)

# **5.3 Señalización.**

La señalización es un lenguaje especial para comunicar ciertos mensajes a los usuarios que transitan por la vía.

Existen dos tipos de señalización:

# **5.3.1 Señalización Vertical.**

Las señales verticales son dispositivos de control de tránsito, constituidas por placas fijadas en postes, estructuras instaladas sobre las vías o adyacentes a ellas, o aparatos luminosos y se clasifican en:

Reglamentarias: Son aquellas que indican al conductor, la existencia de ciertas limitaciones, prohibiciones y restricciones en el uso de la vía.

Preventivas: Estas señales se emplean con el objeto de prevenir al tránsito de condiciones peligrosas existentes o potenciales, en la carretera o adyacentes a ella.

Informativas: Se usarán para indicar a los usuarios el nombre y la ubicación de cada uno de los destinos que se presentan a lo largo de su recorrido.

# **5.3.2 Señalización Horizontal - Demarcación en el Pavimento.**

Es la aplicación de marcas viales, conformadas por líneas, flechas, símbolos y letras que se pintan sobre el pavimento, bordillos y estructuras de las vías de circulación o adyacentes a ellas, así como los objetos que se colocan sobre la superficie de rodadura, con el fin de regular, canalizar el tránsito o indicar la presencia de obstáculos por ende se clasifican en marcas longitudinales y se deben considerar los siguientes conceptos:

- Las líneas longitudinales de trazo discontinuo tienen carácter permisivo, es decir que pueden cruzarse siempre que ello se efectúe dentro de las condiciones normales de seguridad.
- Las líneas longitudinales de trazo continuo tienen carácter restrictivo, no deben cruzarse, ni se puede circular sobre ellas.

Los tipos de líneas longitudinales son:

• Línea blanca de trazo discontinuo.

- Línea blanca de trazo continúo.
- Línea doble blanca de trazo continuo.
- Línea amarilla de trazo continúo.
- Línea amarilla de trazo discontinuo.
- Línea doble formada por dos líneas amarillas de trazos discontinuos.
- Línea doble constituida por una línea amarilla de trazo continuo y una de trazo discontinuo.
- Línea punteada.

Cuando se utilice doble línea, la separación entre las mismas debe ser de 0.15 m.

Marcas transversales: Incluyen marcas en el hombro es decir espaldón, palabras y símbolos, líneas de parada, líneas para sendas peatonales, marcas para reducir la velocidad, marcas para espacio de parqueos (SIECA, 2014).

#### **5.4 Resultados Obtenidos.**

Para el diseño geométrico de la vía se aplicaron las normas de diseño geométrico de carreteras regionales de (SIECA, 2014), y se siguieron los siguientes pasos:

#### **5.4.1. Clasificación del Tipo de Vía.**

La vía se clasifico en dependencia del volumen del estudio del tráfico, siguiendo la clasificación de la (SIECA, 2014).

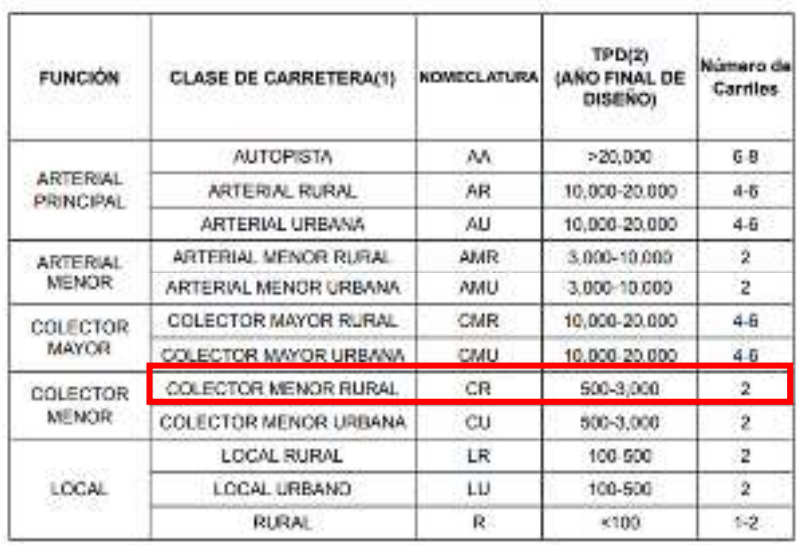

# **Tabla 32: Sistema de clasificación funcional.**

*Fuente: Manual Centroamericano de Normas Para el Diseño Geométrico de Carreteras con enfoque de Gestión de Riesgo y Seguridad Vial, SIECA, 3ª Edición, 2011, Pág.33.* 

La vía en estudio se clasifico en dependencia del estudio de tránsito antes realizado **(Capítulo II, Estudio de Tránsito)**, teniendo como resultado un TPDA de **1,905**, el cual comprende entre 500 – 3000, siendo así una **colectora menor rural**, según la clasificación de la Norma para el Diseño de las Carreteras Regionales, SIECA 2011.

#### **5.4.2 Selección del Vehículo de Diseño.**

El vehículo de diseño se seleccionó en base de los resultados del estudio de tránsito, utilizando el tipo **BUS**, siendo el de mayor frecuencia, es el vehículo más crítico en cuanto a distancia entre ejes, radios de giros mínimos mayores a los de su clase **(SU)**, siendo así el que más se adapta al derecho de vía existente.

Es decir, es el vehículo que presenta características especiales a considerarse en el dimensionamiento de la vía, además de su incidencia en la carretera, tomando en cuenta esto y que es una zona rural se decidió elegir al **BUS** como el vehículo de diseño.

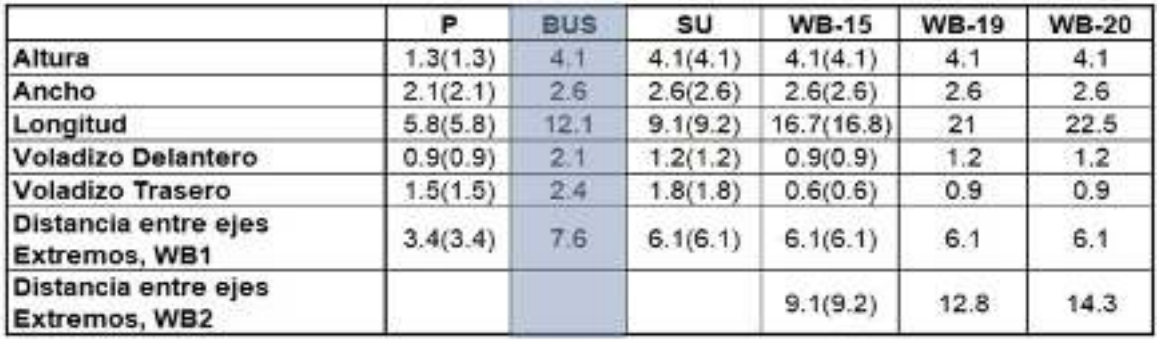

#### **Tabla 33: Dimensiones de los Vehículos de Diseño**

 *Fuente: Normas para el Diseño Geométrico de las Carreteras Regionales, SIECA 2004* 

#### **5.4.3 Selección de Velocidad de Diseño.**

La velocidad de diseño se determinó según la topografía del terreno y el volumen de Tránsito Promedio Diario Anual, (TPDA), ya que es uno de los elementos principales en el diseño de carreteras. El TPDA, según el estudio del tránsito. **(Tabla 4, Pág. 13).**

#### **Tabla 34: Elementos de Diseño Geométrico de las Carreteras Regionales, SIECA.**

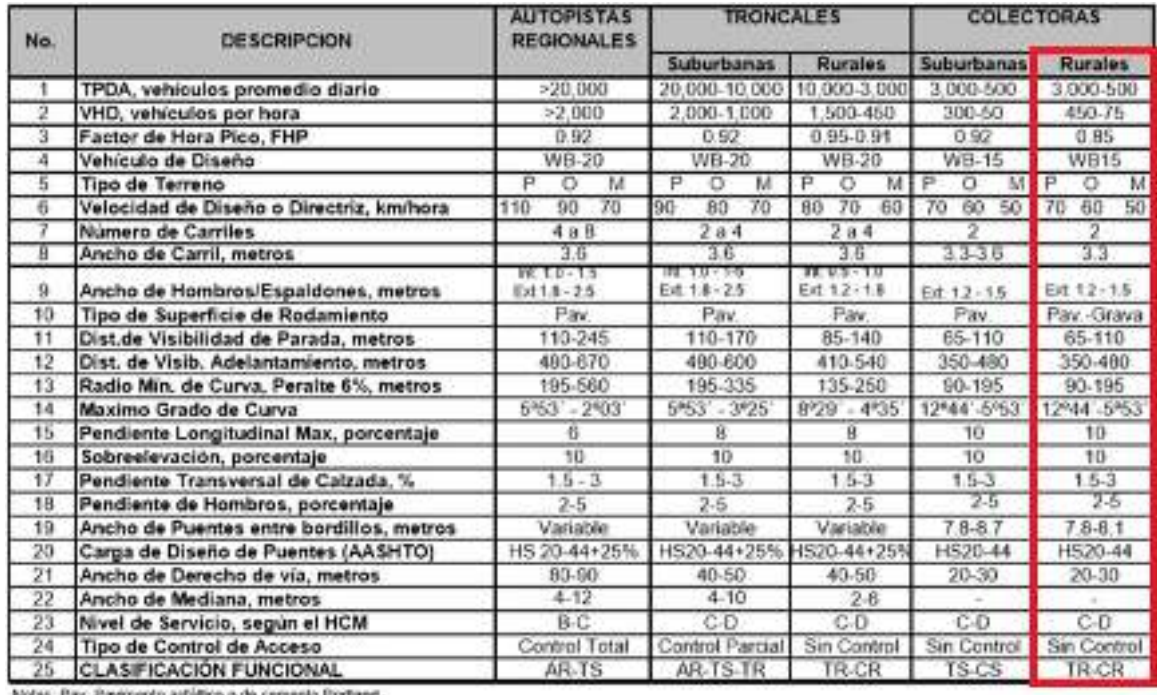

Notas: Pav: Pavimento astallico o de cemento Portiar

P. Plano O. Chicago M. Montañoso

AR: Autopista Regional, TS: Troncal Subarbana, TR: Troncal Runii, CS: Colectora Suburbana, CR: Colectora Runal

*Fuente: Normas para el diseño geométrico de las carreteras regionales, SIECA 2004, pág. 13.* 

Teniendo en cuenta que para una Colectora Rural, con terreno ondulado las Normas para el Diseño Geométrico de las Carreteras Regionales, SIECA 2004, recomienda usar una velocidad de diseño de 70kph, el cual partiendo de estos datos se encontrado que los radios de curvas en la zona de estudio son muy altos, por lo tanto, el derecho de vía no nos permite usar lo recomendado por las Normas para el Diseño Geométrico de las Carreteras Regionales, SIECA 2004, ya que se invadirían las propiedades aledañas al tramo en estudio, por lo cual se probaron velocidades de diseño menores, siendo **50kph** para el terreno ondulado y **60 kph** para el terreno Plano. Estas son las velocidades que mejor se adapta a las condiciones de la vía.

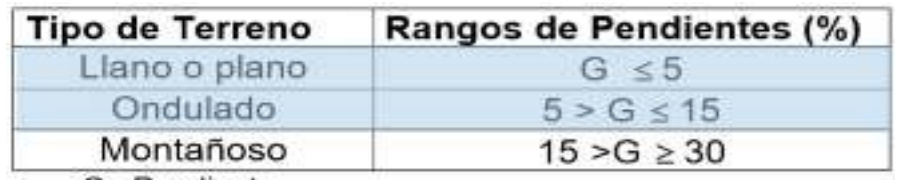

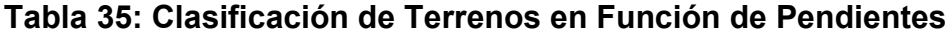

G= Pendiente

*Fuente: Normas para el diseño geométrico de las carreteras regionales, SIECA 2004.*

La clasificación del terreno se estableció en dependencia de las pendientes mínimas y máximas, de acuerdo al Estudio Topográfico, donde se presentan pendientes mínimas de 0.16% y máximas de 5.31%, por lo cual las Normas para el diseño geométrico de las carreteras regionales, SIECA 2004, clasifica la vía en estudio como terreno ondulado.

#### **Tabla 36: Velocidad de Diseño**

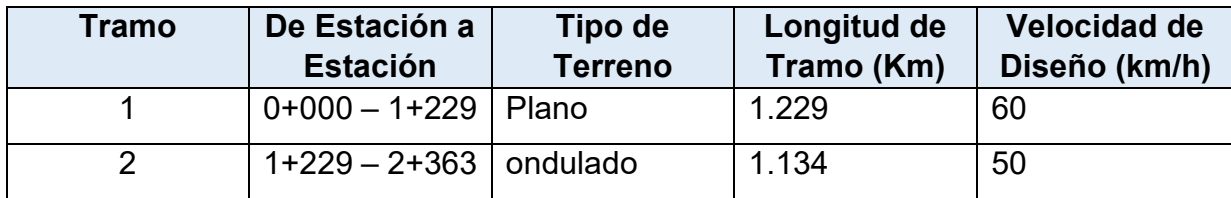

*Fuente: Elaboración Propia.* 

#### **5.4.4 Sección Típica de Diseño.**

**Número de Carriles:** La SIECA en su manual de Normas para el Diseño Geométrico de las Carreteras Regionales 2004, recomienda que para vías del tipo Colectora menor rural sea de 2 carriles, de acuerdo a esto se propone una vía de 2 carriles.

**Tipo de Calzada:** La calzada propuesta para la vía en estudio es una capa de rodamiento de adoquín de concreto del tipo tráfico con una F´c= 3500PSI.

**Ancho de Calzada y Hombros:** La SIECA recomienda que para vías del tipo Colectora Rural un ancho de calzada variante entre 6.6 y 7.2 metros con hombros variantes entre 1.2 metros y 1.5 metros; sin embargo, para la vía en estudio se propone un ancho de calzada de **6 metros**, hombros de **0.20 metros.** 

**Ancho de Corona:** La distribución de los **6.70 metros** de corona se divide en 6 metros para rodamiento, dividido en 3 metros para cada carril, con 0.40 metros de hombros dividido 0.20 metros a cada lado y Bordillos de 0.15m a cada lado.

**Pendiente Transversal o Bombeo Lateral:** Para vías del tipo colectora rural la SIECA recomienda pendientes transversales entre 1.5% y 3%, teniendo esto en cuenta, se propone una Pendiente Transversal o Bombeo Lateral del **2%**.

#### **5.4.5 Distancia de Visibilidad en Carreteras.**

# **5.4.5.1 Distancia de Visibilidad de Parada (DVP).**

Esta es la distancia requerida por un conductor para detener su vehículo en marcha, cuando surge una situación de peligro o percibe un objeto imprevisto adelante de su recorrido. Esta distancia se calcula para que un conductor y su vehículo por debajo del promedio, alcance a detenerse ante el peligro u obstáculo. Es la distancia de visibilidad mínima con que debe diseñarse la geometría de una carretera, cualquiera que sea su tipo.

La distancia de visibilidad de parada en su primer componente, **d1**, se calcula involucrando la velocidad y el tiempo de percepción y reacción del conductor, mediante la siguiente ecuación:

#### d1=0.278vt **Ecuación (11)**

#### Dónde:

v = Velocidad inicial, en kilómetros por hora.

t = Tiempo de reacción, en segundos.

La distancia de frenado, **d2**, se calcula por medio de la siguiente ecuación:

$$
d2 = \frac{v^2}{254f}
$$
 **Equación (12)**

Donde:

v= velocidad inicial, kilómetros por hora.

f = coeficiente de fricción longitudinal entre llanta y superficie de rodamiento.

#### **Datos a Utilizar en la Ecuación:**

**Velocidad:** 60km/h

**Tiempo de Reacción:** 2.5s

**Coeficiente de Fricción:** 0.40

$$
DVP = [0.278(60 * 2.5) + (\frac{60^2}{254 * 0.40})]
$$
 **Ecuación (13)**

Realizando la **Ecuación 13,** se obtuvo una **distancia de visibilidad de parada** de **77m**, esta es la sumatoria de la distancia de reacción **(d1)**, y la distancia de parada **(d2)**.

# **5.4.5.2. Distancia de visibilidad de adelantamiento (DVA).**

Equivale a la visibilidad mínima que requiere un conductor para adelantar un vehículo que se desplaza a velocidad inferior o velocidad de proyecto, La visibilidad de adelantamiento se requiere únicamente en carreteras de dos carriles, con tránsito bidireccional. Tal es el caso del tramo de carretera que se va a diseñar.

Con respecto al tramo de 2 kilómetros de La Lamilla-Paso Hondo, no es recomendable el adelantamiento vehicular según el criterio de Distancia de visibilidad adecuada, también en este trayecto existe un centro escolar donde lo recomendable es reducir la velocidad para garantizar la seguridad de peatones y conductores.

| Velocidad de Diseño KPH | Distancia de Visibilidad De Adelantamiento |
|-------------------------|--------------------------------------------|
| 30                      | 200                                        |
| 40                      | 270                                        |
| 50                      | 345                                        |
| 60                      | 410                                        |
| 70                      | 485                                        |
| 80                      | 540                                        |
| 90                      | 615                                        |
| 100                     | 670                                        |
| 110                     | 730                                        |
| 120                     | 775                                        |

**Tabla 37: Distancia de visibilidad adecuada para adelantar.** 

*Fuente: Manual Centroamericano de Normas Para el Diseño Geométrico de Carreteras con enfoque de Gestión de Riesgo y Seguridad Vial, SIECA, 3ª Edición, 2011, Pág.79.* 

#### **5.5.6 Alineamiento Horizontal.**

#### **5.5.6.1 Radio Mínimo de Curva.**

El radio mínimo son los valores límites de la curva de velocidad de diseño dada, que se relaciona con la sobreelevación máxima y la fricción máxima para el diseño.

Una vez establecido el máximo factor de sobreelevación (e), los radios mínimos de curvatura horizontal se pueden calcular con la siguiente ecuación:

$$
R = \frac{V^2}{127.14(e+f)}
$$
 **Equation (14)**

Donde:

R = Radio mínimo de curva, en metros.

V=Velocidad de diseño, en Kilometro por hora.

e=Tasa de sobreelevación en fracción decimal.

f = Factor de fricción lateral, que es la fuerza de fricción dividida por la masa perpendicular al pavimento.

Se tomará un valor de sobreelevación de **8%**, puesto que La AASTHO recomienda que la máxima sobreelevación para carreteras y calles sea de **8%**, puesto que valores superiores a este causan grandes velocidades, siendo este valor seleccionado como parámetro de diseño.

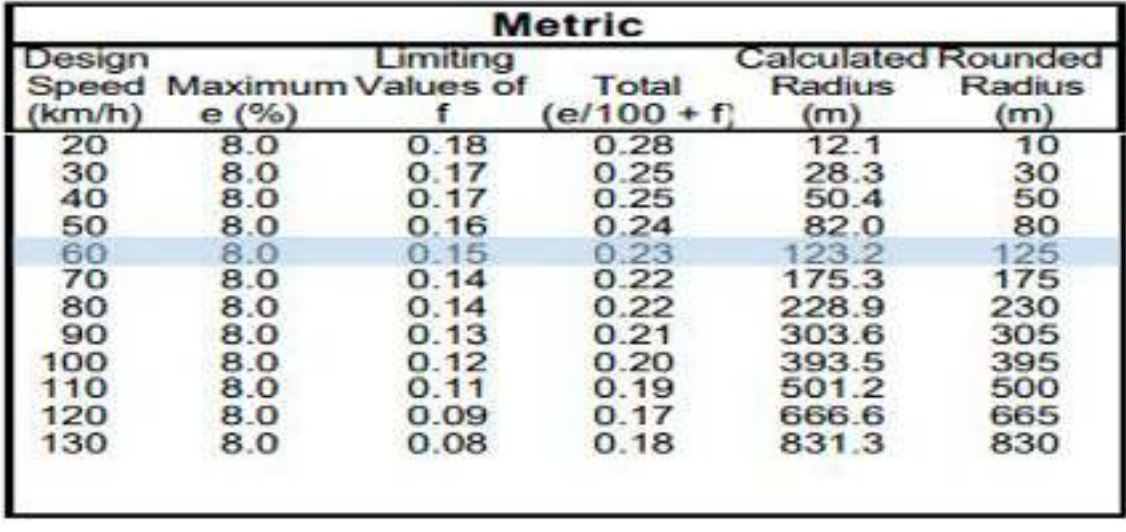

**Tabla 38: Factor de fricción lateral.** 

*Fuente: AASHTO-Geometric Design of Highways and Streets (2018), Pag 145.* 

Teniendo definida la sobreelevación, en la **Tabla 3-14 de la AASHTO 2018,** se muestran los valores de fricción recomendados y los radios mínimos para las distintas velocidades de diseño, de acuerdo a esto se tomó entonces un valor de **fricción lateral de 0.15 para una velocidad de 60km/h.** 

Sustituyendo valores de **ecuación 13**, tenemos:

 $Rmin = \frac{60^2}{127.14(0.08+0.15)} = 123.24$  metros

Realizando la **Ecuación 14** se obtuvo un **Radio Mínimo (Rmin)** para una velocidad de diseño de **60km/h,** de **123.24 metros**, se ha tomado el recomendado por las Normas para el Diseño Geométrico de Carreteras Regionales, SIECA, 2011, que es de **113 metros.** 

#### **5.5.6.2 Grado de Curvatura.**

Es el ángulo sustentado en el centro de un círculo de radio R por un arco de 100 pies o de 20 metros, según el sistema de medidas utilizado. Para países como los centroamericanos, que se rigen por el sistema métrico, se utiliza la siguiente expresión para el cálculo de Grado de Curvatura:

$$
G = \frac{1145.92}{R}
$$
 **Equación (15)**

Donde:

R= Radio Mínimo de Curva

G= Expresado en Grados, Minutos y segundos.

Sustituyendo valores de la **ecuación 15**, tenemos:

$$
G = \frac{1145.92}{113} = 10.141
$$

Realizando la **Ecuación 15** se obtuvo un Grado de Curvatura de **10.141**, equivalente a **10°8´27.19".** 

#### **5.5.6.3 Sobre Ancho en Curvas Horizontales.**

Se define como la diferencia del ancho del carril en un tramo en tangente respecto a uno en curva. En las calles y carreteras modernas con un ancho de carril de 3.6 y con buen alineamiento (tanto horizontal como vertical), la necesidad de sobre ancho ha disminuido considerablemente incluso en vías de alta velocidad; sin embargo, para algunas condiciones de velocidad, radio de curvatura y ancho de carril aun es apropiado su aplicación.

El sobre ancho es necesario en algunas curvas por dos razones: en primer lugar, el vehículo de diseño, quizás el más influyente de los elementos, debido a que sus llantas traseras generalmente ruedan más internamente que las delanteras en recorridos en curva, y en segundo la dificultad de mantener la dirección del vehículo en el centro de la vía.

Para establecer el sobre ancho en curvas se tomaron en cuenta las siguientes consideraciones:

• En curvas circulares sin transición, el sobre ancho total debe aplicarse en la parte interior de la calzada. El borde externo y la línea central deben mantenerse como arcos concéntricos.

• Cuando existen curvas de transición, el sobre ancho se divide igualmente entre el borde interno y externo de la curva, aunque también se puede aplicar totalmente en la parte interna de la calzada.

• El ancho extra debe efectuarse sobre la longitud total de transición y siempre debe desarrollarse en proporción uniforme, nunca abruptamente, para asegurarse que todo el ancho de los carriles modificados sea efectivamente utilizado. Los cambios en el ancho normalmente pueden efectuarse en longitudes comprendidas entre 30 y 60 m.

Una de las expresiones empíricas más utilizadas para calcular el sobre ancho en las curvas horizontales es la siguiente:

$$
S = n \left[ R - (R^2 - l^2)^{\frac{1}{2}} \right] + \frac{0.10V}{R^{\frac{1}{2}}}
$$
 **Ecuación (16)**

Donde:

S= Valor sobre ancho, metros.

n= Número de carriles de la superficie de rodamiento.

L= Longitud entre el eje frontal y el eje posterior del vehículo de diseño, metros.

R= Radio de curvatura, metros.

V= Velocidad de diseño, kilómetros por hora.

Realizando la **Ecuación 16** se obtuvo la siguiente tabla:

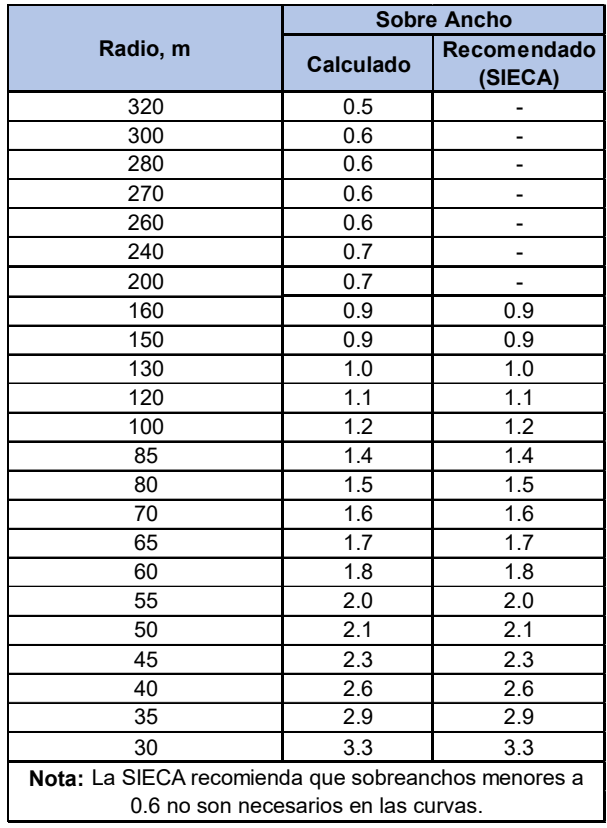

# **Tabla 39: Sobreanchos de la Vía en estudio La Lamilla- Paso Hondo.**

*Fuente: Elaboración Propia* 

De acuerdo a la **Tabla 33**, se tiene que para curvas con un radio mayor a 160m no se les aplicara sobre ancho, ya que el Manual de Normas para el Diseño Geométrico de Carreteras Regionales SIECA, expresa que sobre anchos menores a 0.6 no son necesarios en las curvas.

# **5.5.6.4 Curvas horizontales simples**

Se define que una curva simple, es aquella que existen dos tangentes que están unidas entre sí por una solo curva circular.

Las curvas horizontales se realizaron tomando en consideración las fórmulas para el cálculo cada elemento geométrico, los resultados se obtuvieron a partir del uso del software Civil 3D.

El cálculo de los elementos geométricos de la curva más crítica, a manera de ejemplo se muestra a continuación:

Tomando como ejemplo, la curva 7 del tramo, la cual se encuentra en la estación:

 $PC = 0 + 737.18$  $R = 113 \ m$   $\Delta = 71^\circ 30' 17'$ 

- Grado de curvatura  $Gc = 2Sen^{-1}\left(\frac{C}{2R}\right)$ Ecuación (17)  $Gc = 2Sen^{-1}\left(\frac{20}{2(113)}\right)$   $Gc = 10^{\circ} 09' 14.86''$
- Tangente

$$
T = R * tan\left(\frac{\Delta}{2}\right)
$$
  
 
$$
T = (113) * tan\left(\frac{71° 30' 17'}{2}\right)
$$
  $T = 81.36$   
Equación (18)

Longitud de curva

$$
Lc = \frac{\pi R \Delta}{180^{\circ}}
$$
  
 
$$
Lc = \frac{\pi * 113 * 71^{\circ} 30' 17''}{180^{\circ}}
$$
  $Lc = 141.03$ 

Cuerda larga

$$
Cl = 2R * Sen\left(\frac{\Delta}{2}\right)
$$
  
\n
$$
Cl = 2(113) * Sen\left(\frac{71° 30' 17'}{2}\right)
$$
  
\n
$$
Cl = 132.05
$$
  
\n**Ecuación (20)**

• Externa

$$
E = R * \left[\frac{1}{\cos{\frac{\lambda}{2}}} - 1\right]
$$
  
\n
$$
E = 113 * \left[\frac{1}{\cos{\frac{71°30'17''}{2}}} - 1\right]
$$
  
\n
$$
E = 26.24
$$
  
\n**Ecuación (21)**

Ordenada media

$$
M = R * [1 - Cos\frac{\Delta}{2}]
$$
  
Euación (22)  

$$
M = 113 * [1 - Cos\frac{71°30'17'}{2}]
$$

$$
M = 21.29
$$

- Estación PT  $ESTPT = ESTP$ Ecuación (23)  $ESTPT = 0 + 737.18 + 141.03$   $PT = 0 + 878.21$  Estación PI
	- $ESTPI = ESTP$ + **Ecuación (24)**

$$
ESTPI = 0 + 737.18 + 81.36 \tPI = 0 + 818.54
$$

Deflexión por metro

$$
\delta = \frac{Gc}{2c}
$$
  
 
$$
\delta = \frac{10^{\circ} 09' 14.86''}{2(5)}
$$
  $\delta = 1^{\circ} 0' 55.49''$  **Ecuación (25)**

Deflexión por cuerda unitaria

$$
\delta = \frac{Gc}{2}
$$
\n
$$
\delta = \frac{10^{\circ} 09' 14.86''}{2}
$$
\n
$$
\delta = 5^{\circ} 4' 37.43''
$$
\nEquación (26)

Tabla de replanteo

# **Tabla 40: Cuadro de replanteo de curva horizontal simple**

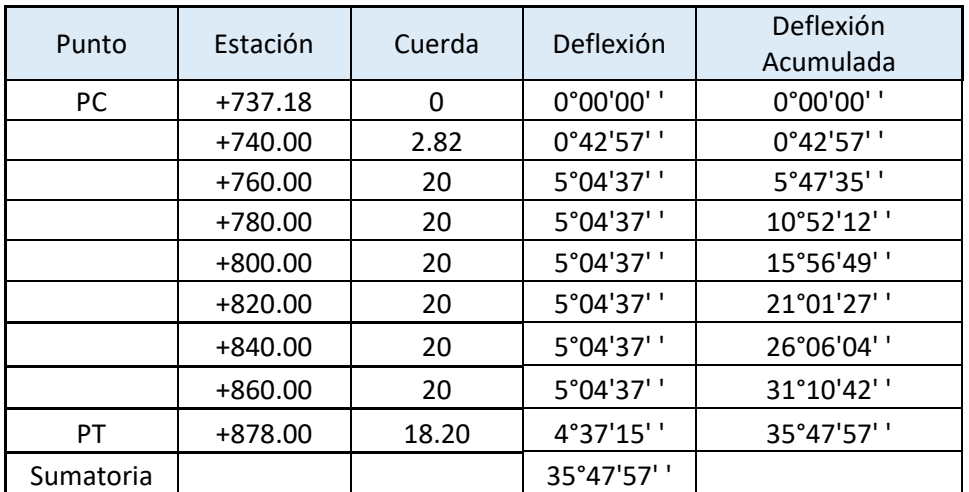

*Fuente: Elaboración Propia* 

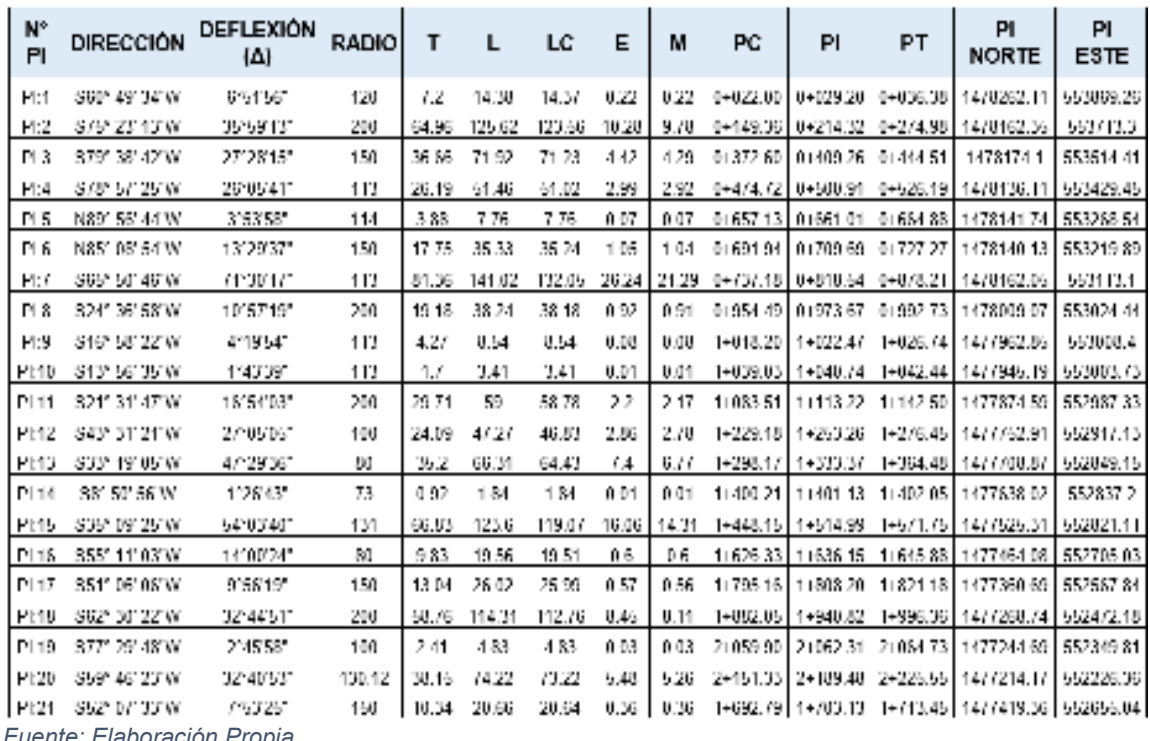

#### **Tabla 41: Datos de curvas Horizontales proyectadas**

*Fuente: Elaboración Propia* 

#### **5.5.7 Alineamiento Vertical.**

#### **5.5.7.1 Pendiente Longitudinal Máxima.**

Se define como la máxima pendiente permitida para que la operación de los vehículos en la vía sea segura. El manual centroamericano de normas para el diseño geométrico de carreteras muestra las máximas pendientes sugeridas para carreteras colectoras en función de la velocidad y del tipo de terreno., para las velocidades de diseño de nuestro proyecto la máxima pendiente recomendada se encuentra entre 7 y 9%.

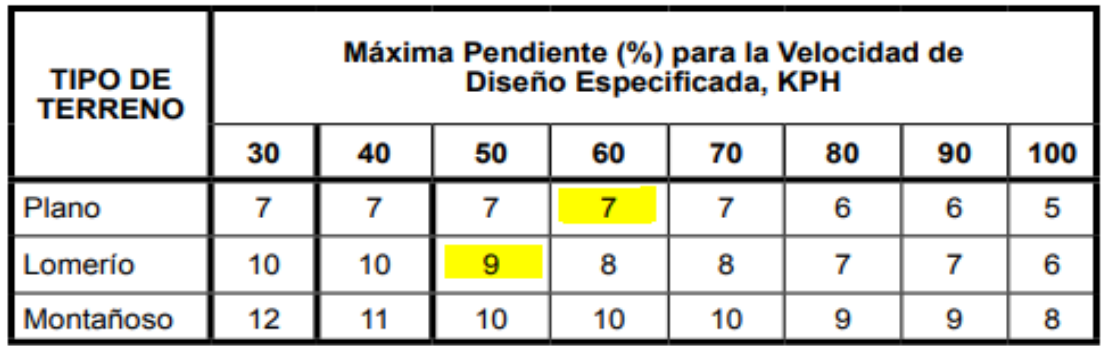

**Tabla 42: Pendiente máxima del terreno.** 

*Fuente: Manual Centroamericano para el Diseño Geométrico de Carreteras, SIECA (2011), Capítulo 3. Pág. 119.* 

Sin embargo, la pendiente longitudinal máxima está estrechamente ligada a la reducción de la velocidad de operación de los vehículos. Por lo que dado las condiciones topográficas existentes en el tramo se ha definido una pendiente máxima de **12.91%.** 

#### **5.5.7.2 Curvas Verticales.**

Las curvas verticales se emplean para reducir el efecto en la unión de pendientes y crear un diseño más seguro, confortable, de mejor apariencia y adaptación del drenaje. La AASHTO, recomienda que todas las curvas verticales deben ser diseñadas para proveer al menos la distancia de visibilidad de parada.

De igual forma la AASHTON, expresa que la mínima longitud de una curva vertical es 0.6 veces la velocidad de diseño.

#### **5.5.7.2.1 Tipos de Curvas Verticales**

Las curvas verticales pueden tener su concavidad hacia arriba o hacia abajo. Las curvas cóncavas hacia arriba se denominan Curvas en Cresta, y las curvas cóncavas hacia abajo se llaman Curvas en Columpio.

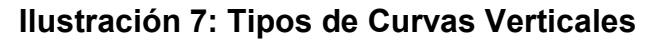

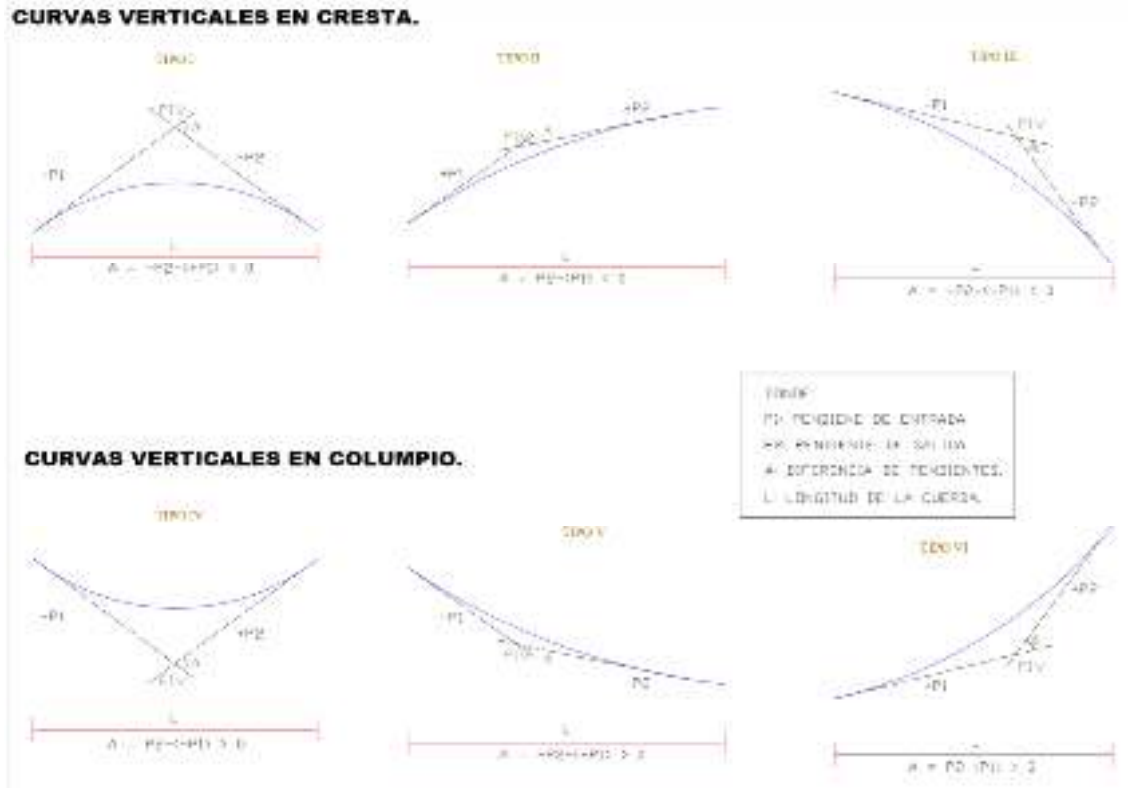

*Fuente: Normas para el Diseño Geométrico de Carreteras Regionales, SIECA, 2011, pág.123.* 

# **5.5.7.2.2 Cálculo de Curvas Verticales en Cresta**

Se muestra a continuación un ejemplo de cálculo de curva vertical, siendo está la más crítica en el diseño geométrico del tramo en estudio, los datos son los siguientes:

#### **Curva vertical cóncava simétrica.**

Est PIV= 1+603.03 Cota PIV= 630.94m Pendiente de entrada= 5.31% Pendiente de salida= -4.71% Longitud de la curva vertical= 80.18m **Cálculo de la estación PCV.** 

$$
EST \, PCV = EST \, PIV - \frac{LCV}{2} \qquad \qquad \textbf{Ecuación (27)}
$$

EST PCV = 1 + 603.03 - 
$$
\frac{80.18}{2}
$$
 = 1 + 562.94

**Cálculo de la estación PTV.** 

$$
EST \, PCV = EST \, PIV + \frac{LCV}{2} \qquad \qquad \textbf{Ecuación (28)}
$$

 $EST$   $PCV = 1 + 603.03 +$ 80.18 2  $= 1 + 643.12$ 

# **Determinar la cota PCV.**

$$
Cota\,PCV = Cota\,PIV - m(\frac{LCV}{2})
$$
 **Ecuación (29)**

$$
Cota\ PCV = 630.94 - 0.0531 \left(\frac{80.18}{2}\right) = 628.81 m
$$

# **Determinar la cota PTV.**

Cota PTV = Cota PIV  $-m(\frac{LCV}{2})$ ) **Ecuación (30)**

$$
Cota PTV = 630.94 - (-0.0471) * \left(\frac{80.18}{2}\right) = 629.052m
$$

 **Determinar las cotas a lo largo de las tangentes considerando que los estacionamientos son a cada 20 m.** 

> $Cota 1 = 603.03 + (0.0531) * (20) = 629.87$  $\textit{Cota 2} = 603.03 + (0.0531) * (40) = 630.94$  $\textit{Cota}$  3 = 630.94 + (-0.0471) \* (20) = 630.00  $Cota 4 = 630.94 + (-0.0471) * (20) = 629.06$

De forma resumida se muestran las elevaciones de las tangentes de la curva en la siguiente tabla.

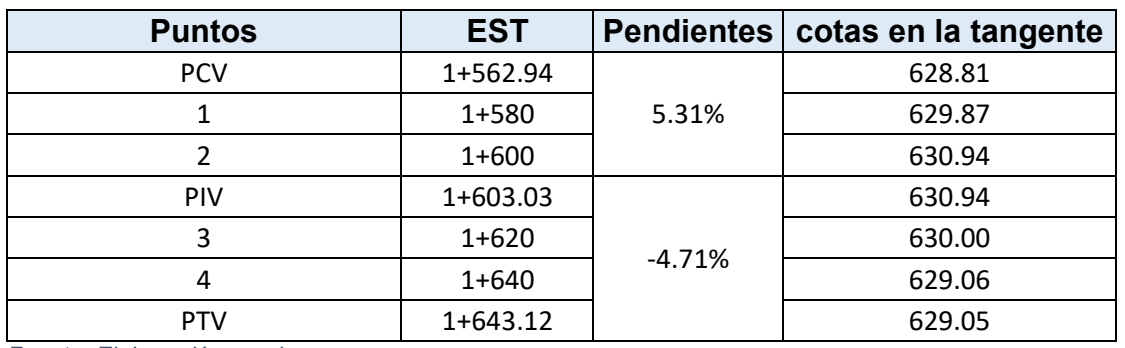

#### **Tabla 43: Cotas de curva vertical.**

*Fuente: Elaboración propia.* 

#### **5.5.7.3. Tasa de curvatura K.**

El valor de la tasa de curvatura, tomando en consideración las velocidades de diseño, en el caso de la curva en cresta la velocidad de diseño de 60 km/h, para lo cual el valor de K=11.

# **5.5.7.4. Resumen de Criterio**

En la Tabla 38, pág. 73, se muestra un resumen de los criterios utilizados en el diseño geométrico del tramo La Lamilla – Paso Hondo.

| $N^{\circ}$    | Descripción                           | <b>Unidad</b>   | <b>Valor</b>                       |
|----------------|---------------------------------------|-----------------|------------------------------------|
| $\mathbf{1}$   |                                       | Colectora Rural |                                    |
|                | Clasificación Funcional               | Menor           |                                    |
| $\overline{2}$ | Tipo de Terreno                       | Ondulado/Plano  |                                    |
| 3              | Velocidad de Diseño                   | Km/H            | 50(60)                             |
| 4              | Vehículo de Diseño                    | Tipo            | <b>BUS</b>                         |
| 5              | Distancia entre Ejes                  | metros          | 7.6                                |
| 6              | Distancia Visibilidad de Parada       | metros          | 77                                 |
| 8              | Coeficiente Fricción Lateral          | S/U             | 0.15                               |
| 9              | Radio Curva Mínimo                    | metros          | 113                                |
| 10             | Grado de Curvatura Máximo             | G min Seg       | 10°8'27.19"                        |
| 11             | Números de Carriles de Rodamiento     | Unidad          | $\overline{2}$                     |
| 12             | Ancho Total de Rodamiento             | metros          | 6                                  |
| 13             | Ancho Carril Rodamiento               | metros          | 3                                  |
| 14             | Ancho Hombros                         | metros          | 0.2                                |
| 15             | Ancho Corona                          | metros          | 6.7                                |
| 16             | Pendiente Transversal (Bombeo)        | %               | $\overline{2}$                     |
| 17             | Sobreelevación Máximo (Peralte)       | %               | 8                                  |
| 18<br>$-$      | Superficie de Rodamiento<br>$\cdot$ . | Tipo            | Adoquín de<br>Concreto (3,500 PSI) |

**Tabla 44: Resumen de criterios de diseño.** 

*Fuente: Elaboración propia.* 

# **CAPITULO VI. DISEÑO DE PAVIMENTO**

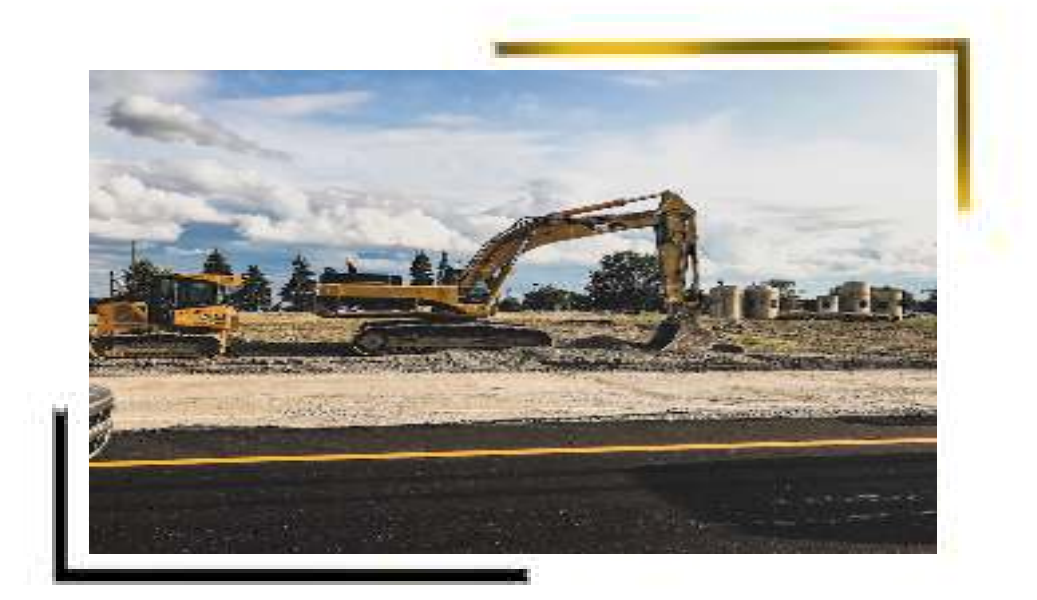

#### **6.1 Diseño de Pavimento.**

El Pavimento es una estructura de varias capas construida sobre la subrasante del camino para resistir y distribuir esfuerzos originados por los vehículos y mejorar las condiciones de seguridad y comodidad para el tránsito.

Por lo general está conformada por las siguientes capas:

# **Capa de Rodadura.**

Es la parte superior de un pavimento, que puede ser de tipo bituminoso (flexible) o de concreto de cemento Portland (rígido) o de adoquines, cuya función es sostener directamente el tránsito.

#### **Base.**

Es la capa inferior a la capa de rodadura, que tiene como principal función de sostener, distribuir y transmitir las cargas ocasionadas por el tránsito. Esta capa será de material granular drenante (CBR ≥ 80%) o será tratada con asfalto, cal o cemento.

# **Subbase.**

Es una capa de material especificado y con un espesor de diseño, el cual soporta a la base y a la carpeta de rodamiento. Además, se utiliza como capa de drenaje y controlador de la capilaridad del agua. Dependiendo del tipo, diseño y dimensionamiento del pavimento, esta capa puede obviarse. Esta capa puede ser de material granular (CBR ≥ 40%) o tratada con asfalto, cal o cemento.

# **6.2 Tipos de Pavimento.**

A continuación, se describen los diferentes tipos de pavimentos.

#### **Pavimento flexible.**

Es una estructura compuesta por capas granulares (subbase, base) y como capa de rodadura una carpeta constituida con materiales bituminosos como aglomerantes, agregados y de ser el caso aditivos. Principalmente se considera como capa de rodadura asfáltica sobre capas granulares: mortero asfáltico, tratamiento superficial bicapa, micro pavimentos, macadam asfáltico, mezclas asfálticas en frío y mezclas asfálticas en caliente (MTC, 2013).

#### **Pavimento semirrígido**

Es una estructura de pavimento compuesta básicamente por capas asfálticas con un espesor total bituminoso (carpeta asfáltica en caliente sobre base tratada con asfalto); también se considera como pavimento semirrígido la estructura compuesta por carpeta asfáltica sobre base tratada con cemento o sobre base tratada con cal. Dentro del tipo de pavimento semirrígido se ha incluido los pavimentos adoquinados.

# **Pavimentos semirrígidos o articulados (adoquinado)**

Los pavimentos articulados están compuestos por una capa de rodadura que está elaborada con bloques de concreto prefabricado, llamados adoquines, de espesor uniforme. Esta puede ir ubicada sobre una capa delgada de arena, la cual, a su vez, se apoya sobre una capa de base granular, o directamente sobre la subrasante, dependiendo de la calidad de esta, tomando en cuenta las magnitudes y frecuencia de las cargas que circulan por dicho pavimento.

#### **Pavimento rígido.**

Es una estructura de pavimento compuesta por una capa de subbase granular, no obstante, también esta capa puede ser de base granular, o puede ser estabilizada con cemento, asfalto o cal, y una capa de rodadura de losa de concreto de cemento hidráulico como aglomerante, agregados y en algunos casos con aditivo.

Dentro de los pavimentos rígidos existen tres categorías:

Pavimento de concreto simple con juntas, pavimento de concreto con juntas y refuerzo de acero en forma de fibras o mallas, pavimento de concreto con refuerzo continuo.

# **6.3 Consideraciones para el Cálculo.**

Las cargas que actúan sobre un pavimento producen a su vez diferentes tensiones y deformaciones en el mismo; espesores de pavimentos y materiales, responden en diferente forma a igual carga.

Los pavimentos se diseñan en función del efecto del daño que produce el paso de un eje con una carga y para que resistan un determinado número de cargas aplicadas durante su vida útil.

# **6.4 Método para el Diseño de Pavimento Articulado AASHTO-93.**

Para la realización del diseño de pavimento se tomaron los análisis previos para así aplicar las normas del AASHTO 93 para el diseño de pavimentos flexibles, el cual según el Manual para revisión de diseño de pavimentos del MTI también es la base para el diseño de pavimento articulado (MTI, 2008)

# **6.5 Variables de Diseño.**

Entre las variables de diseño que considera el método se encuentran las siguientes:

# **6.5.1 Variable en Función del Tránsito.**

Se incluyen las proyecciones de tráfico, los tipos de vehículos y el peso por ejes de los mismos. De igual manera se representa el número de repeticiones de ejes equivalentes de 18 kips (80 kN) ESAL´s. La conversión de una carga dada por eje a eje equivalente ESAL´s se hace a través de los factores equivalentes de carga (LEF 's).

# **6.5.2 Confiabilidad (R).**

Este valor se refiere al grado de seguridad veracidad de que el diseño de la estructura de un pavimento, puede llegar al fin de su periodo de diseño en buenas condiciones.

El factor de confiabilidad de diseño tiene en cuenta variaciones al azar tanto en la predicción del tránsito como en la predicción del comportamiento.

A medida que crece el volumen del tránsito aumenta el riesgo de no cumplir con las expectativas de disponibilidad. Esto se puede evitar escogiendo mayores niveles de disponibilidad.

En la **Tabla 45** se presentan niveles de confiabilidad recomendados por la AASHTO, para clasificaciones funcionales diferentes.

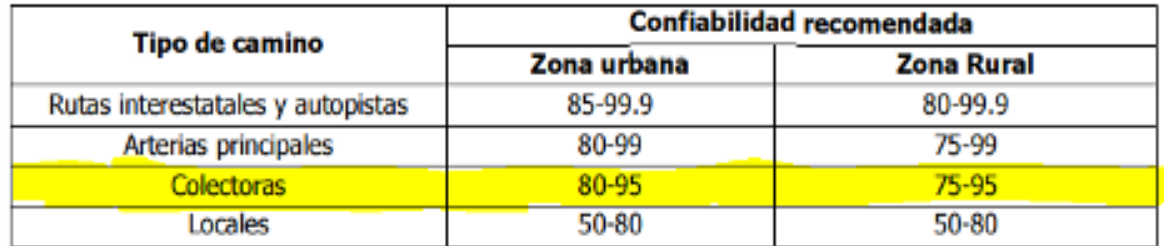

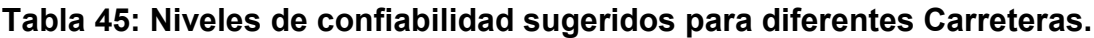

*Fuente: Guía para Diseño de Estructuras de Pavimento AASHTO – 1993* 

Se tomó una confiabilidad del **80%**, el cual es un valor que se puede emplear para una carretera clasificada como colectora rural.

# **6.5.3 Desviación estándar (So).**

La desviación estándar del sistema toma en cuenta las variaciones en las ecuaciones, las mediciones y los materiales. En la cual se selecciona un nivel de confiabilidad para determinar si el pavimento dudara el periodo de tiempo para el que fue diseñado.

Los valores varían dependiendo del tipo de pavimento que se construya por lo tanto las desviaciones estándar (So) se recomienda utilizar los valores comprendidos dentro de los intervalos siguientes:

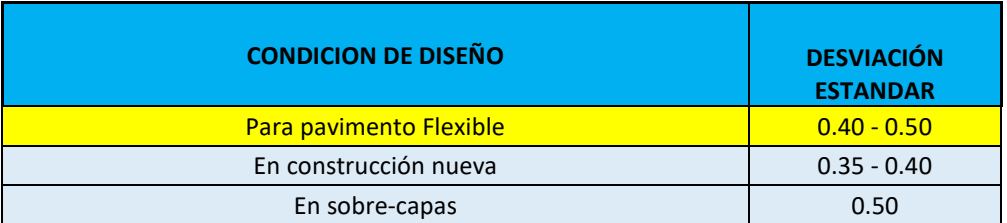

#### **Tabla 46: Desviación estándar según la condición de diseño**

*Fuente: Guía para Diseño de Estructuras de Pavimento AASHTO – 1993* 

Para el diseño, se tomó una desviación estándar, **So = 0.40**, considerando posibles variaciones en el comportamiento del tránsito.

#### **6.5.4 Serviciabilidad.**

La serviciabilidad de una estructura de pavimento, es la capacidad que tiene este de servir al tipo y volumen de tránsito para el cual fue diseñado. El índice de serviciabilidad se califica entre 0 para malas condiciones y 5 para condiciones perfectas.

Para el diseño de pavimentos debe asumirse la serviciabilidad inicial y la serviciabilidad final; la inicial (po) es función directa del diseño de la estructura de pavimento y de la calidad con que se construye la carretera, la final terminal (pt) va en función de la categoría del camino y se adopta en base a esto y al criterio del diseñador; los valores que se recomiendan por experiencia son:

#### **Serviciabilidad Inicial.**

# **Tabla 47: Índice de serviciavilidad inicial.**

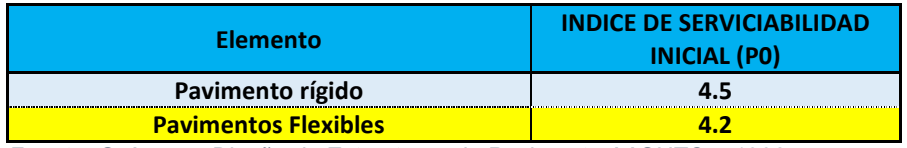

*Fuente: Guía para Diseño de Estructuras de Pavimento AASHTO – 1993* 

# **Tabla 48: Serviciabilidad Final.**

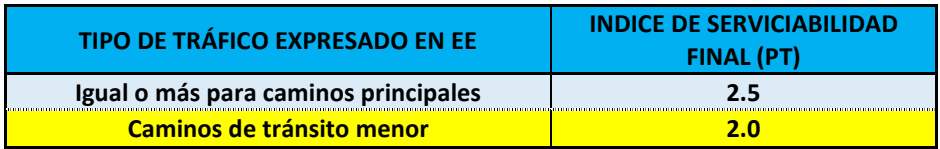

*Fuente: Guía para Diseño de Estructuras de Pavimento AASHTO – 1993* 

Se ha tomado un valor **Po= 4.2** y **Pt= 2**, para una carretera de pavimento flexible y transito menor respectivamente. La variación en el índice de servicio es:

#### **ΔPSI = Po – Pt**

Donde:

∆PSI = Índice de Serviciabidad.

Po = Índice de serviciabilidad inicial.

Pt =Índice de serviciabilidad final.

Por lo tanto, el valor de la pérdida de la serviciabilidad para nuestro diseño es:

$$
\Delta PSI = 4.2 - 2.0 = 2.2
$$

#### **6.5.5 Coeficiente de Drenaje.**

El drenaje de agua en los pavimentos debe ser considerado como parte importante en el diseño de carreteras. El exceso de agua combinado con el incremento de volúmenes de tránsito y cargas, se anticipa con el tiempo para ocasionar daños a las estructuras del pavimento.

A pesar de la importancia que se concede al drenaje en el diseño de carreteras, los métodos corrientes de dimensionamiento de pavimentos incluyen con frecuencia capas de base de baja permeabilidad y consecuentemente de difícil drenaje.

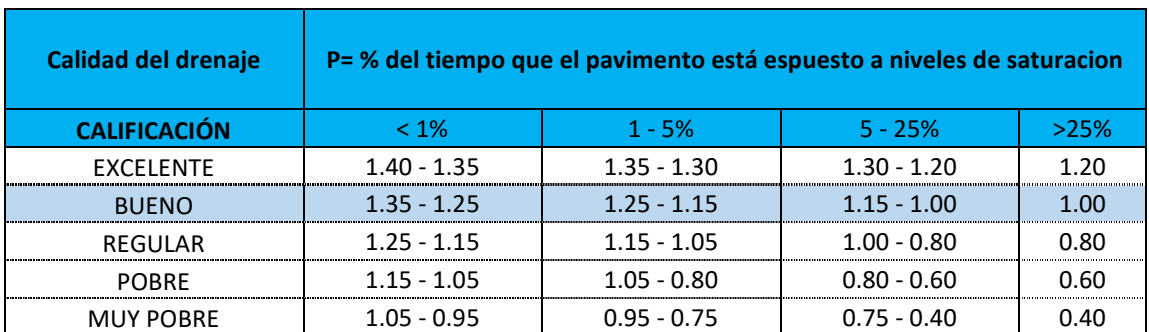

#### **Tabla 49: Coeficientes de Drenaje.**

*Fuente: Libro de diseño de pavimentos AASHTO 93. Tercera edición. Pág. 148.* 

Según drenaje observado en la prueba Proctor, considerando que son suelos granulares. el valor asumido es de **m= 1.00**.

# **6.5.6 Periodo de Diseño.**

El periodo de diseño es el período que existe entre la construcción o rehabilitación del pavimento y el momento en que ésta alcanza un grado de serviciabilidad mínima. La vida útil para nuestro proyecto es de **15 años.** 

# **6.5.7 Número Estructural (SN).**

El método asigna a cada capa del pavimento un coeficiente (ai), los cuales son requeridos para el diseño estructural normal de pavimento flexible. Estos coeficientes permiten convertir los espesores reales a números estructurales (SN), siendo cada coeficiente una medida de la capacidad relativa de cada material para funcionar como parte de la estructura de pavimento.

# **6.5.8 Análisis de Cargas y Ejes Equivalente para el Diseño de Pavimento.**

Para el análisis de carga se utiliza la clasificación de los ejes de carga de cada vehículo, debido a que producen diferentes tensiones y deformaciones en el adoquín. **Ver Tabla** *20***, pág.32.**

# **6.5.9 Módulo de Resiliencia (MR).**

La base para la caracterización de los materiales de subrasante en este método es el Módulo Resiliente, el cual es una medida de la propiedad elástica de los suelos y se determina con un equipo especial que no es de fácil adquisición, por lo tanto, se han establecido correlaciones para calcularlo a partir de otros ensayos, como el CBR. Tomando en cuenta el valor del CBR, utilizaremos la siguiente ecuación para calcular el Módulo de Resiliencia de la Subrasante:

# **Tabla 50: Calculo de Modulo de Resiliencia**

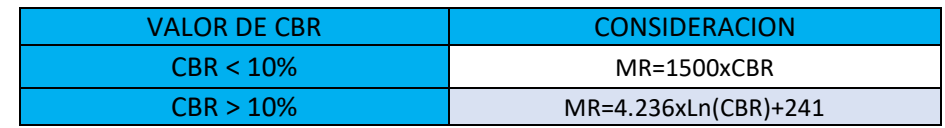

*Fuente: Manual de Diseño de Pavimentos, AASHTO 1993.* 

En este caso como se obtuvo un CBR de diseño para la subrasante de **15.75%,** utilizaremos el primer criterio para calcular el módulo resiliente de la sub rasante, por tanto:

MR=4.236\*ln (CBR)+241 **Ecuación (31)**

MR=4.236\*ln(15.75%)+241

**MR= 32089 psi** 

# **6.6 Diseño Estructural del Pavimento.**

Para realizar el diseño de pavimento se tomaron los análisis previos para así aplicar las normas del AASHTO 93 para el diseño de pavimentos flexibles, el cual según el Manual para revisión de diseño de pavimentos del MTI también es la base para el diseño de pavimento articulado (MTI, 2008).

La cual se calcula con la siguiente formula:

$$
log_{10}w_{18} = Z_{18}S_0 + 9.36\ log_{10}(SN + 1) - 0.20 + \frac{\frac{log_{10}(\Delta PSI)}{4.20 - 1.504}}{0.40 + \frac{1094}{(SN + 1)}} + 2.32log_{10}MR - 8.07\text{Ecuación (32)}
$$

Donde:

W18= Número de cargas de ejes simples equivalentes de 18 kips (80Kn) calculadas conforme el tránsito vehicular.

 $Z<sub>r</sub>=$  Es el valor de Z (área bajo la curva de distribución) correspondiente a la curva estandarizada para una confiabilidad R.

So= Desviación estándar de todas las variables.

ΔPSI= Pérdida de serviciabilidad.

Mr= Módulo de resiliencia de la subrasante.
SN= Número estructural.

Una vez obtenido el Numero Estructural (SN), se calculan los espesores de las capas para la cual se utiliza la siguiente ecuación:

SN= a1D1+a2m2D2+a3m3D<sup>3</sup> **Ecuación (33)**

Donde:  $a_1$ ,  $a_2$ ,  $a_3$  = son los coeficientes estructurales o de capa, de la superficie de rodadura, base y subbase respectivamente.

m2, m3 =son los coeficientes de drenaje para base y subbase.

D<sub>1</sub>, D<sub>2</sub>, D<sub>3</sub> = son los espesores de capa en pulgadas para la superficie de rodadura, base y subbase.

#### **6.6.1 Coeficientes de Capas.**

El método asigna a cada capa del pavimento un coeficiente (an), los cuales son requeridos para el diseño estructural normal de los pavimentos. Estos coeficientes permiten convertir los espesores reales a números estructurales SN.

**a1:** Para la carpeta de rodamiento (Adoquín).

**a2:** Para base granular.

**a3:** Para sub base granular.

#### **6.6.1.1 Coeficiente Estructural (a1).**

Cuando se utiliza adoquín como carpeta de rodamiento se considera el coeficiente ya establecido de **a1= 0.45,** valor tomado del Manual Centroamericano para Diseño de Pavimentos, Capitulo 7, Diseño de Espesores de Pavimento con Adoquín, Método AASHTO 1993.

# **6.6.1.2 Coeficientes Estructurales para base (a2).**

La determinación del coeficiente estructural **a2** se realizó en base a la aplicación del nomograma para base y subbase granular no tratada proporcionado por la Guía para Diseño de Estructuras de Pavimentos (AASHTO 1993). El valor utilizado para el cálculo **a2** es el del Banco de Préstamo **#1** que corresponde a un CBR de **82.4%**, de acuerdo al **Gráfico 15, Pág. 85,** en la línea trazada del nomograma se obtuvo en la escala izquierda un coeficiente estructural de **a2 = 0.132** y en la escala derecha un módulo resiliente para base granular de **Mr=28,000 PSI.** 

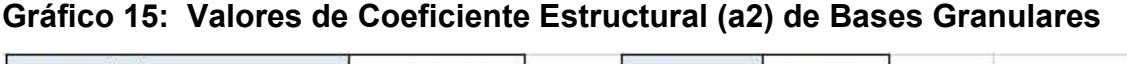

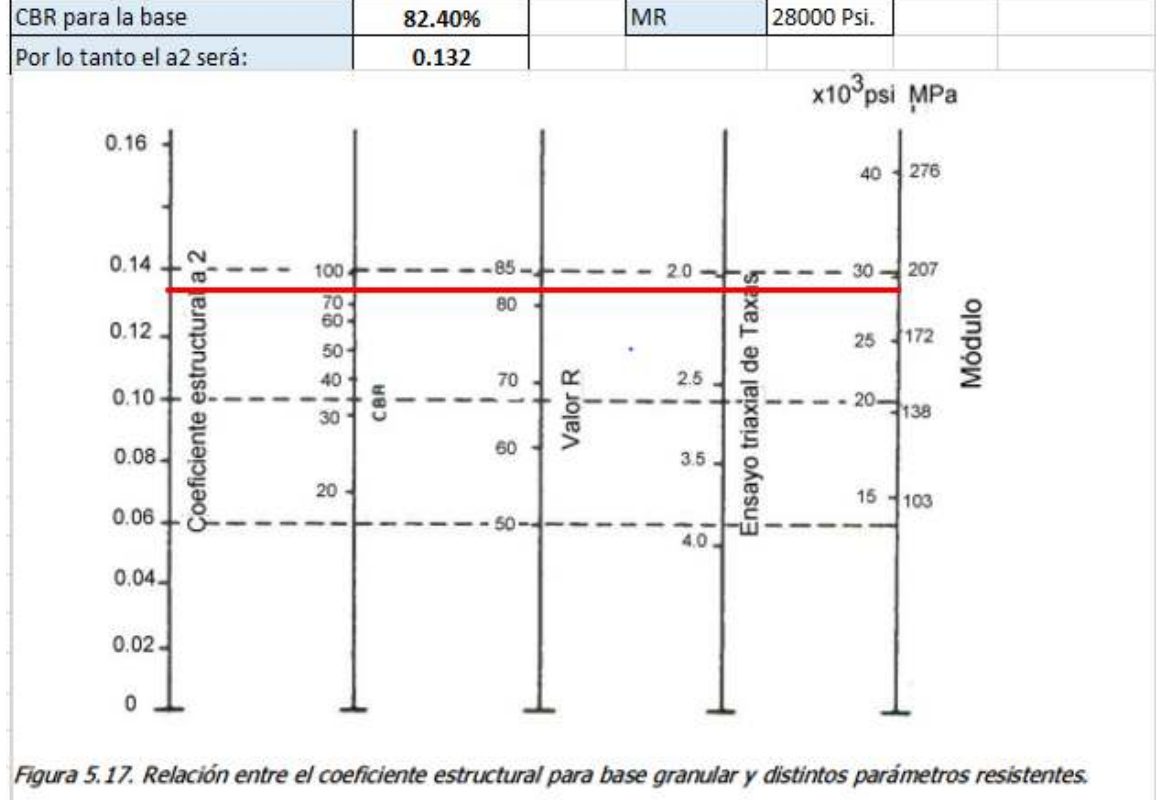

*Fuente: Guía de Diseño para Estructuras de Pavimento, AASHTO 93.* 

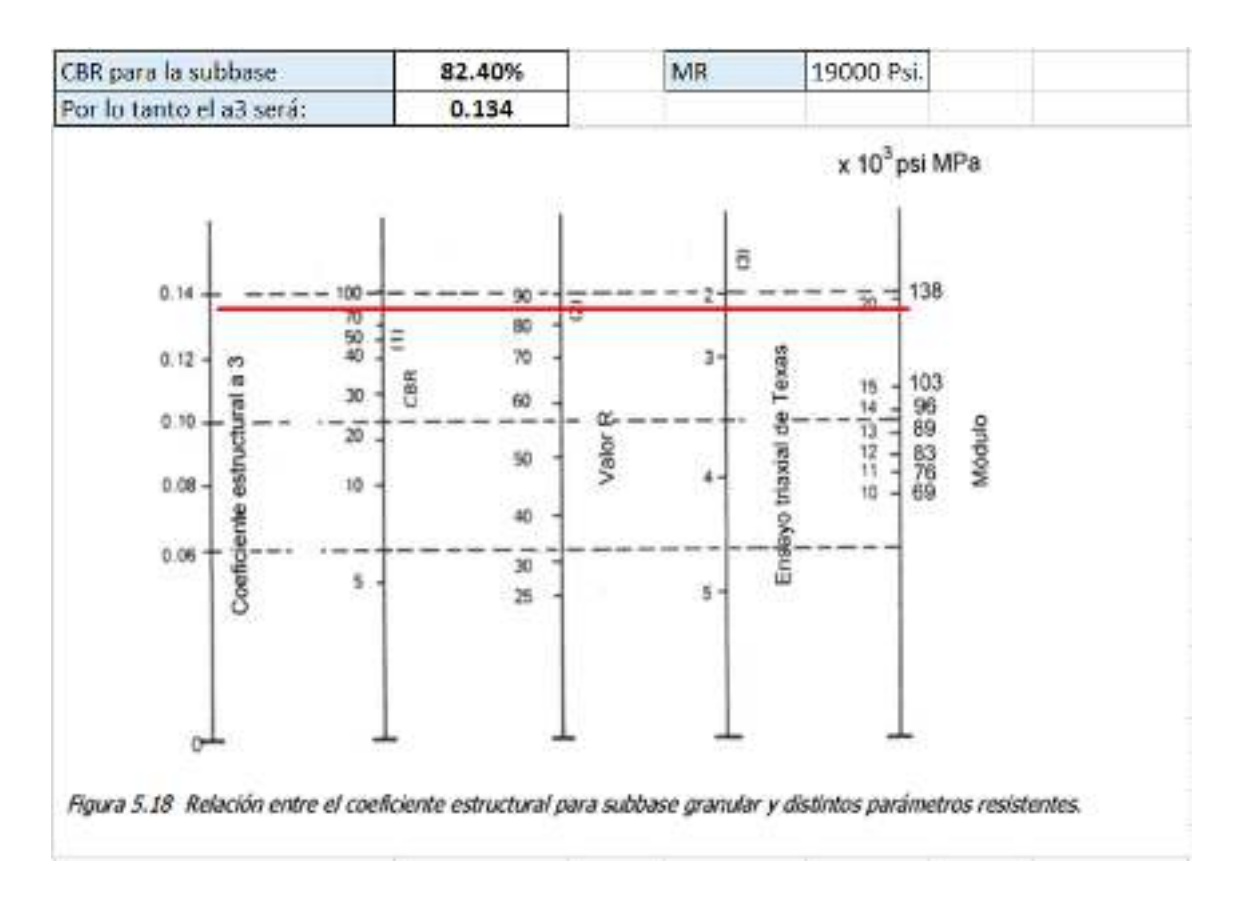

**Gráfico 16: Valores de Coeficiente Estructural (a3) para sub base granular.** 

*Fuente: Guía de Diseño para Estructuras de Pavimento, AASHTO 93.* 

Se obtienen los datos en la línea trazada en el monograma, para el coeficiente estructural **a3=0.134 y Mr= 19,000** utilizando un CBR de 82.40% de acuerdo con el **grafico 16, Pág. 83.**

# **6.6.2 Número Estructural (SN1).**

El Número Estructural **(SN1)** para la carpeta de rodamiento, debido que utilizará adoquín, el espesor será de **D1=** 4 pulgadas y Coeficiente de capa **(a1)** para adoquín ya está dado, es de 0.45.

Para el cálculo se utilizó la siguiente ecuación:

 $SN1 = a1xD1$  **Ecuación (34)** 

Dónde:

a1= coeficiente estructural del adoquín.

D1 = espesor del Adoquín, en pulgadas.

Realizando la **Ecuación 34**, tenemos:

 $SN1 = (0.45) * (4)$ 

 $SN1 = 1.8$ 

# **6.6.3 Números Estructurales (SN2) y (SN3).**

Para el cálculo del Número Estructural (**SN2),** se utilizó el Ábaco establecido por la Guía para Diseño de Estructura de Pavimentos **(AASHTO 1993 Pág. 3-40)**, obteniendo un **SN2= 2.22.**

Para el cálculo del Número Estructural (**SN3)** se utilizó el Ábaco establecido por la Guía para diseño de estructura de pavimento **(AASHTO 1993 Pág. 3-40)**, obteniendo un **SN3= 1.95.**

En los gráficos siguientes se pueden observar los resultados obtenidos:

# **6.6.3.1 Obtención de SN2 y SN3.**

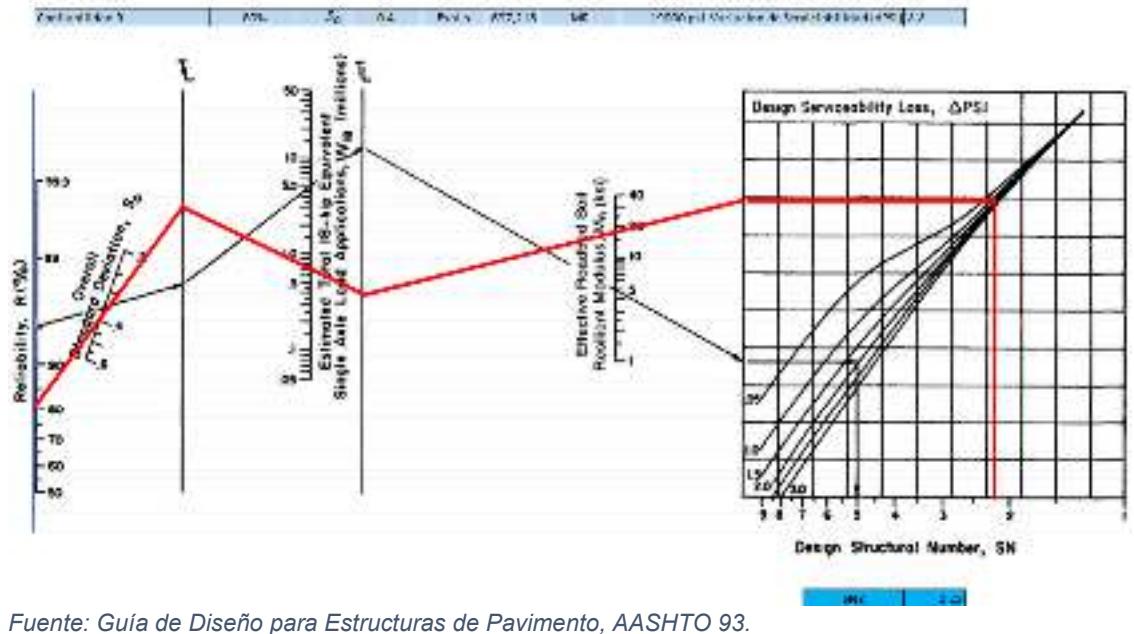

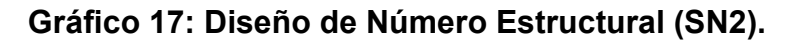

**Gráfico 18: Diseño de Número Estructural (SN3)** 

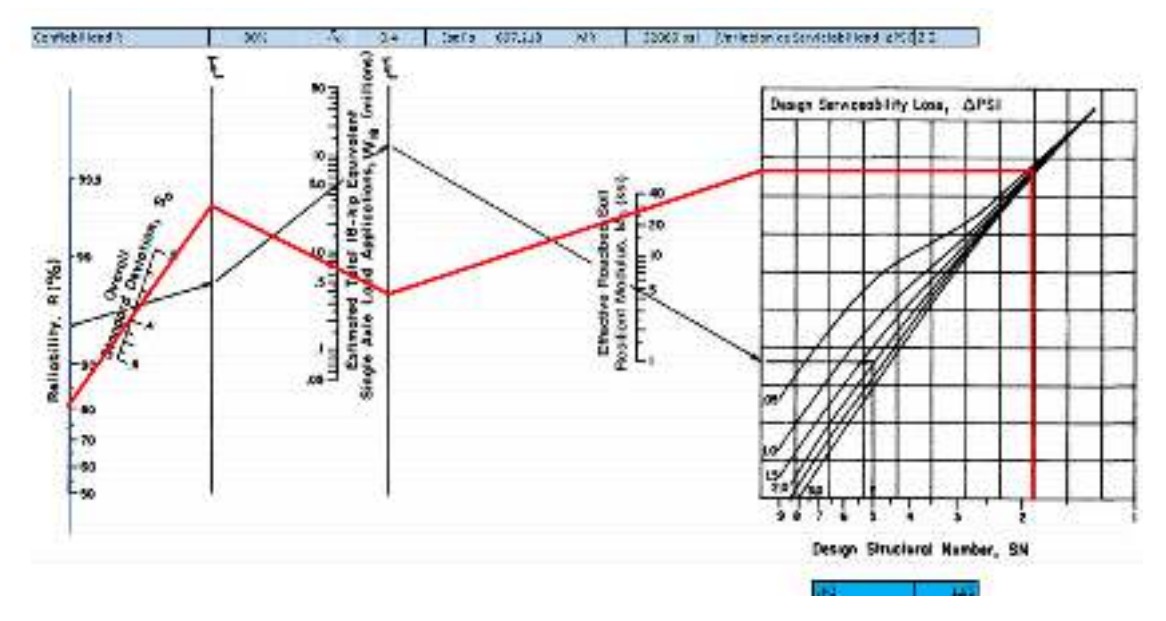

*Fuente: Guía de Diseño para Estructuras de Pavimento, AASHTO 93.* 

#### **6.6.4 Diseño 1**

# **Cálculo de Espesor de Base (D2) y Subbase (D3).**

Teniendo en cuenta que ya se conoce el valor de SN<sub>1</sub> y SN<sub>2</sub>, entonces el valor del espesor de la **base** se obtiene con la siguiente ecuación:

$$
D_2 = \frac{(SN_2 - SN_1)}{a2*m2}
$$
 **Equation (35)**

Sustituyendo valores de **Ecuación 32**, tenemos:

$$
D_2 = \frac{(2.22 - 1.8)}{0.132 \times 1.00} = 3.18 \text{ Pulg}
$$

#### **D2= 3.18 pulgadas "No Cumple con Espesor Sugerido"**

No cumple con los espesores mínimos establecido en la Guía de Diseño de Pavimento AASHTO 1993, **(Ver Tabla 45, Pág. 87).**

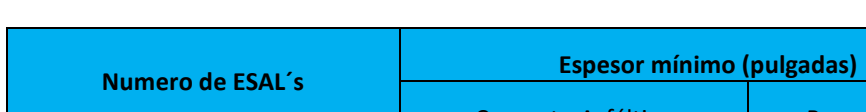

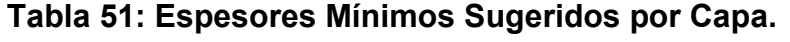

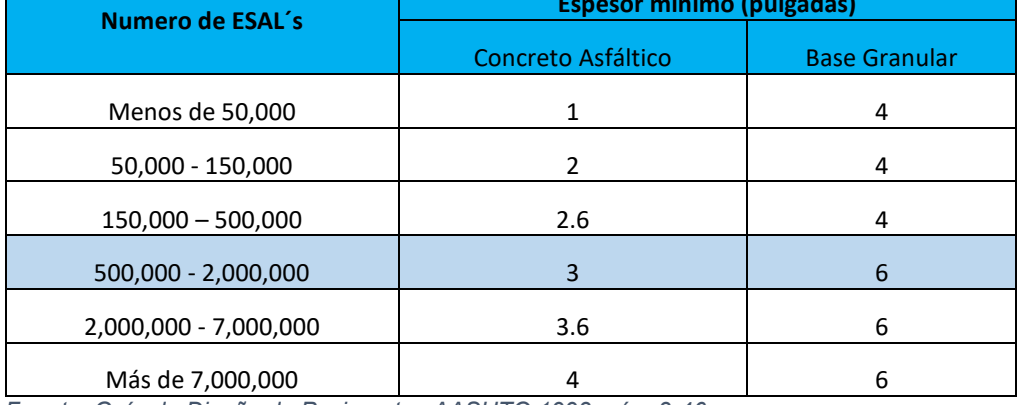

*Fuente: Guía de Diseño de Pavimentos AASHTO 1993, pág. 3-46.* 

Se corrige el número estructural **(SN2),** debido a que no cumple con el espesor mínimo recomendado**,** utilizando **D2= 6 pulgadas.** 

$$
SN2 = a2 * D2 * m2
$$

Ecuación (36)

 $SN2 = 0.132 * 6 * 1.00$ 

 $SN2 = 0.792$ 

Teniendo en cuenta que el valor de **SN<sup>3</sup>** resultante fue de **1.95**, entonces el valor del espesor de la Subbase se obtiene con la siguiente ecuación:

$$
D3 = \frac{SN_3 - (SN_2 + SN_1)}{a3 * m3}
$$
 **Equación (37)**

$$
D3 = \frac{1.95 - (0.792 + 1.8)}{0.134 \times 1}
$$

$$
D3=-4.79
$$

El resultado obtenido para el espesor de la sub base es negativo, por lo tanto, no es necesario emplear la capa D3, en concordancia con lo antes expuesto procederemos a determinar el SN calculado y contrastar con el SN requerido.

# **Comprobación.**

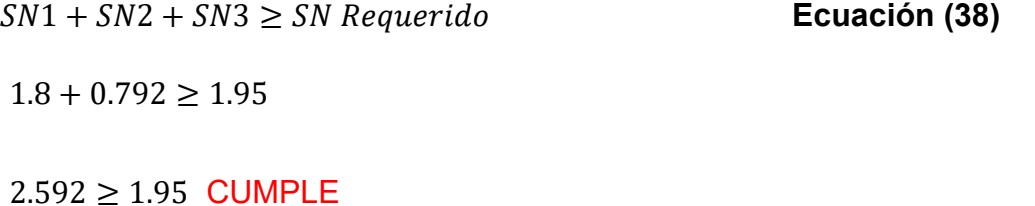

#### **Tabla 52: Espesores de Diseño.**

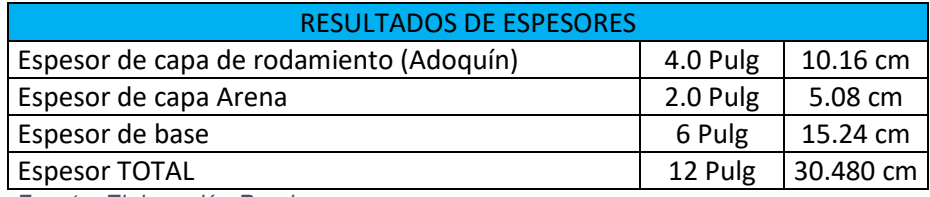

*Fuente: Elaboración Propia.*

En total se tomará en cuenta un espesor de 10 pulg, sin tomar en cuenta la capa de arena en la suma total del espesor requerido, ya que esta no aporta ninguna función estructural. Sin embargo, se encarga de amarrar los adoquines, de igual manera sirve como soporte, y filtro para el agua que logre penetrar entre las juntas.

Obteniendo un diseño más adecuado, ya que se utilizará una sola base, y cumpliendo con las especificaciones requeridas.

A continuación, se presenta los resultados del paquete estructural diseñado:

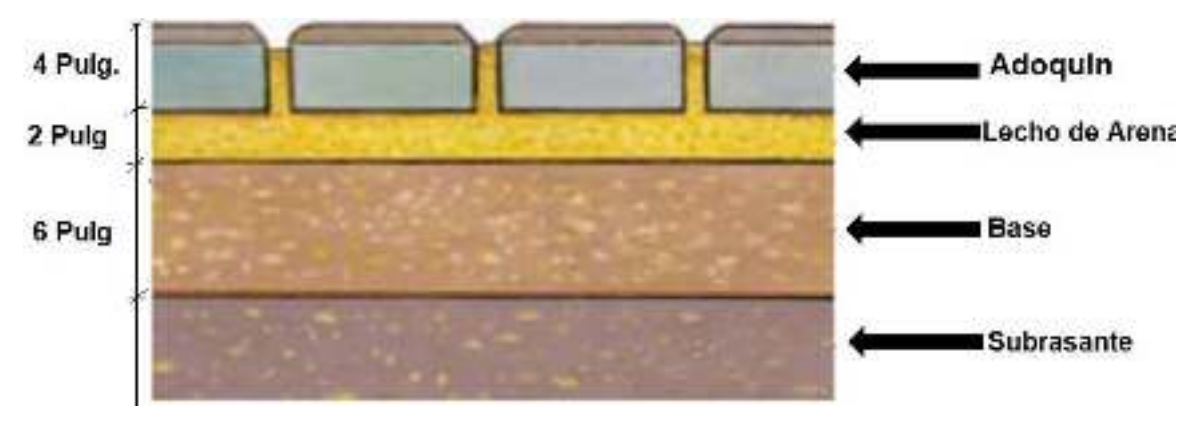

**Ilustración 8: Espesores de Diseño Final.** 

*Fuente: Elaboración Propia.*

# **CAPÍTULO VII. PRESUPUESTO.**

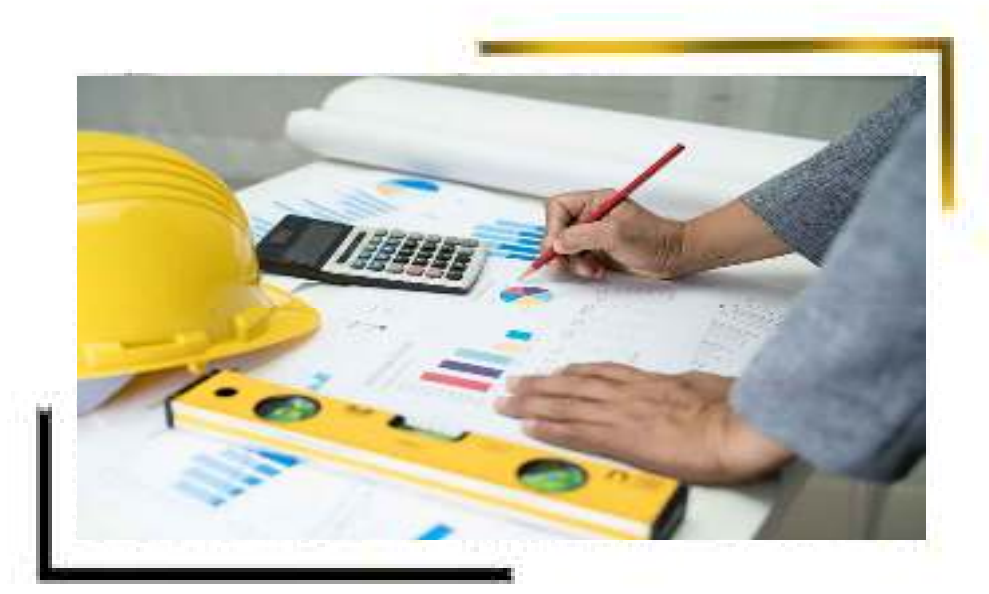

#### **7.1. Generalidades**

En el desarrollo de este capítulo, se detallará uno de los puntos más importantes de la viabilidad de una obra, haciendo referencia al costo de ejecución que tendrá el proyecto.

Para definir el monto total de ejecución del proyecto, se tuvieron en cuenta diferentes parámetros, tales como: ubicación geográfica, condiciones climáticas, condiciones de acceso al sector de ejecución, distancia de los centros de distribución de materiales, mano de obra calificada, diseño y dimensión del proyecto, y riegos asumidos.

Teniendo en cuenta la magnitud del proyecto, se presentará la información detallada de los costos de los diferentes recursos que definirán la obra, estableciendo así un conjunto de valores denominado presupuesto.

#### **7.2. Costos directos**

"Es la sumatoria de la mano de obra, equipos, herramientas y materiales necesarios para la realización de un proceso productivo". (Ibañez, 2010).

 El resultado de los costos directos se muestra en la Tabla 66 (Ver anexos, págs. XII), el valor obtenido es de C\$ C\$57,688,809.25

#### **7.2.1. Análisis de costos unitarios**

El análisis de costos unitarios del tramo de carretera de La Lamilla- Paso Hondo, se realizó tomando en consideración las sub etapas correspondientes del proyecto, las cuales son las que se muestran en el catálogo de etapas y sub etapas del FISE.

Los costos unitarios que se detallan, son la mano de obra directa, los materiales y los equipos, tomando en cuenta los rendimientos correspondientes, tal como se muestra en cada uno de los detalles de costos.

# $\triangleright$  Preliminares

La etapa de preliminares abarca la movilización y desmovilización y los trabajos por administración.

Movilización y desmovilización

La movilización y desmovilización, tiene un costo unitario de C\$ 282,141.62, de los cuales están distribuidos costo de la mano de obra C\$ 10,570.40, representando el 3.75 % del costo unitario y el costo de los equipos es de C\$ 271,571.22, representando el 96.25 % del costo unitario. (Ver detalle de costo unitario en anexos, Tabla 67 en la página XIII).

Trabajos por administración

Los trabajos por administración, tienen un costo unitario de C\$ 13, 056,301.80, el cual es un costo que solo involucra mano de obra directa por lo tanto ésta representa el 100% del costo unitario.

> Movimiento de Tierra

La actividad del movimiento de tierra, incluye el abra y destronque, desalojo, excavación en la vía, excavación en banco y el sobre acarreo de los materiales a 2 km.

Abra y destronque

La actividad corresponde a una cantidad de obra de 23,000 m2 y el costo unitario es de C\$ 2, 614,025.77, el cual está dividido en un 10.53 % para mano de obra con C\$ 275,277.29 y el 89.47 % para equipos con un C\$ 2,338,748.48. (Ver detalle de costo unitario en anexos, Tabla 68 en la página XIII)

# • Desalojo

El desalojo de los materiales, tiene una cantidad de obra de 12,698.52 m3 y el costo unitario correspondiente al desalojo del material, es de C\$ 335.03 el metro cúbico de material, distribuyéndose en un 4.83 % la mano de obra con C\$ 16.18 y el 95.17% para los equipos C\$ 318.86.

Excavación en la vía

Esta actividad corresponde al corte de 12,698.52 m3 de material existente, el cual tiene un costo unitario por m3 de C\$ 150.84, el cual para los materiales se ha designado un 30.12 %, la mano de obra tiene designado un 16.82 % y los equipos el 53.05 % del costo unitario total. (Ver detalle de costo unitario en anexos, Tabla 69 en la página XIV)

Excavación en banco de préstamo selecto

La excavación en banco, posee una cantidad de obra de 936 m3, la que tiene un costo unitario de C\$ 187.14, designándose para material el 86.35 %, mano de obra 5.02 % y equipos un 8.63 % del costo total unitario. (Ver detalle de costo unitario en anexos, Tabla 70 en la página XIV)

Sobre acarreo largo

Los materiales del movimiento de tierra, será movilizado a una distancia de 2 km, dicha actividad posee una cantidad de obra de 12,690.47 m3, el cual posee un costo unitario de C\$ 31.63, el cual en un 100 % está destinado para equipos. (Ver detalle de costo unitario en anexos, Tabla 71 en la página XV)

Capas superficiales de agregados

En esta etapa, corresponde la actividad de la conformación de la base, la cual según diseño de la estructura de pavimento debe poseer 8.5 pulgadas, la cantidad de obra a efectuar es de 3,904.76 m3, el cual posee un costo unitario por m3 de C\$ 240.83, la cual se va a distribuir el 2.32 % para materiales, 29.80 % para mano de obra y el 67.88 % del costo unitario total para los equipos. (Ver detalle de costo unitario en anexos, Tabla 72 en la página XV)

• Pavimento de Adoquín.

La cantidad de pavimento de adoquín, es de 13,800 m2 el cual tiene un costo unitario de 1,341.08 m2. (Ver detalle de costo unitario en anexos, Tabla 73, pág. XVI)

Bordillo de Concreto.

En esta etapa, corresponde la actividad de la conformación del bordillo, la cual según el diseño es de 15x50 y posee un costo unitario de 426.15. (Ver detalle de costo unitario en anexos, Tabla 74 en la página XVI)

Vigas de remate para Adoquines.

Esta actividad corresponde a la viga de remate, es de 4600 m2, el cual tiene un costo unitario por m2 de C\$ 15.80, el cual para los materiales se ha designado un 89.75 % y la mano de obra tiene designado un 5.51 % del costo unitario total. (Ver detalle de costo unitario en anexos, Tabla 75 en la página XVII)

Señales verticales de control de tráfico

En el tramo se van a ubicar 40 señales verticales, las cuales tienen un costo unitario de C\$ 6,724.99, dicha actividad será dada en un 100 % al subcontrato. (Ver detalle de costo unitario en anexos, Tabla 76 en la página XVII)

 $\triangleright$  Marcas de pavimento

En esta etapa se encuentran, las marcas de tránsito reflectorizadas continuas en blanco y amarillo, los capta luces.

Marcas de tránsito reflectorizadas continuas (línea blanca)

La cantidad de obra, para dicha actividad es de 4000 m y tiene un costo unitario de C\$ 100.80 y el 100 % corresponde a subcontrato. (Ver detalle de costo unitario en anexos, Tabla 77 en la página XVIII)

Marcas de tránsito reflectorizada continua (línea amarilla)

La cantidad de obra, para esta actividad son 2000 m y tiene un costo de C\$ 100.80 el cual será ejecutado por medio de subcontratación. (Ver detalle de costo unitario en anexos, Tabla 78, pág. XVIII)

Captaluces.

Se ubicarán la cantidad de 690 captaluces, los cuales tienen un costo de C\$ 116.88, los cuales serán ejecutados por medio de un subcontrato. (Ver detalle de costo unitario en anexos, Tabla 79 en la página XIX)

Obras misceláneas

En esta esta se ejecutarán las siguientes sub etapas: Guarda vía de Viga "W", Postes guía, Cunetas y el programa de manejo ambiental.

Guarda vía de viga W

La cantidad de obra para esta actividad son 1000 ml, lo que tendrá un costo unitario de C\$ 100.80, lo que en su totalidad será ejecutado por subcontrato. (Ver detalle de costo unitario en anexos, Tabla 80 en la página XIX)

● Postes guías

Se ubicarán 10 postes guías a lo largo del tramo, cada uno posee un costo unitario de C\$ 1812.57, los cuales se ejecutarán a través de un subcontrato. (Ver detalle de costo unitario en anexos, Tabla 81 en la página XX)

• Cunetas

Se construirán 1600 ml de cuneta, cada metro tendrá un costo unitario de C\$ 450.17, el 90.88 % se ha designado para materiales, el 4.54 % para mano de obra, el 4.58 % para equipos. (Ver detalle de costo unitario en anexos, Tabla 82 en la página XX)

 $\triangleright$  Plan de manejo ambiental

El plan de manejo ambiental se ha designado una partida del presupuesto correspondiente a C\$ 74,617.60, el cual en su totalidad corresponde a mano de obra. (Ver detalle de costo unitario en anexos, Tabla 83, pág. XXI)

#### **7.3. Costos Indirectos**

"Son aquellos costos que no tienen relación directa en la ejecución de la obra, pero son indispensables incluirlos en el presupuesto por que se refieren a la sumatoria de los diversos gastos técnico – administrativos necesarios para el correcto desarrollo de un proyecto" (Ibañez, 2010)

El valor de los costos indirectos del tramo en estudio, es de C\$3,904,071.97

# **7.3.1 Gastos generales fijos**

"Los gastos generales fijos, son los costos de licitación, gastos legales, carteles de obra, gastos de inspección a obra y publicaciones derivadas del proceso, liquidación de obra, etc.". (Ibañez, 2010)

El gasto general, se obtuvo un costo total de C\$ 560,981.19 (Ver detalle en anexos, Gastos Indirectos

#### **Tabla** *84* en la página XXII)

 El gasto de operación es C\$1,467,479.76, el cual incluye herramientas, equipo liviano, combustibles y lubricantes. (Ver detalle en anexos, Tabla 94, pág. XLIV)

#### **7.3.2 Gastos generales variables**

 Estos costos corresponden a costos de la dirección técnica y administrativa en obra conformada por los sueldos y remuneraciones del personal profesional, técnico, administrativo y auxiliar a utilizar en la ejecución de la obra, gastos de alimentación y pasajes del personal, gastos administrativos de la oficina y costos del personal del contratista que interviene indirectamente en la obra y que no ha sido cargado ni en los precios unitarios ni en los de dirección y administración de la obra. Los suelos y remuneraciones han sido igualmente deben ser afectados por sus leyes sociales, equipos de pruebas no destructivas, etc." (Ibañez, 2010)

Los gastos iniciales, tienen un total de C\$ 142,950.00, los cuales se detallan en la Tabla 86 (Ver anexos, en la página XXIII).

 La papelería de campo se le ha asignado una partida de C\$ 4,500.00, el salario del personal administrativo es de C\$ 655,459.20, todo esto se detalla en la Tabla 87 y Tabla 88. (Ver anexos, en la página XXIII y en la página XXIV)

Los servicios profesionales tienen un costo de C\$127,432.67, el viático y transporte del personal tiene un costo de C\$ 440,700.00 cada uno se detalla en la Tabla 89 y Tabla 90. (Ver anexos, en la página XXIV y en la página XXV)

 Otros gastos e imprevistos, se detallan en la Tabla 91 y Tabla 92. (Ver anexos,en la página XXV y en la página XXVI), los cuales tienen un costo de C\$ 25,736.00 y C\$ 478,833.15 respectivamente

# **7.4. Presupuesto**

"Es un artificio que permite planear y controlar las actividades de un proceso productivo". (Ibáñez, 2010)

"El presupuesto está formado por Costo directo, costos indirectos, impuestos y utilidades". (Ibañez, 2010)

El costo directo obtenido es de C\$ C\$57,688,809.25, el costo indirecto es de C\$ 3,904,071.97 representando el 5.72 % del monto total de la obra. Los costos administrativos son de C\$ 6,159,288.12 lo que representa el 10 % del costo total.

El proyecto generará utilidades al contratista de C\$ 3,387,608.47, lo que representa el 5.87 % del monto total.

Respecto a los impuestos, el impuesto municipal es de C\$ 711,397.78 y el Impuesto Valor Agregado es de C\$ 10,777,676.34, por lo que el monto total de la obra es de C\$ 82,628,851.93 y en dólares es de \$ 2,292,933.83.

El detalle del presupuesto se muestra en las Tabla 54, pág. 102 y 101. Además, se muestra el consolidado de costos en la Tabla 53.

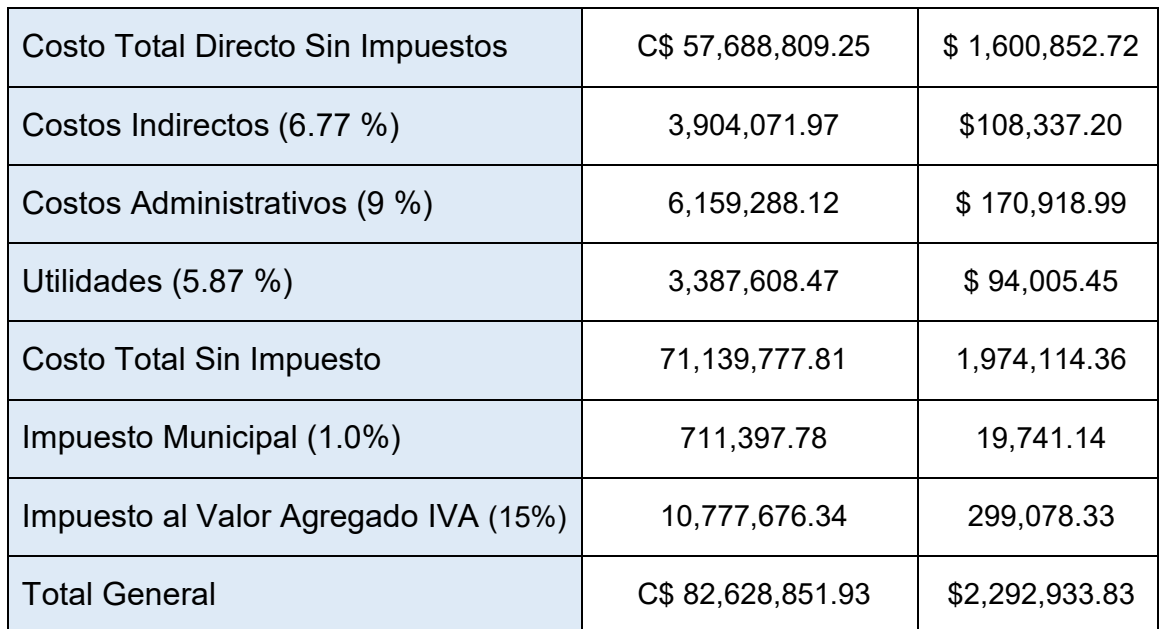

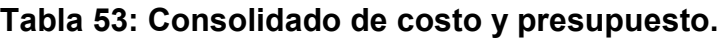

# **Tabla 54:Presupuesto.**

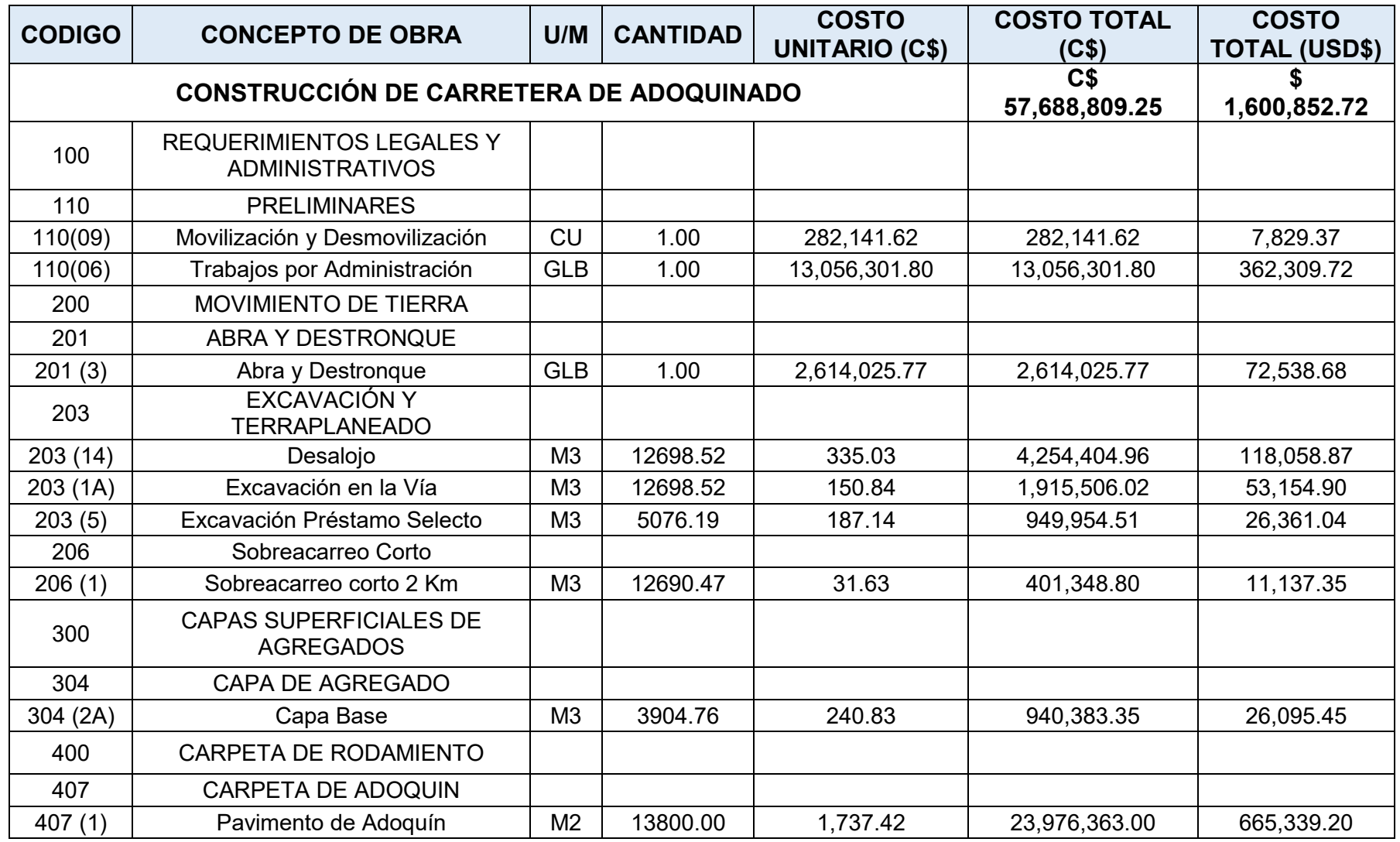

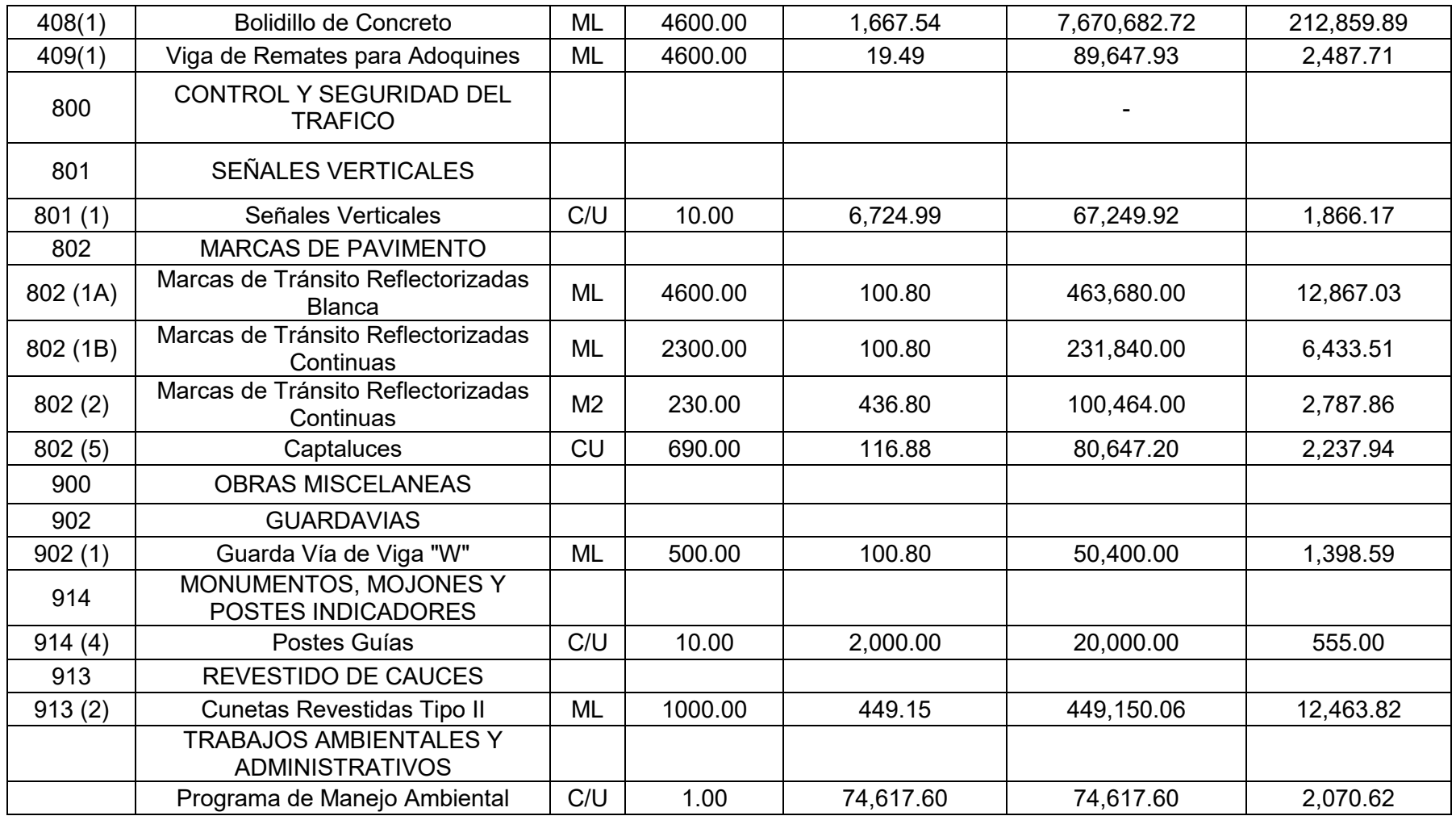

#### **CONCLUSIONES.**

- En base, al estudio de tránsito realizado en la Estación 0 + 000 del tramo La Lamilla – Paso Hondo, durante 7 días consecutivos, por doce horas diarias, se logra consolidar que el TPDA es de 1905 vehículos por día, se determinó la tasa de crecimiento vehicular a implementar, la cual es de 2.36%. El ESAL de diseño obtenido es de 697,218.
- Se analizó el estudio topográfico de 2 kilómetros del tramo La Lamilla, punto inicial (Est 0+000), hasta la comunidad Paso Hondo, punto final (Est. 2+000), dicho estudio posee el levantamiento de detalles, establecimiento de BM, lo cual ha permitido caracterizar planimétricamente y altimétricamente el terreno del tramo.
- En el estudio de Suelo se realizaron un total de 9 sondeos manuales con profundidades máximas de 1.5 metros, los materiales predominantes a lo largo del tramo del camino en estudio, son arena y gravas limosas, que se clasifican, en el sistema H.R.B de la AASHTO 93, como: A-2-4(0), A-2-6(0). El cálculo del CBR de la Sub - Rasante resulto de 15.5%, este cálculo se realizó tomando un percentil de 75% ya que nuestro ESAL's de 697,218 repeticiones equivalentes a 18,000 libras. Para capa de Base se utilizará el Banco N°1 Tomas Pinel Ruiz, ya que el (CBR) cumple con lo establecido en la sección II del Artículo– 1003.23 de la NIC– 2019, en donde se plantean los requisitos que debe cumplir un material utilizado como base granular; el cual presenta un CBR de resistencia de 82.4% siendo mayor que lo establecido. En caso de utilizar capa Sub-Base se utilizará el mismo Banco N°1 Tomas Pinel Ruiz, debido a que su resistencia (CBR) se ajusta a lo establecido en la NIC– 2000, el cual presenta un CBR 82.4% según los ensayos de laboratorio, el cual se encuentra por encima del mínimo requerido según las normas de la NIC 2000.
- En el Diseño Geometría Vial del tramo de Proyecto La Lamilla-Paso Hondo (2 kilómetros), adoptando las Normas de Diseño del Proyecto mostradas en Manual Centroamericano de Normas para el Diseño Geométrico de Carreteras Regionales (Normas SIECA, 3ra Edición 2011) o en su defecto la Guía de

Diseño Geométrico de la AASHTO (A Policy On Geometric Design of Highways and Streets, 2018). El tramo de carretera se diseñó con un ancho de corona de 6.40 metros. Se definieron parámetros, tal como; distancia entre ejes (7.6 metros – BUS), coeficiente de fricción longitudinal (0.17), radio de curvatura mínimo (113 metros), pendiente transversal (2%), distancia de visibilidad de parada (77 metros); todo en función de la velocidad de diseño (60km/h).

- El diseño de la estructura de pavimento, se utilizó el método AASHTO 93, obteniendo como resultado un ESAL's de diseño de 697,218 y un CBR de diseño de 15.75% datos obtenidos en los capítulos anteriores necesarios para el cálculo de los espesores de la estructura de pavimento (Adoquín). El cálculo de espesores de capa de la estructura, dio como resultado para la carpeta de pavimento articulado un valor de 4 pulgadas, lo cual se encuentra en el rango requerido para las solicitaciones de carga vial. El espesor de la base, según cálculos resultó de 6 pulg.
- El costo y presupuesto de la obra, se calculó tomando en consideración el catálogo del FISE, obteniéndose que el proyecto, tendrá un monto total de C\$ 82,628,851.93.

#### **RECOMENDACIONES.**

- Se recomienda utilizar como fuente de material para la capa base el banco de préstamo Banco N°1 Tomas Pinel Ruiz, con el cual se diseñó la estructura de pavimento articulado, ya que cuenta con las especificaciones necesarias para material de base.
- La excavación en la vía, no debe pasar los niveles de corte especificados en el diseño, esto para los 2 km del tramo.
- Verificar que los adoquines y arena a emplearse cumplan con las especificaciones de calidad y resistencia expuestas en las normas AASHTO.
- Se deberá colocar un lecho de arena de 2 Pulg. (5 centímetros) del Banco de Material N°3 Rio Pueblo Nuevo. La arena que se utilizará deberá ser pasada el 100% por la malla No. 4 y deberá estar libre de terrones de arcilla, basura o cualquier otro material inadecuado, libre de material orgánico o material de pómez.
- Se recomienda respetar los espesores de la estructura de pavimento articulado diseñada, los cuales serán: 4" pulgadas de adoquín y 6" pulgadas de base.

# **BIBLIOGRAFÍA**

- AASHTON 93. (2001). *Diseño de Pavimentos Método AASHTO 1993.* Washintong: Instituto Nacional de Carreteras de los Estados Unidos.
- Agudelo Ospina, J. J. (2002). *Diseño Geométrico de vías.* Medellin, Colombia: Universidad Nacional de Colombia Sede Medellín Facultad de Minas Especialización Vías.
- Cal y Mayor, R. (2018). *Ingeniería de Tránsito fundamentos y aplicaciones.* Mexico: Alfaomega Grupo editor.
- ENACAL. (2020). *http://biblioteca.enacal.com.ni/.* Obtenido de Caracterizaciones municipales departamento de Esteli: http://biblioteca.enacal.com.ni/bibliotec/Libros/enacal/Caracterizaciones/Es teli/PuebloNuevo.html
- Ibañez, W. (2010). *Costos y tiempos en carreteras.* Lima, Peru: MACRO.
- Juarez Badillo, R. R. (2005). Fundamentos de la mecánica de suelos. En R. R. Juarez Badillo, *Mecanica de suelos* (pág. 158). México: LIMUSA.
- Juarez Badillo, Rico Rodriguez. (2005). Fundamentos de la mecánica de suelos. En R. R. Juarez Badillo, *Mecanica de suelos* (pág. 158). México: LIMUSA.
- Moreno, M. d. (20 de Abril de 2021). Deterioro del tramo la lamilla- Paso Hondo. . (S. J. Valdivia., Entrevistador)
- MTC. (2013). *Manual de carreteras, Suelos, Geotecnia y Pavimentos.* Lima, Peru: Instituto de la Construccion y Gerencia.
- MTI. (2008). *Manual para la revision de diseños de pavimentos.* Managua. Nicaragua: CORASCO.
- Olivas, A. O. (13 de Mayo de 2004). *Reparan Carretera Pueblo Nuevo Limay* . Obtenido de La Prensa : https://www.laprensa.com.ni/2004/05/13/departamentales/935214-reparancarretera-pueblo-nuevo-limay
- SIECA. (2011). *Manual Centroamericano de Normas para el Diseño Geométrico de Carreteras.* Mexico: aecid.
- SIECA. (2014). *Manual Centroamericano de Dispositivos Uniformes para el Control del Tránsito.* Guatemala: SIECA.

# **ANEXOS**

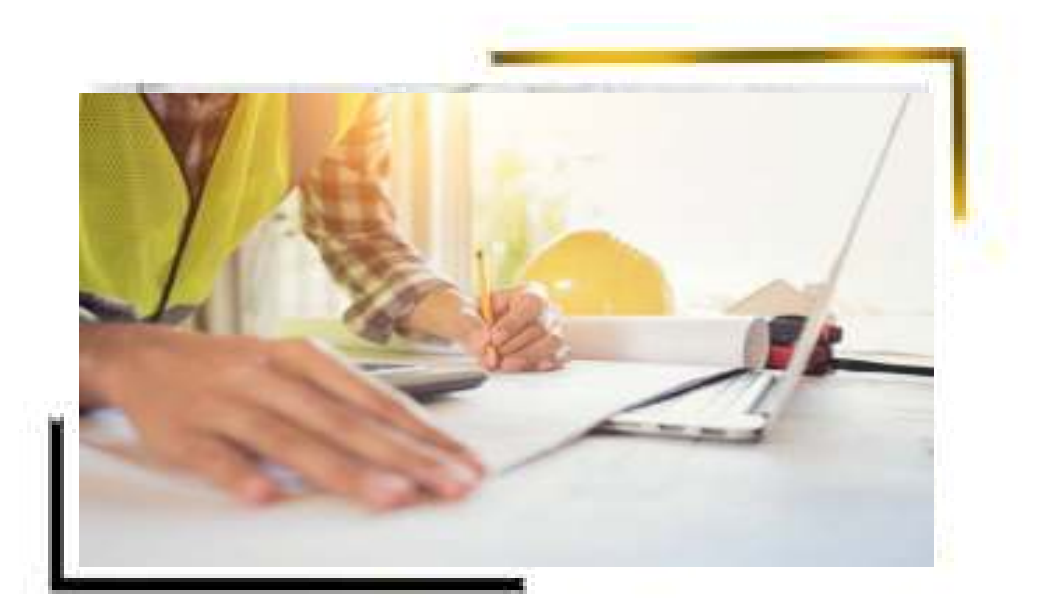

*Ilustración 9***: Tramo La Lamilla- Paso Hondo.** 

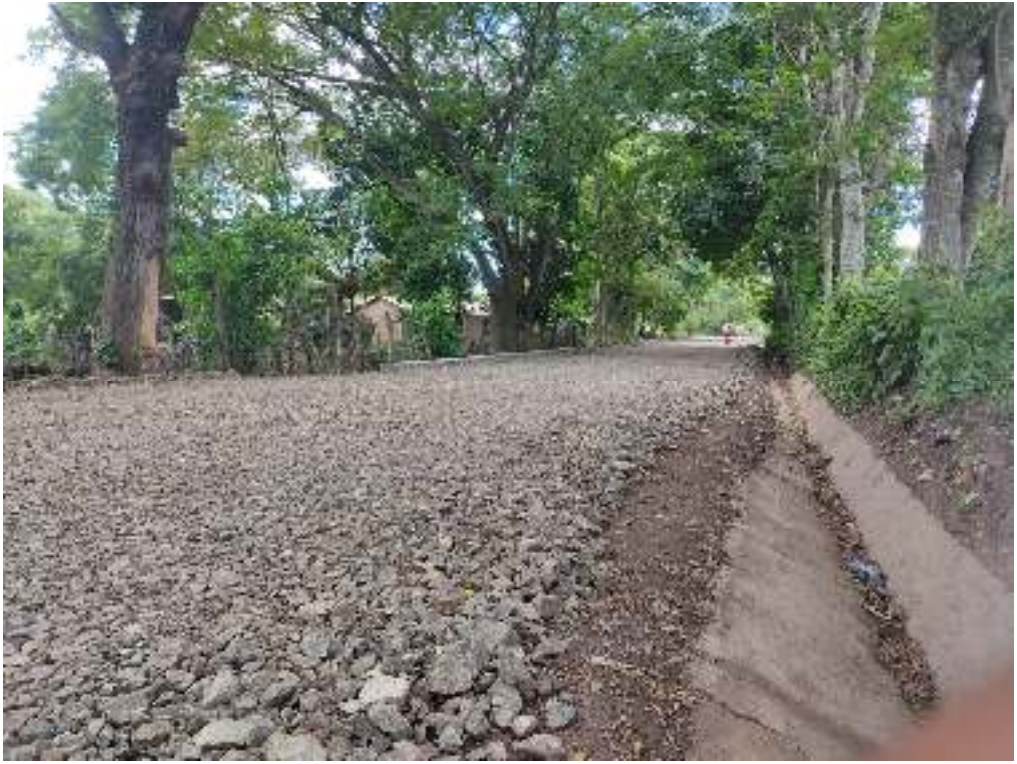

*Fuente: Propia*

*Ilustración 10***: Macrolocalización del tramo La Lamilla-Paso Hondo, Estelí, Nicaragua.**

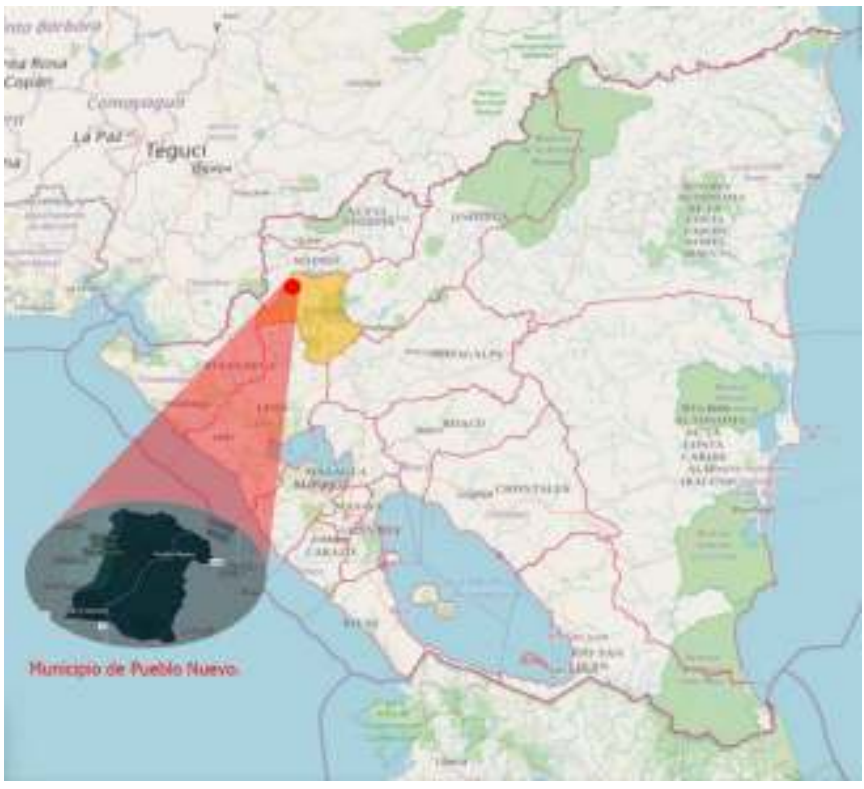

*Fuente: https://servidormapas.ineter.gob.ni/mapstore/#/viewer/openlayers/5* 

*Ilustración 11***: Microlocalización del tramo La Lamilla-Paso Hondo, Estelí, Nicaragua.** 

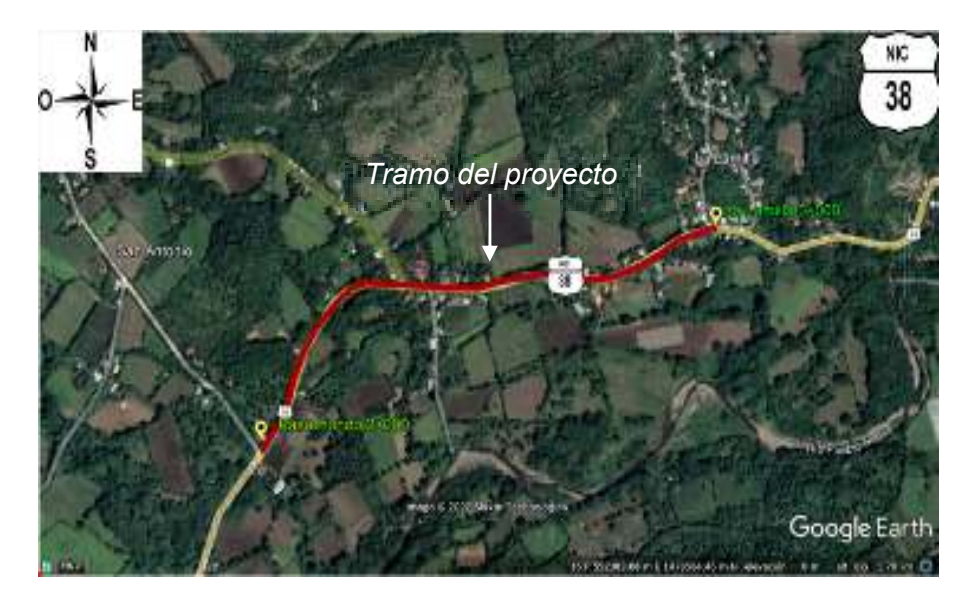

*Fuente: https://earth.google.com/earth/d/1zQb98t3u26YbQjunBkGIOE-TOHcA6bOh?usp=sharing* 

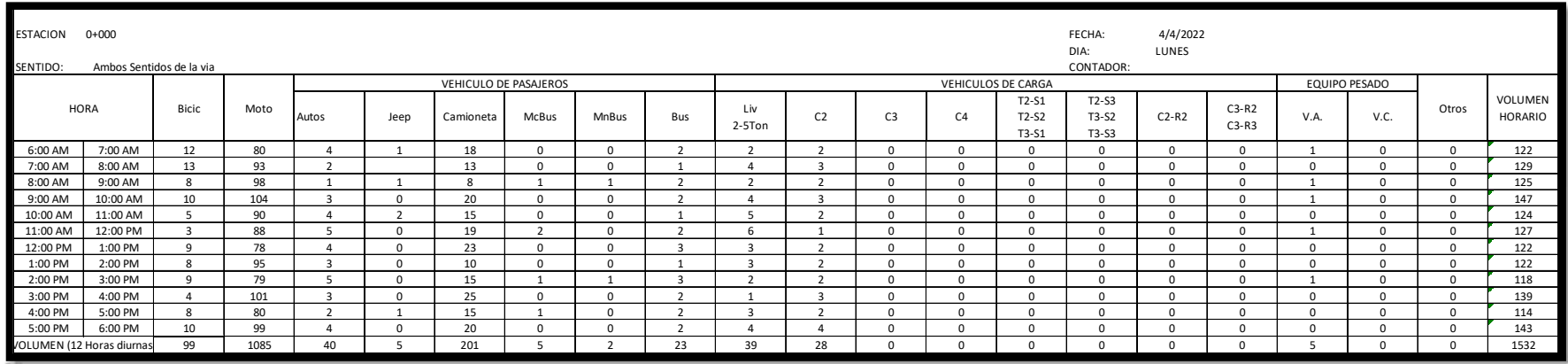

# **Tabla 55: Conteo de tránsito vehicular diurno semanal (lunes 04/04/2022).**

*Fuente: Elaboración propia.*

# **Tabla 56: Conteo de tránsito vehicular diurno semanal (martes 05/04/2022).**

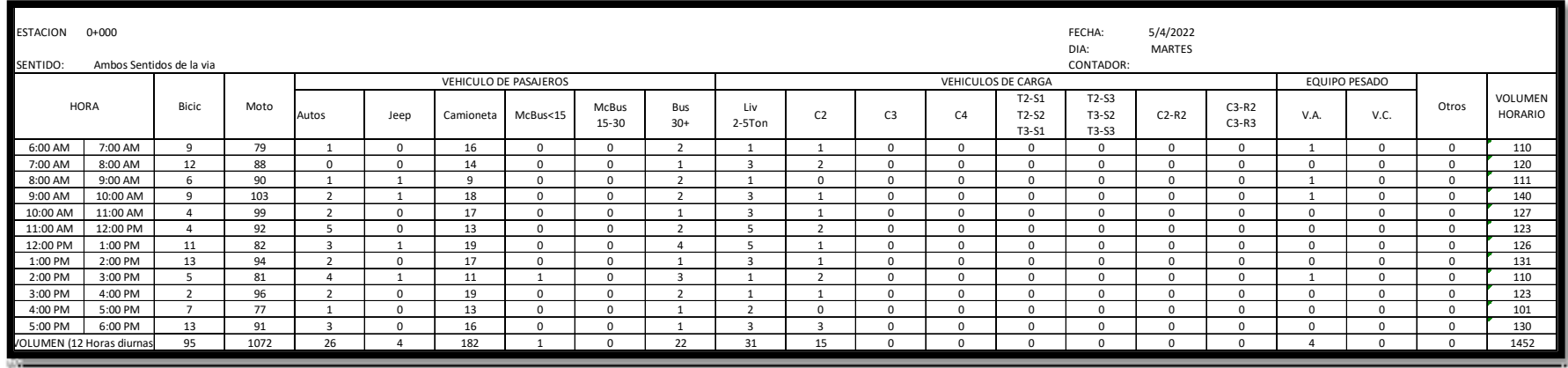

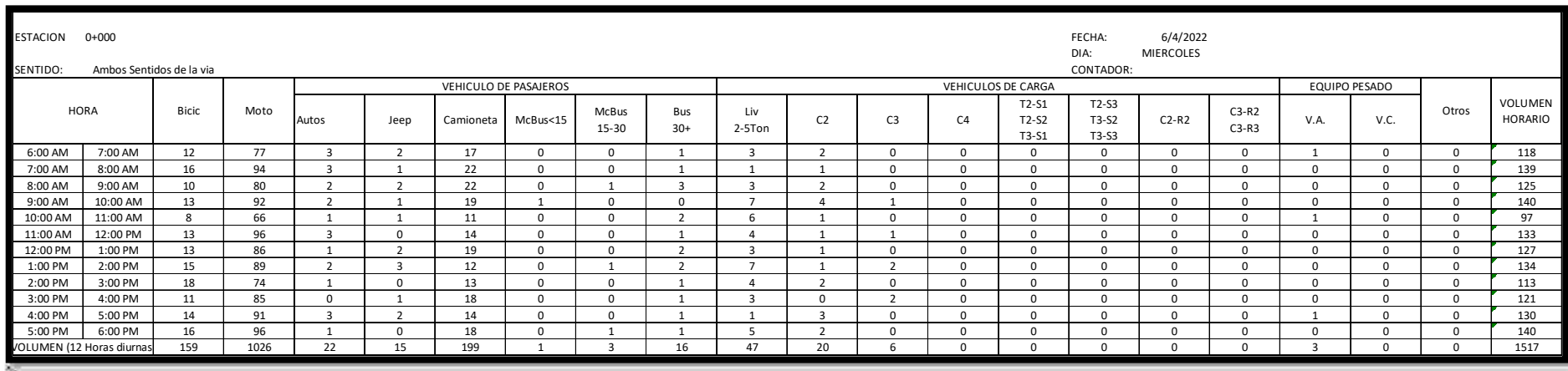

# **Tabla 57: Conteo de tránsito vehicular diurno semanal (miércoles 06/04/2022).**

*Fuente: Elaboración propia.*

# **Tabla 58: Conteo de tránsito vehicular diurno semanal (jueves 07/04/2022).**

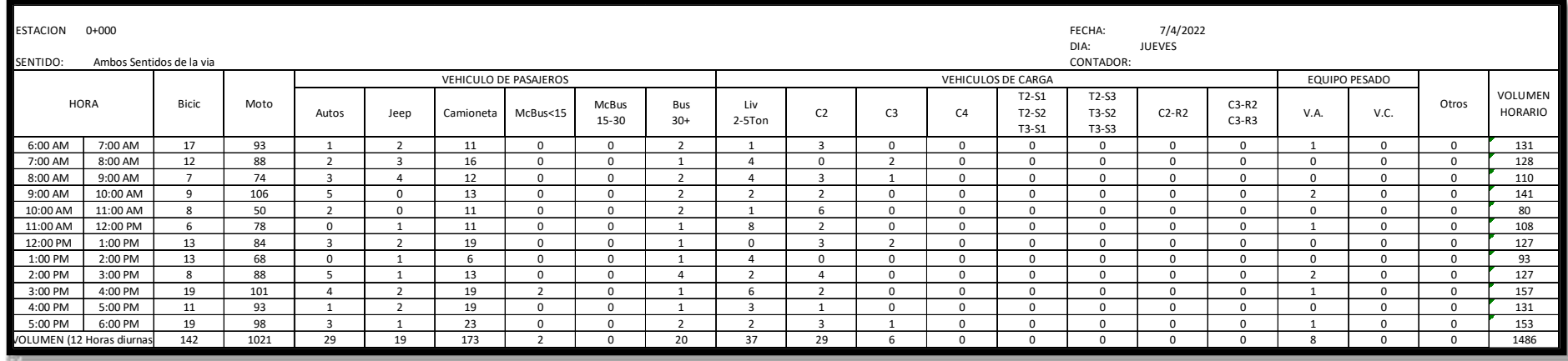

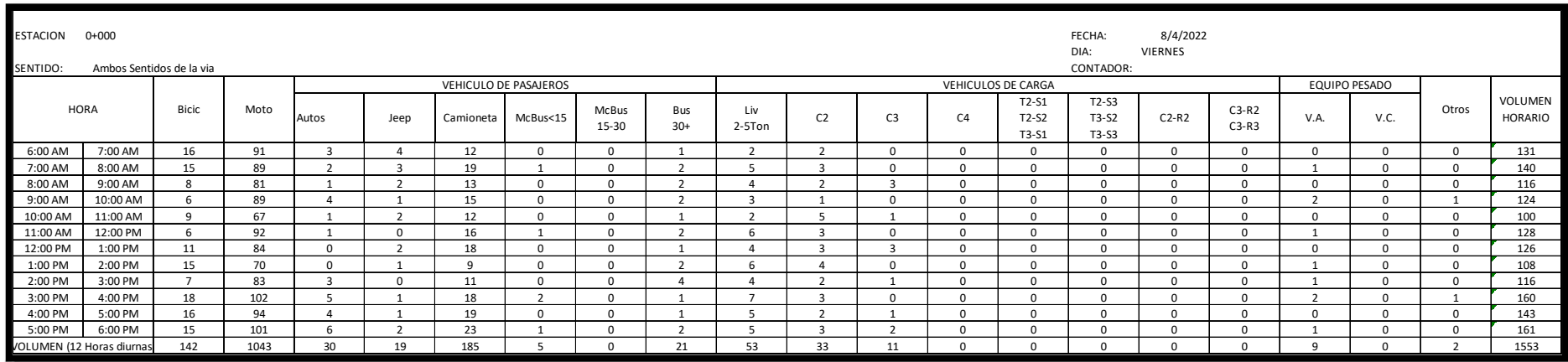

# **Tabla 59: Conteo de tránsito vehicular diurno semanal (viernes 08/04/2022).**

*Fuente: Elaboración propia.*

# **Tabla 60: Conteo de tránsito vehicular diurno semanal (sábado 09/04/2022).**

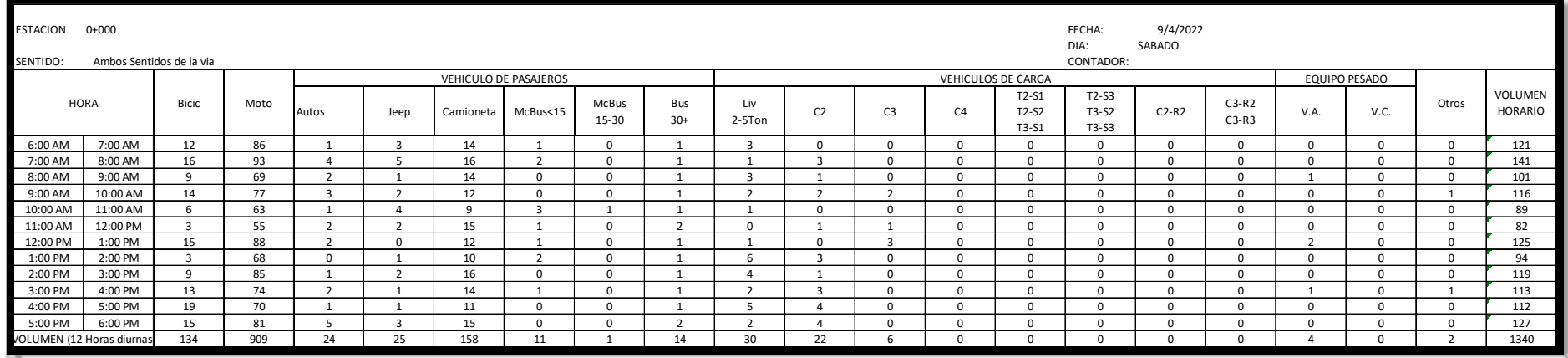

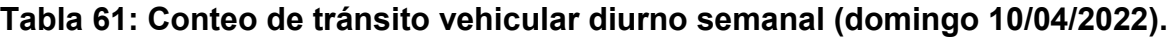

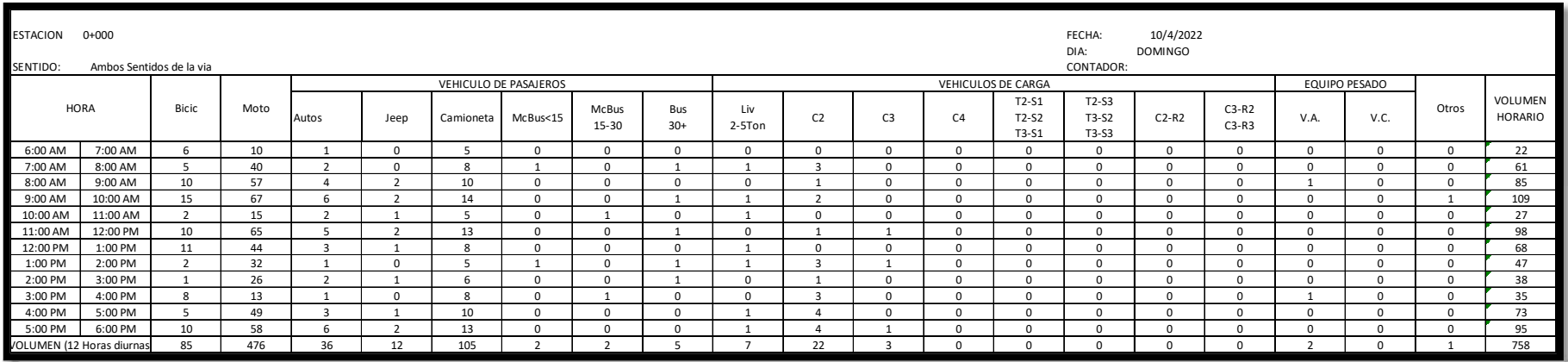

| Carga p/eje<br>$(kips)^6$ | Número estructural<br>SN |                |        |        |        |        |  |  |
|---------------------------|--------------------------|----------------|--------|--------|--------|--------|--|--|
|                           | 1                        | $\overline{2}$ | 3      | 4      | 5      | 6      |  |  |
| 2                         | 0.0002                   | 0.0002         | 0.0002 | 0.0002 | 0.0002 | 0.0002 |  |  |
| 4                         | 0.002                    | 0.003          | 0.002  | 0.002  | 0.002  | 0.002  |  |  |
| 6                         | 0.009                    | 0.012          | 0.011  | 0.010  | 0.009  | 0.009  |  |  |
| 8                         | 0.03                     | 0.035          | 0.036  | 0.033  | 0.031  | 0.029  |  |  |
| 10                        | 0.075                    | 0.085          | 0.090  | 0.085  | 0.079  | 0.076  |  |  |
| 12                        | 0.165                    | 0.177          | 0.189  | 0.183  | 0.174  | 0.168  |  |  |
| 14                        | 0.325                    | 0.338          | 0.354  | 0.350  | 0.338  | 0.331  |  |  |
| 16                        | 0.589                    | 0.598          | 0.613  | 0.612  | 0.603  | 0.596  |  |  |
| 18                        | 1.00                     | 1.00           | 1.00   | 1.00   | 1.00   | 1.00   |  |  |
| 20                        | 1.61                     | 1.59           | 1.56   | 1.55   | 1.57   | 1.59   |  |  |
| 22                        | 2.49                     | 2.44           | 2.35   | 2.31   | 2.35   | 2.41   |  |  |
| 24                        | 3.71                     | 3.62           | 3.43   | 3.33   | 3.40   | 3.51   |  |  |
| 26                        | 5.36                     | 5.21           | 4.88   | 4.68   | 4.77   | 4.96   |  |  |
| 28                        | 7.54                     | 7.31           | 6.78   | 6.42   | 6.52   | 6.83   |  |  |
| 30                        | 10.4                     | 10.0           | 9.2    | 8.6    | 8.7    | 9.2    |  |  |
| 32                        | 14.0                     | 13.5           | 12.4   | 11.5   | 11.5   | 12.1   |  |  |
| 34                        | 18.5                     | 17.9           | 16.3   | 15.0   | 14.9   | 15.6   |  |  |
| 36                        | 24.2                     | 23.3           | 21.2   | 19.3   | 19.0   | 19.9   |  |  |
| 38                        | 31.1                     | 29.9           | 27.1   | 24.6   | 24.0   | 25.1   |  |  |
| 40                        | 39.6                     | 38.0           | 34.3   | 30.9   | 30.0   | 31.2   |  |  |
| 42                        | 49.7                     | 47.7           | 43.0   | 38.6   | 37.2   | 38.5   |  |  |
| 44                        | 61.8                     | 59.3           | 53.4   | 47.6   | 45.7   | 47.1   |  |  |
| 46                        | 76.1                     | 73.0           | 65.6   | 58.3   | 55.7   | 57.0   |  |  |
| 48                        | 92.9                     | 89.1           | 80.0   | 70.9   | 67.3   | 68.6   |  |  |
| 50                        | 113.                     | 108.           | 97.    | 86.    | 81.    | 82.    |  |  |

*Tabla 62***: Factores equivalentes de carga para pavimentos flexibles, ejes simples, Pt=2.** 

 *Fuente: Manual Centroamericano para Diseño de Pavimentos, SIECA 2002, Capítulo 3, Pág.6.* 

*Tabla 63***: Factores equivalentes de carga para pavimentos flexibles, ejes tándem, Pt=2.** 

| Carga p/eje<br>(kips) | Número estructural<br>SN |                |        |        |        |        |  |  |
|-----------------------|--------------------------|----------------|--------|--------|--------|--------|--|--|
|                       | 1                        | $\overline{2}$ | 3      | 4      | 5      | 6      |  |  |
| 2                     | 0.0000                   | 0.0000         | 0.0000 | 0.0000 | 0.0000 | 0.0000 |  |  |
| 4                     | 0.0003                   | 0.0003         | 0.0003 | 0.0002 | 0.0002 | 0.0002 |  |  |
| $\overline{6}$        | 0.001                    | 0.001          | 0.001  | 0.001  | 0.001  | 0.001  |  |  |
| 8                     | 0.003                    | 0.003          | 0.003  | 0.003  | 0.003  | 0.002  |  |  |
| 10                    | 0.007                    | 0.008          | 0.008  | 0.007  | 0.006  | 0.006  |  |  |
| 12                    | 0.013                    | 0.016          | 0.016  | 0.014  | 0.013  | 0.012  |  |  |
| 14                    | 0.024                    | 0.029          | 0.029  | 0.026  | 0.024  | 0.023  |  |  |
| 16                    | 0.041                    | 0.048          | 0.050  | 0.046  | 0.042  | 0.040  |  |  |
| 18                    | 0.066                    | 0.077          | 0.081  | 0.075  | 0.069  | 0.066  |  |  |
| 20                    | 0.103                    | 0.117          | 0.124  | 0.117  | 0.109  | 0.105  |  |  |
| 22                    | 0.156                    | 0.171          | 0.183  | 0.174  | 0.164  | 0.158  |  |  |
| 24                    | 0.227                    | 0.244          | 0.260  | 0.252  | 0.239  | 0.231  |  |  |
| 26                    | 0.322                    | 0.340          | 0.360  | 0.353  | 0.338  | 0.329  |  |  |
| 28                    | 0.447                    | 0.465          | 0.487  | 0.481  | 0.466  | 0.455  |  |  |
| 30                    | 0.607                    | 0.623          | 0.646  | 0.643  | 0.627  | 0.617  |  |  |
| 32                    | 0.810                    | 0.823          | 0.843  | 0.842  | 0.829  | 0.819  |  |  |
| 34                    | 1.06                     | 1.07           | 1.08   | 1.08   | 1.08   | 1.07   |  |  |
| 36                    | 1.38                     | 1.38           | 1.38   | 1.38   | 1.38   | 1.38   |  |  |
| 38                    | 1.76                     | 1.75           | 1.73   | 1.72   | 1.73   | 1.74   |  |  |
| 40                    | 2.22                     | 2.19           | 2.15   | 2.13   | 2.16   | 2.18   |  |  |
| 42                    | 2.77                     | 2.73           | 2.64   | 2.62   | 2.66   | 2.70   |  |  |
| 44                    | 3.42                     | 3.36           | 3.23   | 3.18   | 3.24   | 3.31   |  |  |
| 46                    | 4.20                     | 4.11           | 3.92   | 3.83   | 3.91   | 4.02   |  |  |
| 48                    | 5.10                     | 4.98           | 4.72   | 4.58   | 4.68   | 4.83   |  |  |
| 50                    | 6.15                     | 5.99           | 5.64   | 5.44   | 5.56   | 5.77   |  |  |
| 52                    | 7.37                     | 7.16           | 6.71   | 6.43   | 6.56   | 6.83   |  |  |
| 54                    | 8.77                     | 8.51           | 7.93   | 7.55   | 7.69   | 8.03   |  |  |
| 56                    | 10.4                     | 10.1           | 9.3    | 8.8    | 9.0    | 9.4    |  |  |
| 58                    | 12.2                     | 11.8           | 10.9   | 10.3   | 10.4   | 10.9   |  |  |
| 60                    | 14.3                     | 13.8           | 12.7   | 11.9   | 12.0   | 12.6   |  |  |
| 62                    | 16.6                     | 16.0           | 14.7   | 13.7   | 13.8   | 14.5   |  |  |
| 64                    | 19.3                     | 18.6           | 17.0   | 15.8   | 15.8   | 16.6   |  |  |
| 66                    | 22.2                     | 21.4           | 19.6   | 18.0   | 18.0   | 18.9   |  |  |
| 68                    | 25.5                     | 24.6           | 22.4   | 20.6   | 20.5   | 21.5   |  |  |
| 70                    | 29.2                     | 28.1           | 25.6   | 23.4   | 23.2   | 24.3   |  |  |
| 72                    | 33.3                     | 32.0           | 29.1   | 26.5   | 26.2   | 27.4   |  |  |
| 74                    | 37.8                     | 36.4           | 33.0   | 30.0   | 29.4   | 30.8   |  |  |
| 76                    | 42.8                     | 41.2           | 37.3   | 33.8   | 33.1   | 34.5   |  |  |
| 78                    | 48.4                     | 46.5           | 42.0   | 38.0   | 37.0   | 38.6   |  |  |
| 80                    | 54.4                     | 52.3           | 47.2   | 42.5   | 41.3   | 43.0   |  |  |
| 82                    | 61.1                     | 58.7           | 52.9   | 47.6   | 46.0   | 47.8   |  |  |
| 84                    | 68.4                     | 65.7           | 59.2   | 53.0   | 51.2   | 53.0   |  |  |
| 86                    | 76.3                     | 73.3           | 66.0   | 59.0   | 56.8   | 58.6   |  |  |
| 88                    | 85.0                     | 81.6           | 73.4   | 65.5   | 62.8   | 64.7   |  |  |
| 90                    | 94.4                     | 90.6           | 81.5   | 72.6   | 69.4   | 71.3   |  |  |

*Fuente: Manual Centroamericano para Diseño de Pavimentos, SIECA 2002 Capítulo 3, Pág.7.*

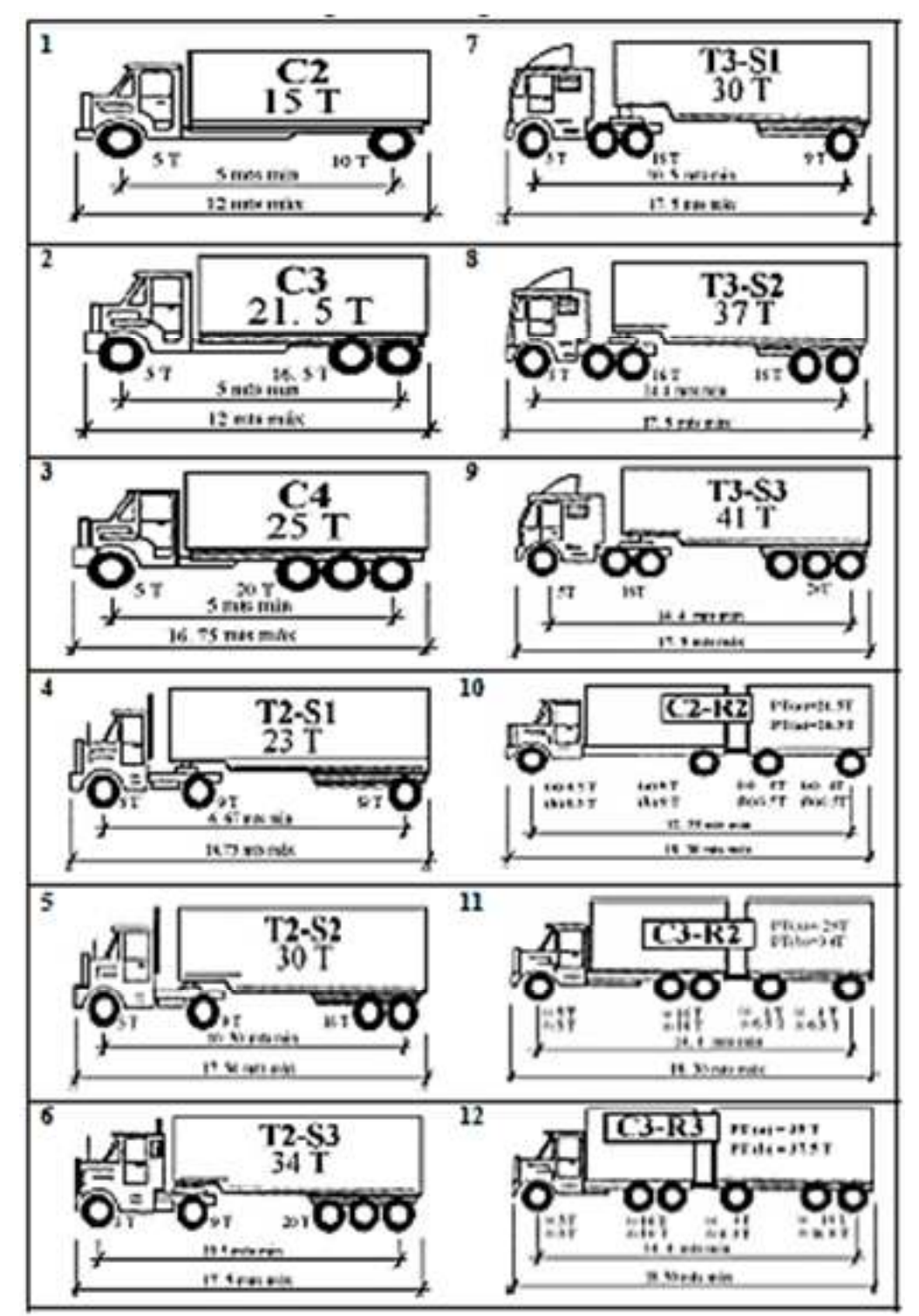

*Ilustración 12:***Diagrama de Cargas***.*

*Fuente: MTI,2008.* 

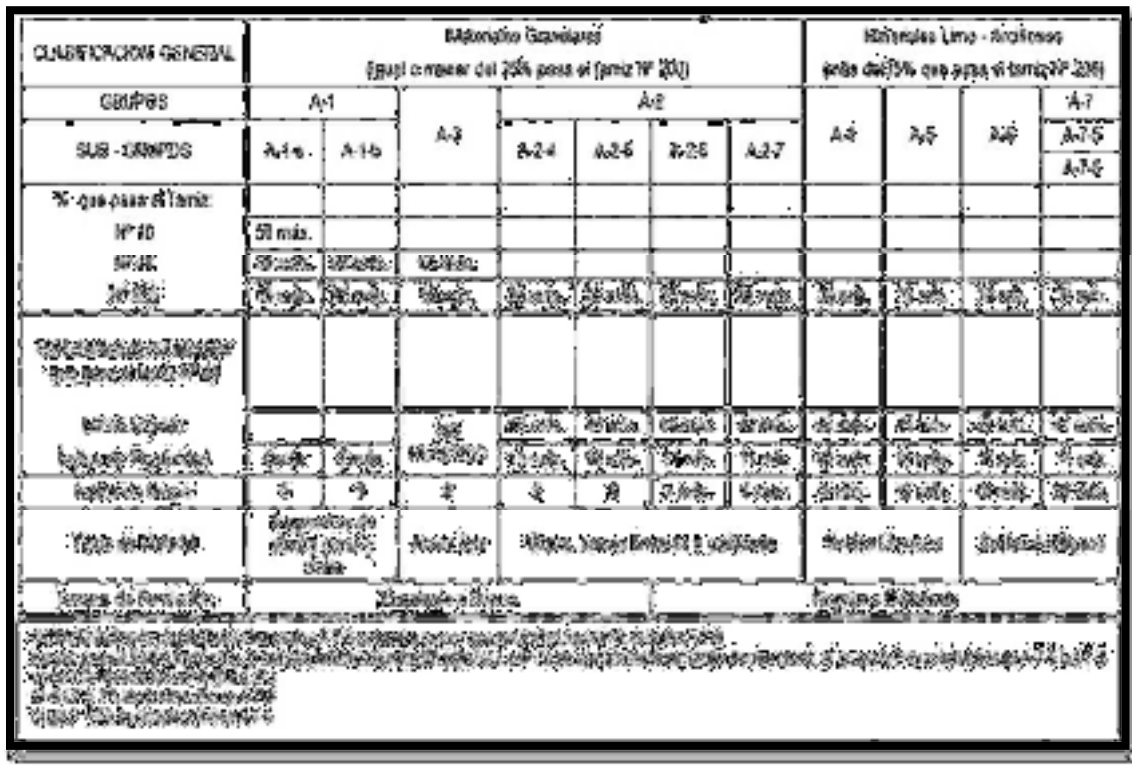

# *Tabla 64***: Clasificación de Suelos AASHTO**

*Fuente: Diseño de Pavimentos, AASHTO 93*

# **Tabla 65: Curvas verticales.**

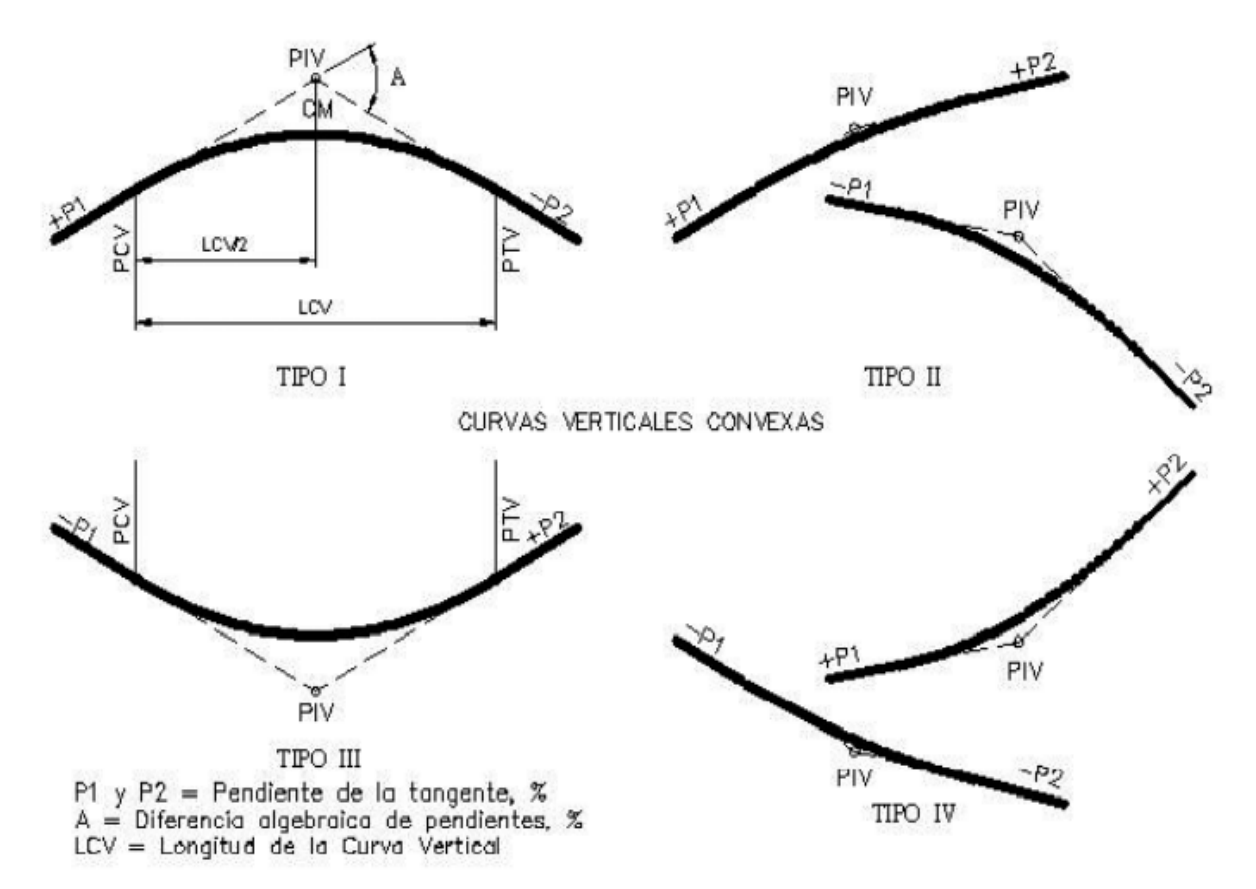

*Fuente: Manual Centroamericano para Diseño de geométrico de carreteras, SIECA 2011 Capítulo 3, Pág.123.*

# **Tabla 66: Costos Directos**

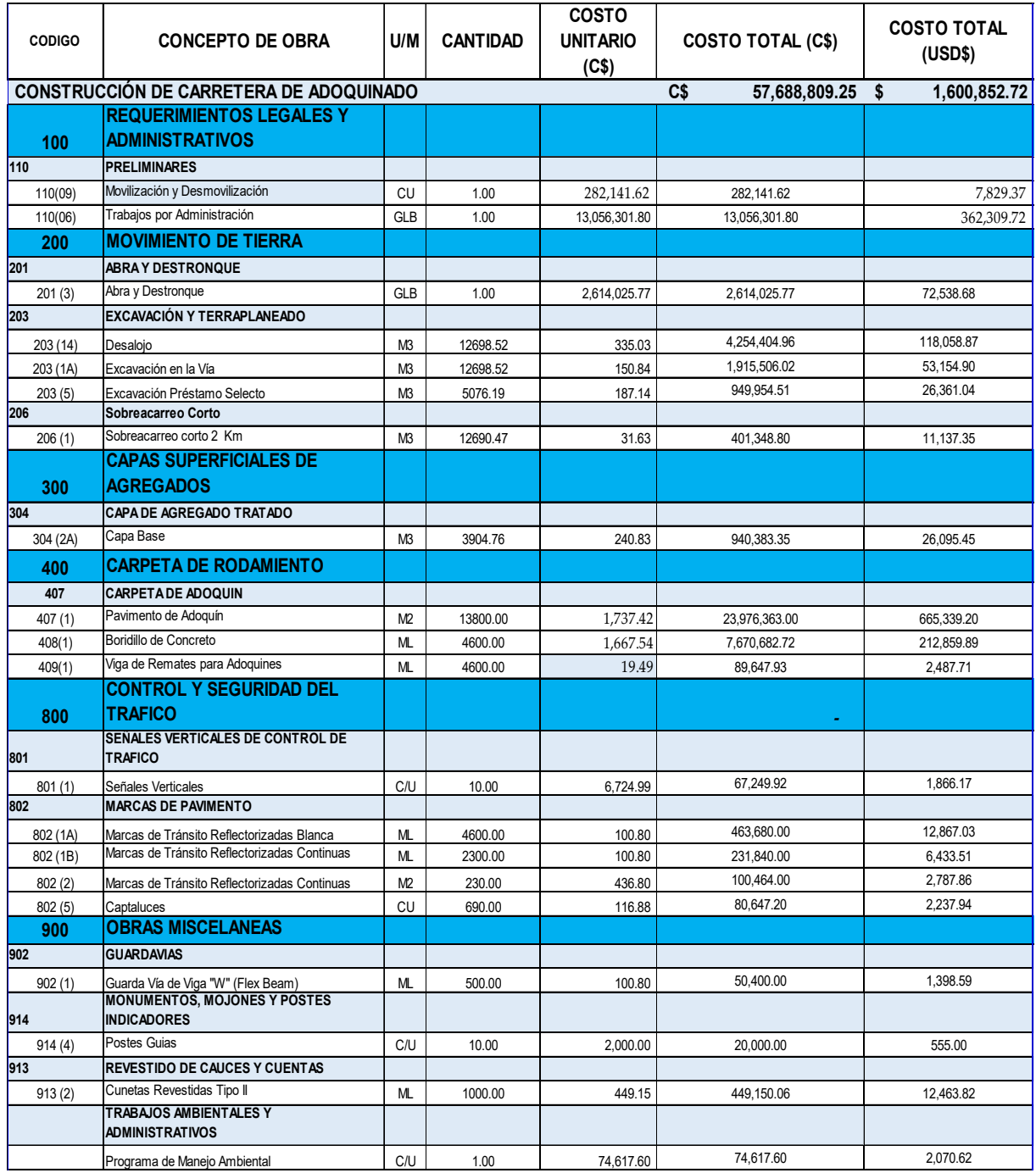

*Fuente: Propia*
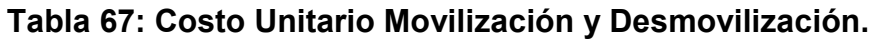

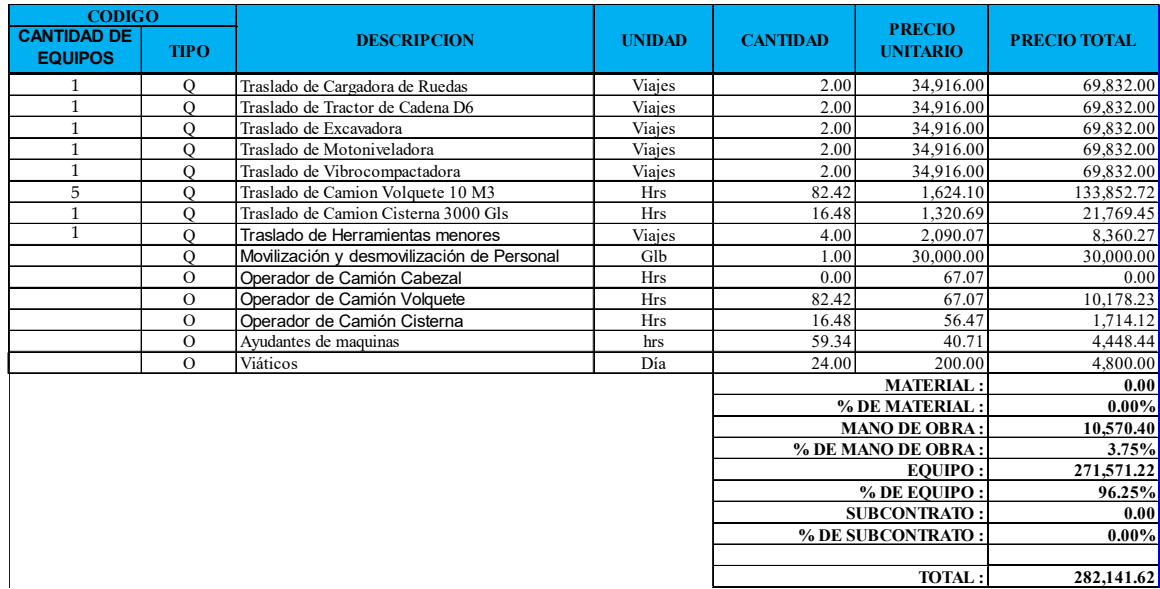

*Fuente: Propia* 

# **Tabla 68: Abra y Destronque***.*

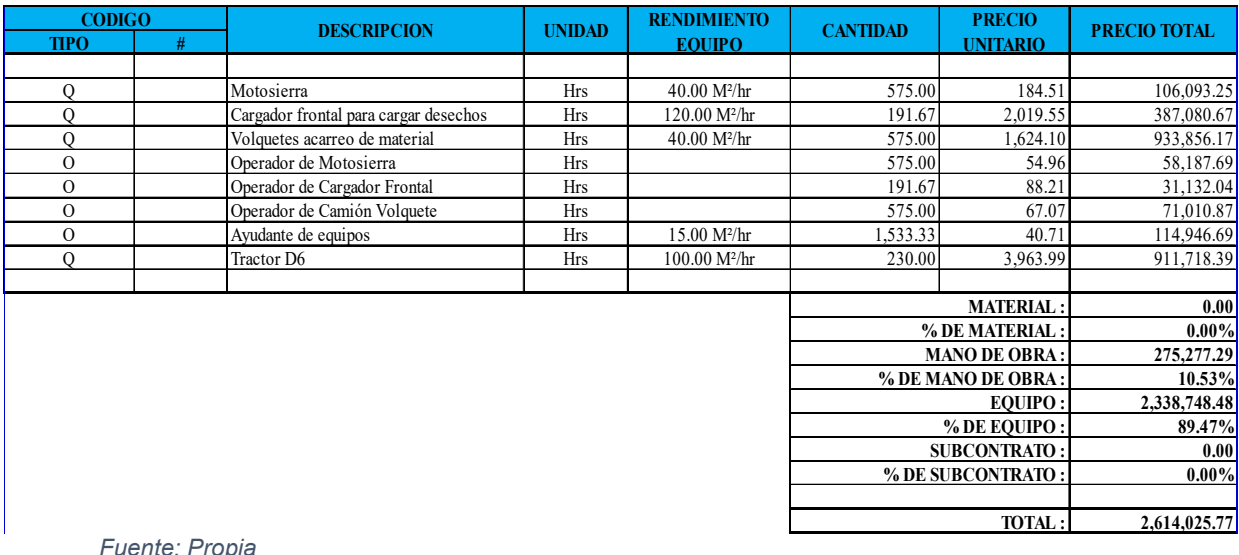

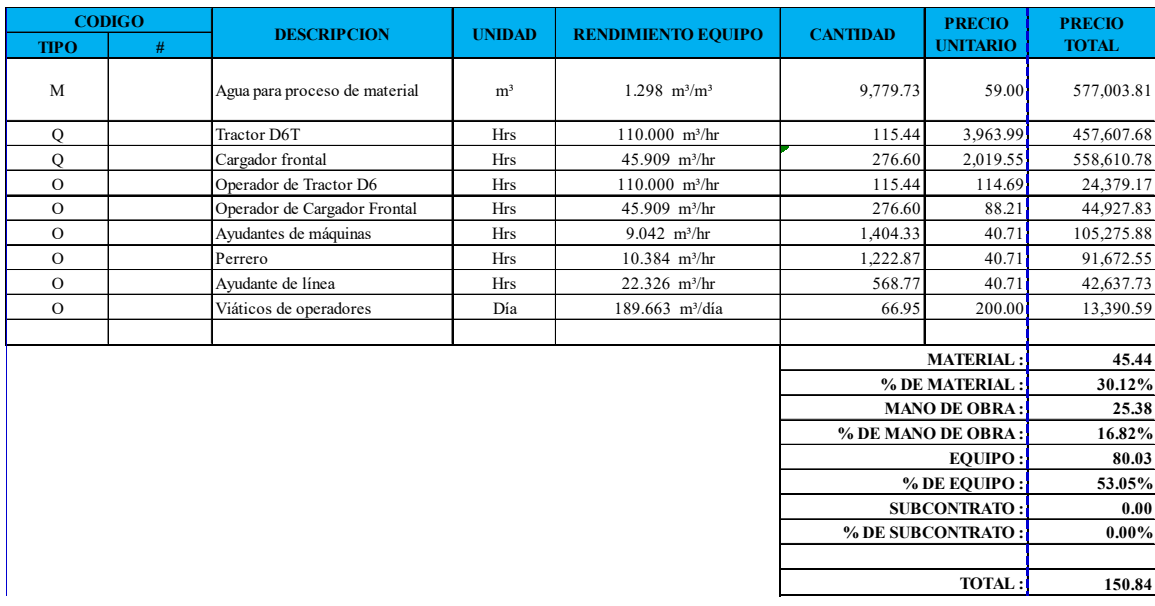

#### **Tabla 69: Excavación en la Vía***.*

*Fuente: Propia* 

### **Tabla 70: Excavación préstamo Selecto***.*

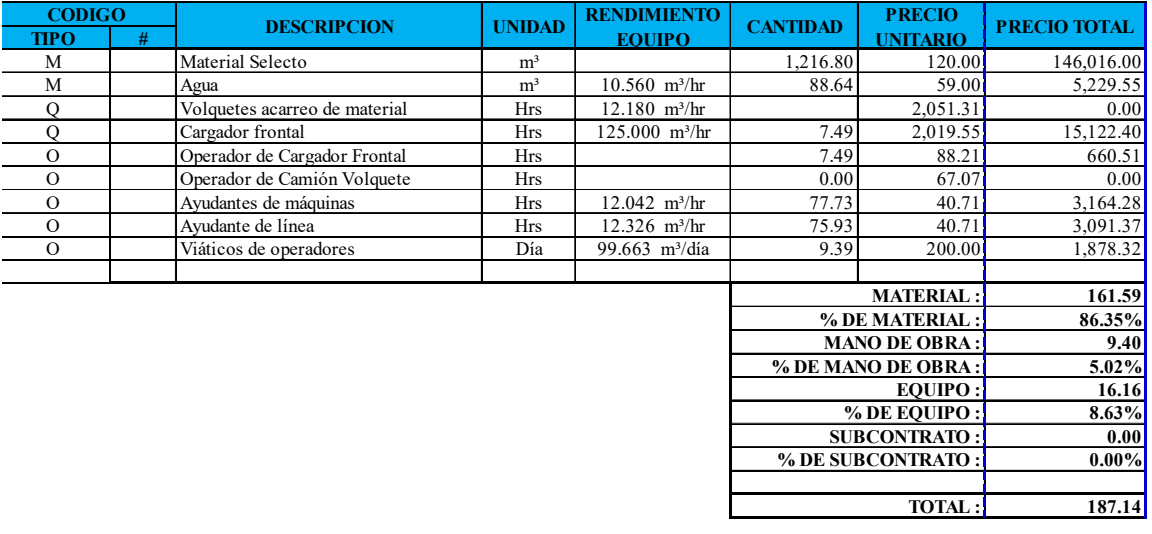

### **Tabla 71: Sobre acarreo Largo.**

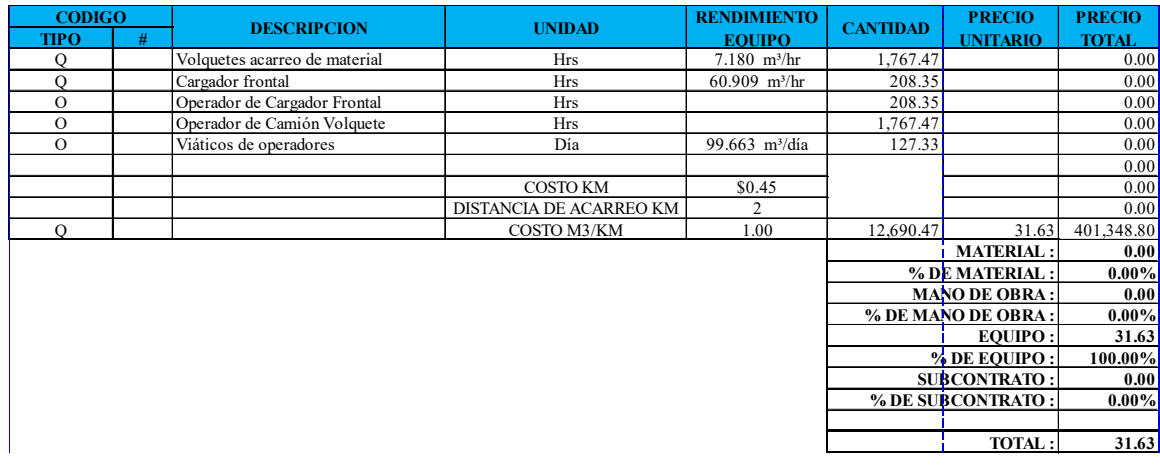

*Fuente: Propia* 

# **Tabla 72: Capa Base***.*

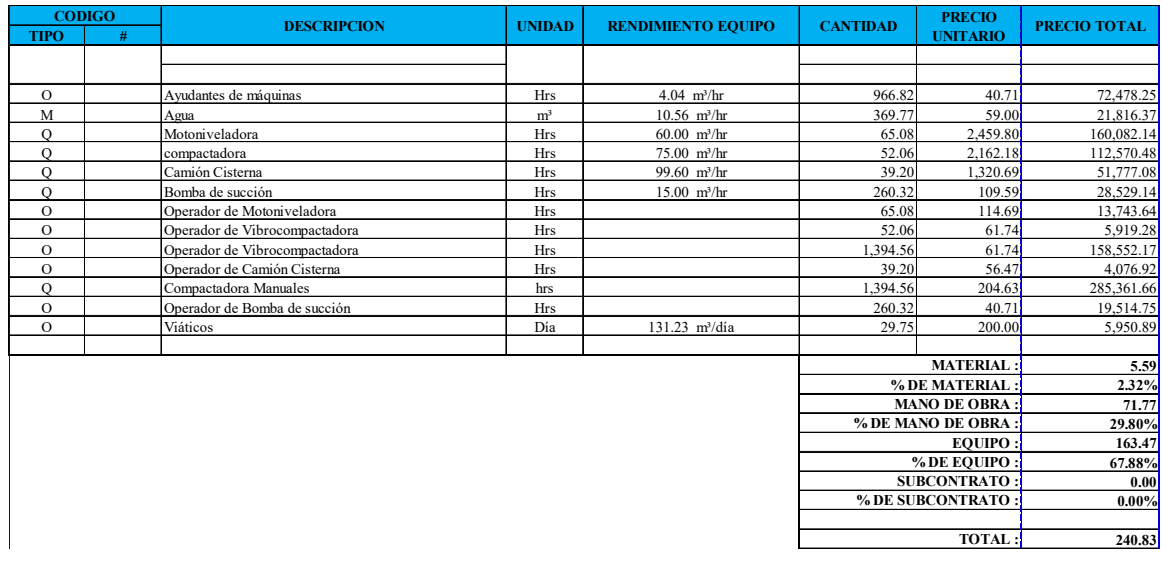

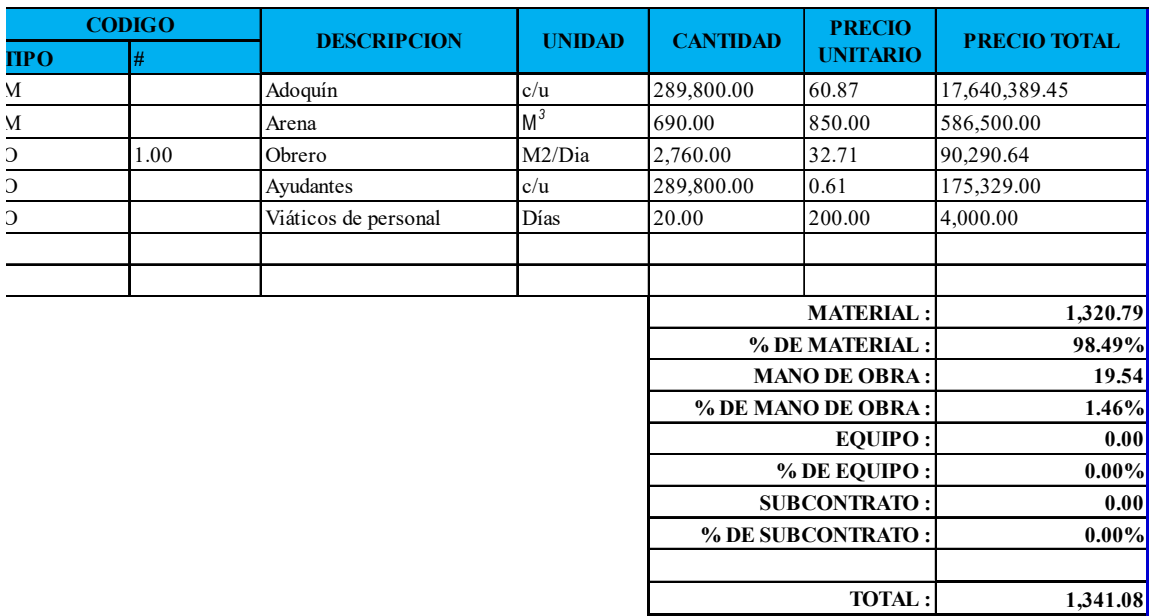

#### **Tabla 73: Pavimento de Adoquín.**

*Fuente: Propia* 

#### **Tabla 74: Bordillo de Concreto.**

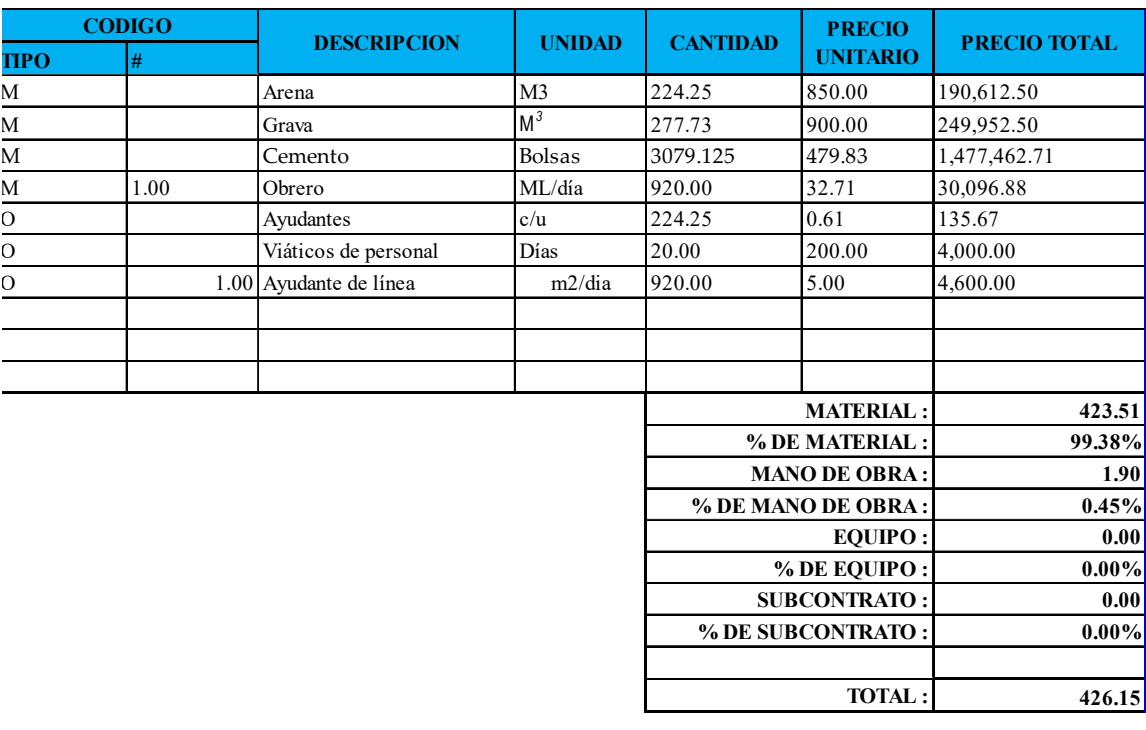

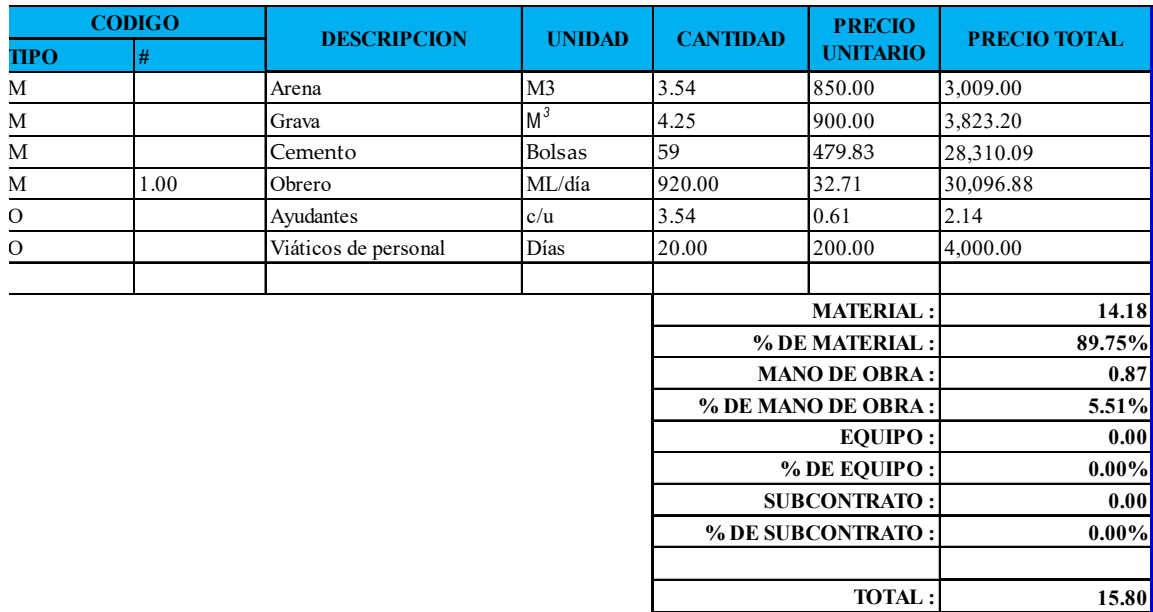

### **Tabla 75: Viga de Remate para Adoquines.**

*Fuente: Propia* 

#### **Tabla 76: Señales Verticales.**

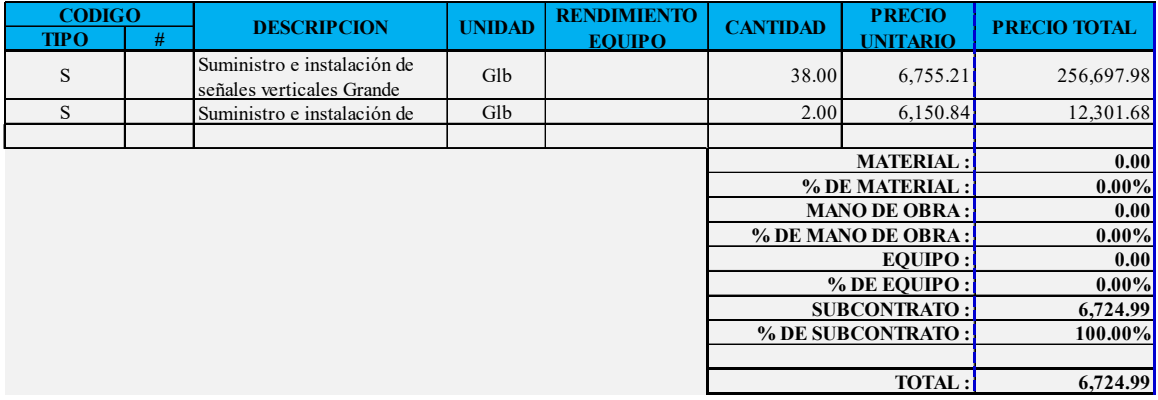

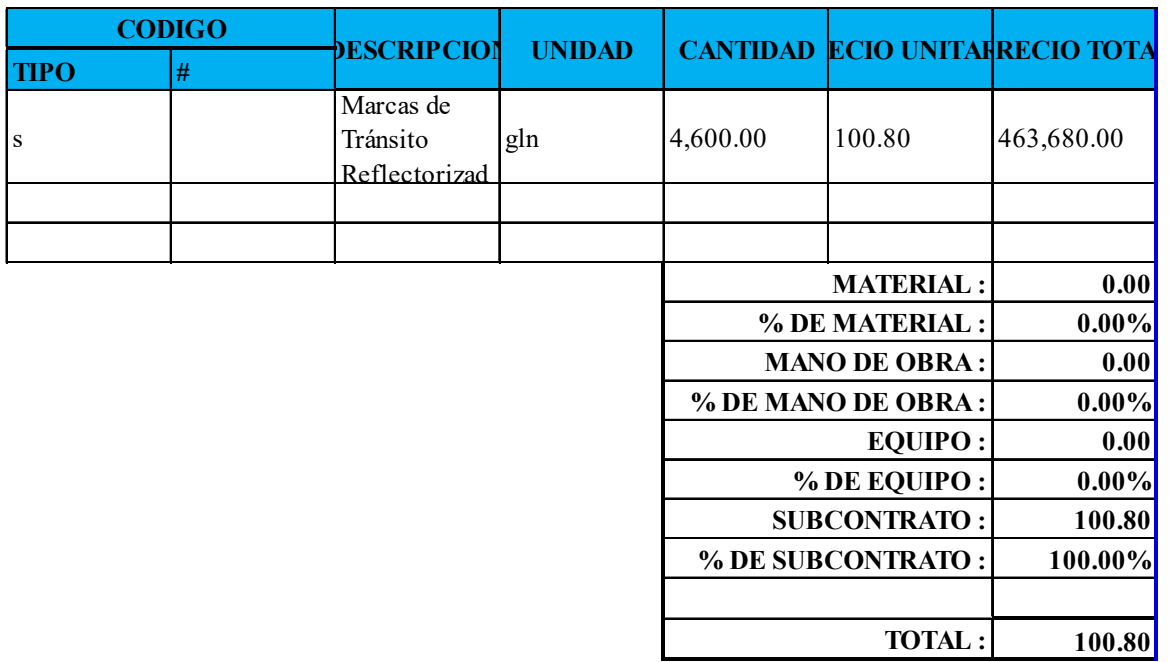

#### **Tabla 77: Marca Reflectorizadas Blanca.**

*Fuente: Propia* 

#### **Tabla 78: Marca Reflectorizadas Amarillas***.*

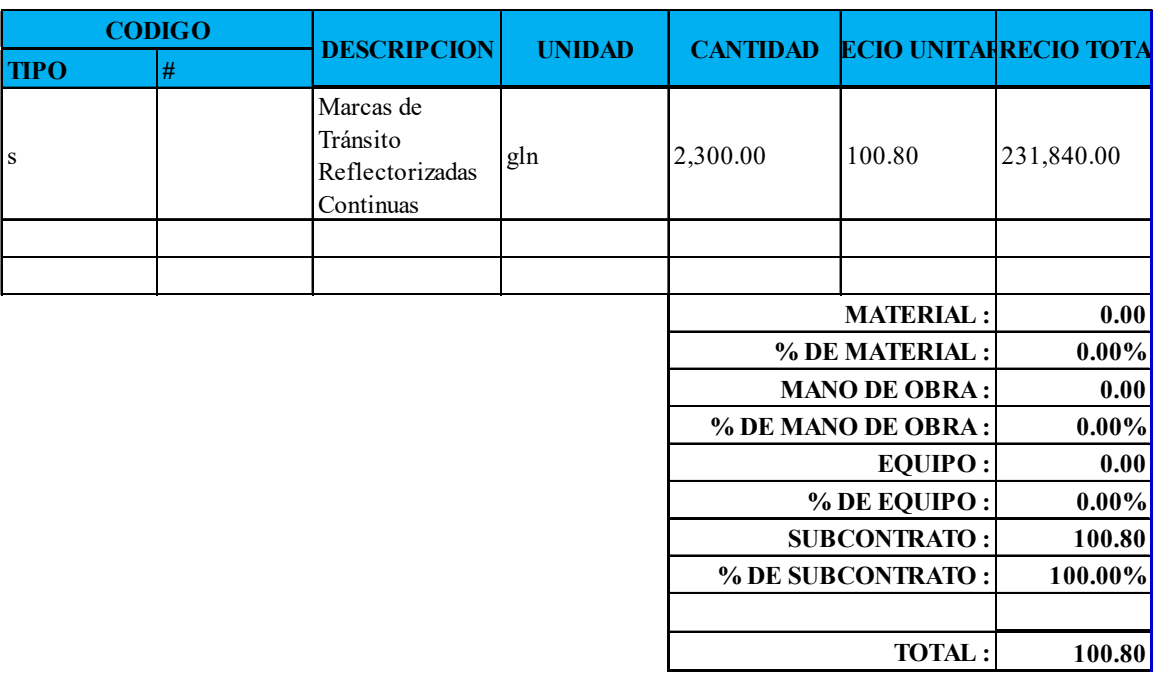

### **Tabla 79: Captaluces.**

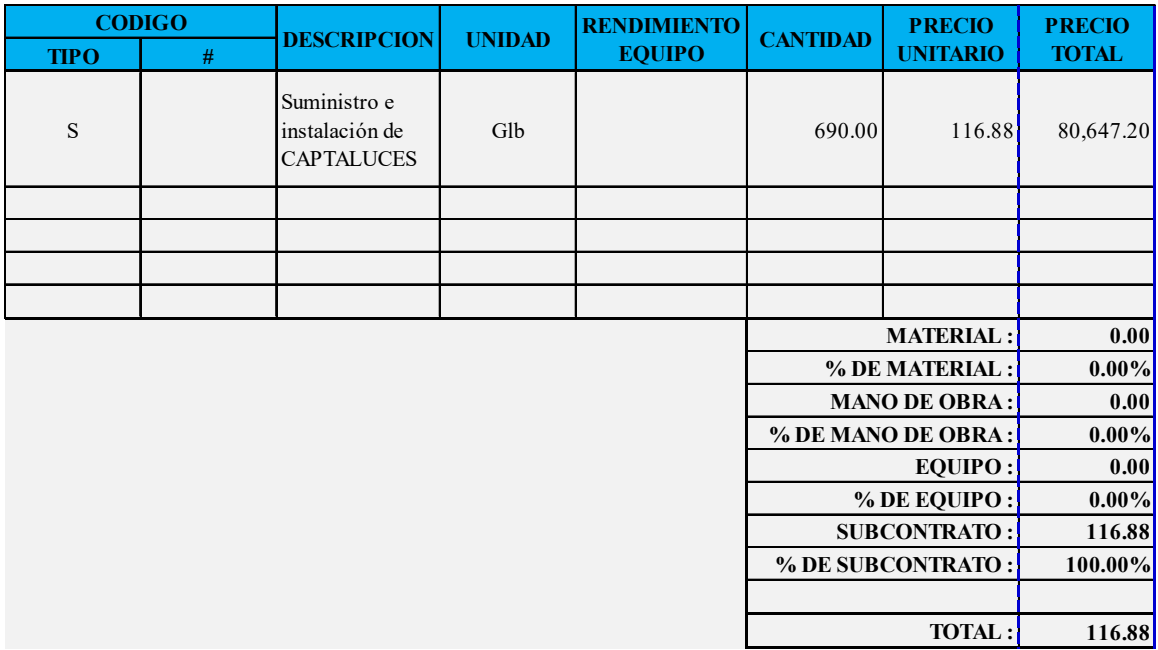

*Fuente: Propia* 

### **Tabla 80: Guarda Vía.**

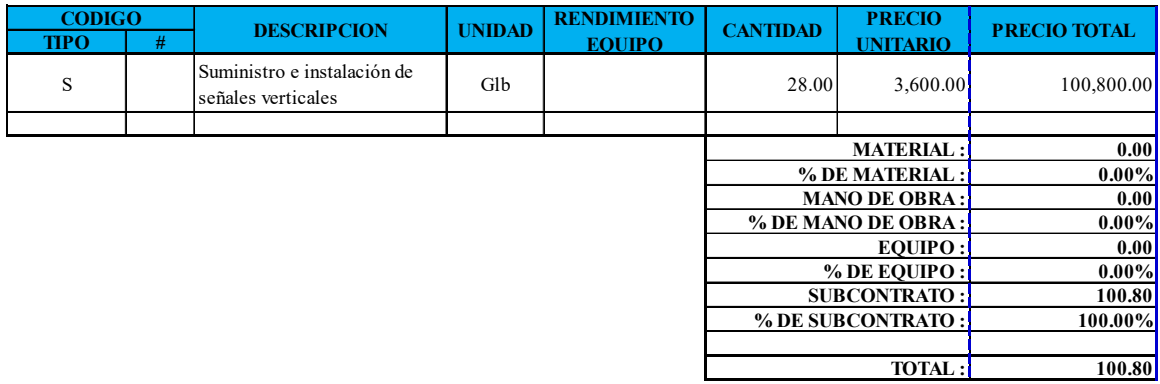

#### **Tabla 81: Postes Guía.**

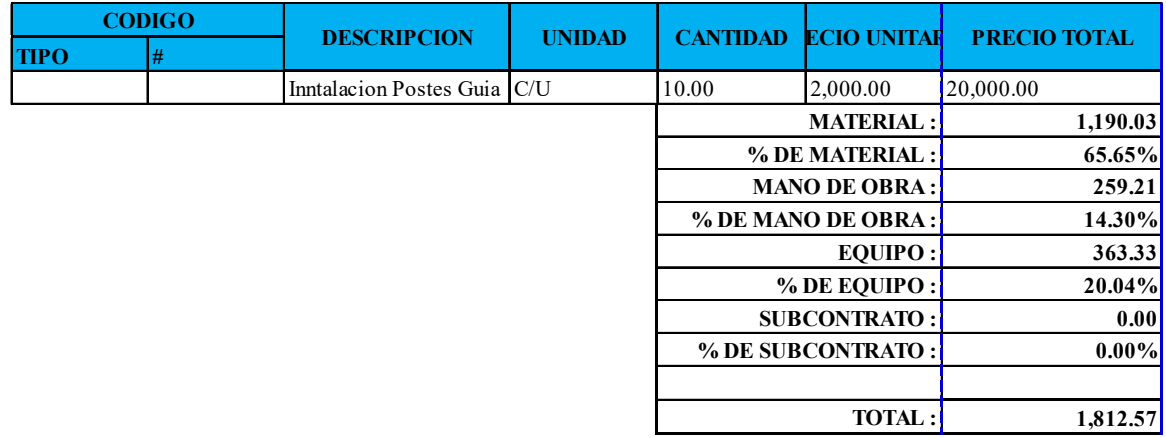

*Fuente: Propia* 

#### **Tabla 82: Cunetas.**

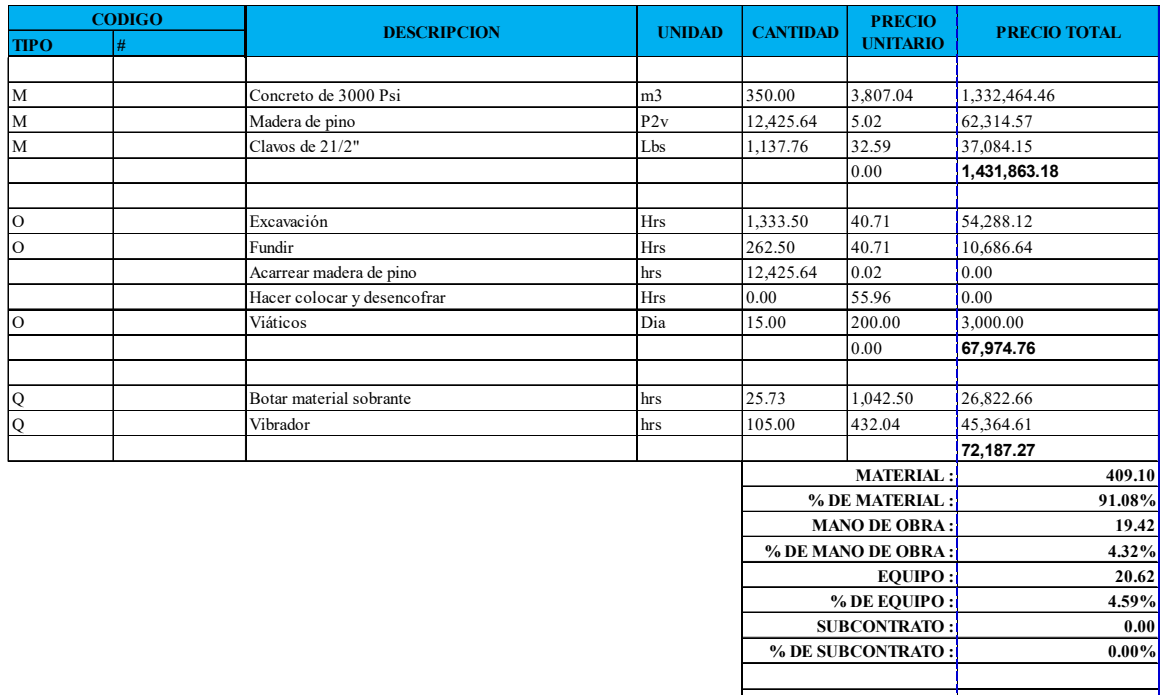

*Fuente: Propia* 

**449.15 TOTAL :**

### **Tabla 83: Plan Manejo Ambiental.**

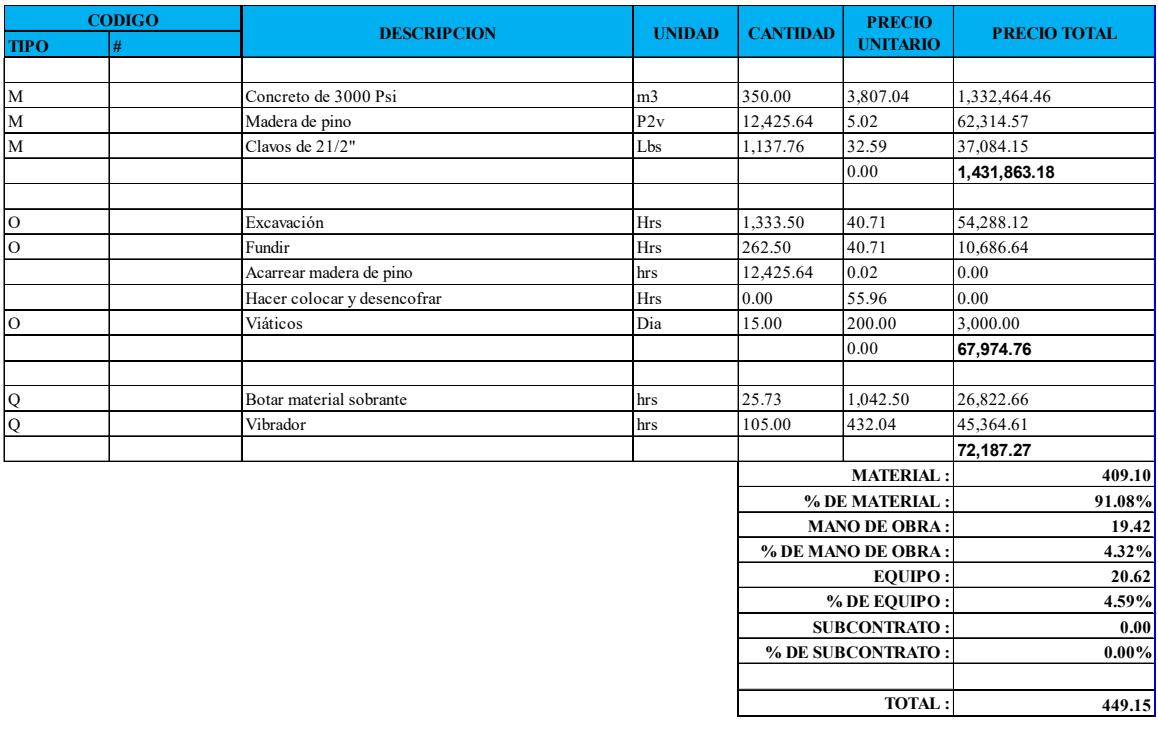

#### **Gastos Indirectos**

### **Tabla 84: Gastos generales***.*

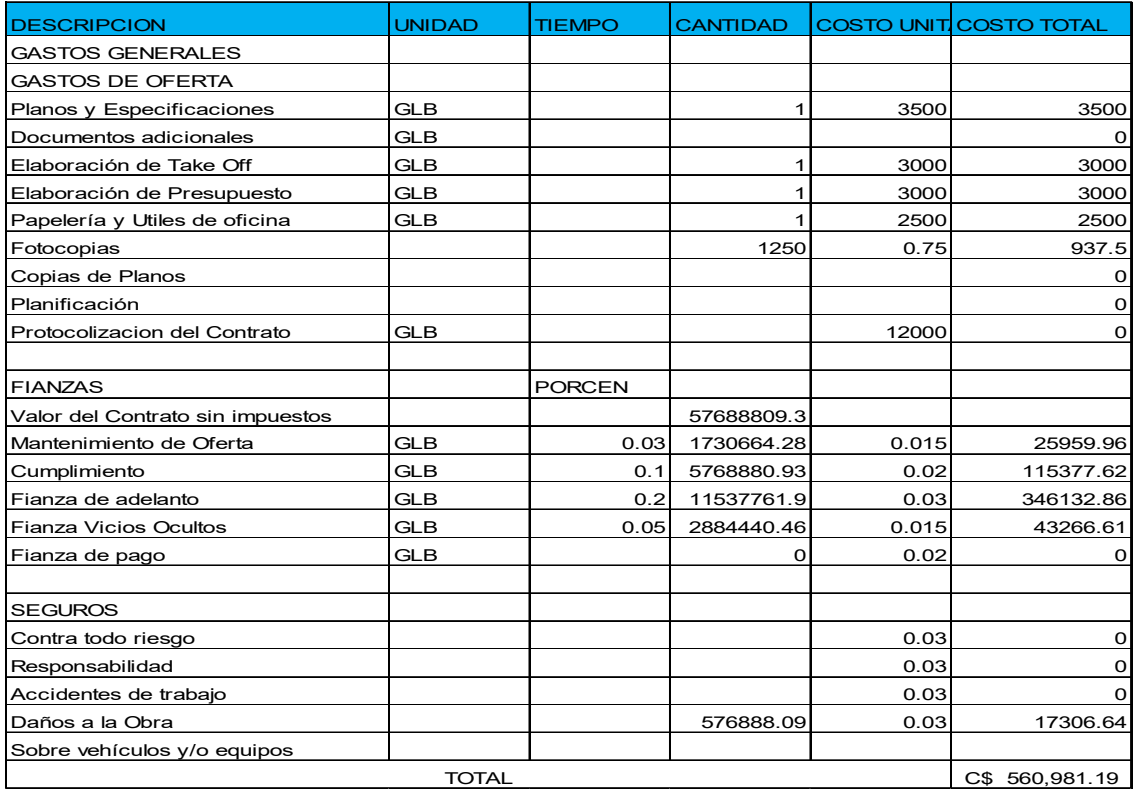

*Fuente: Propia*

#### **Tabla 85: Gastos de operación***.*

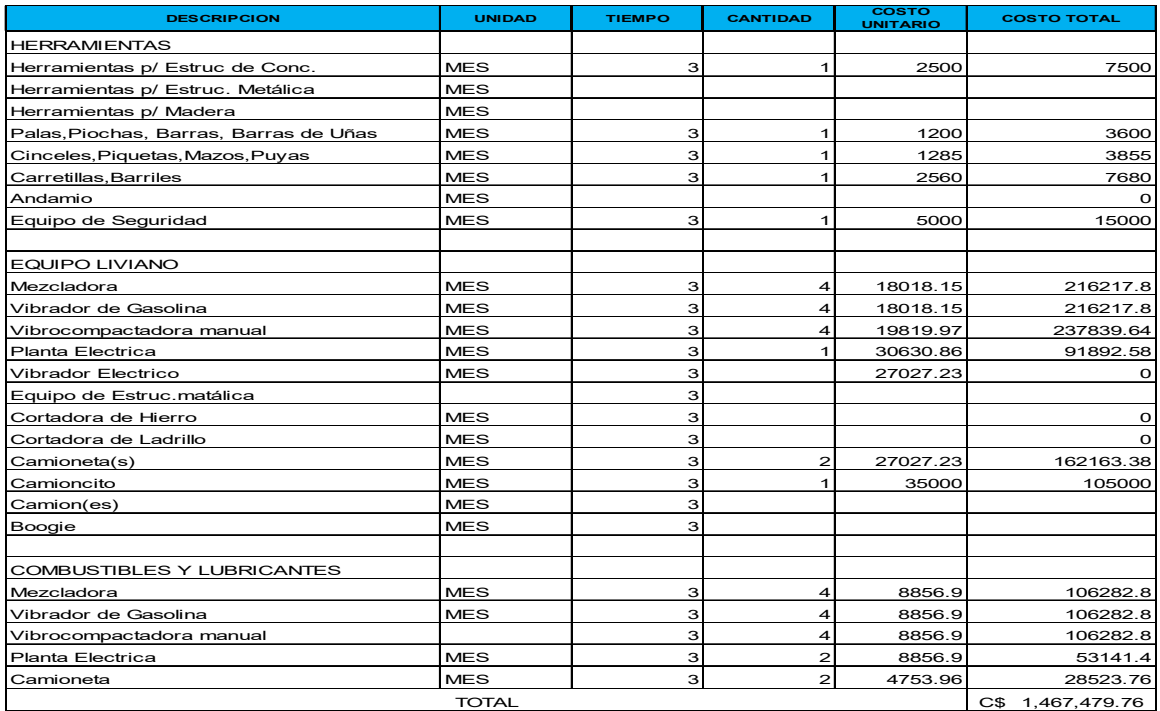

#### **Tabla 86: Gastos iniciales.**

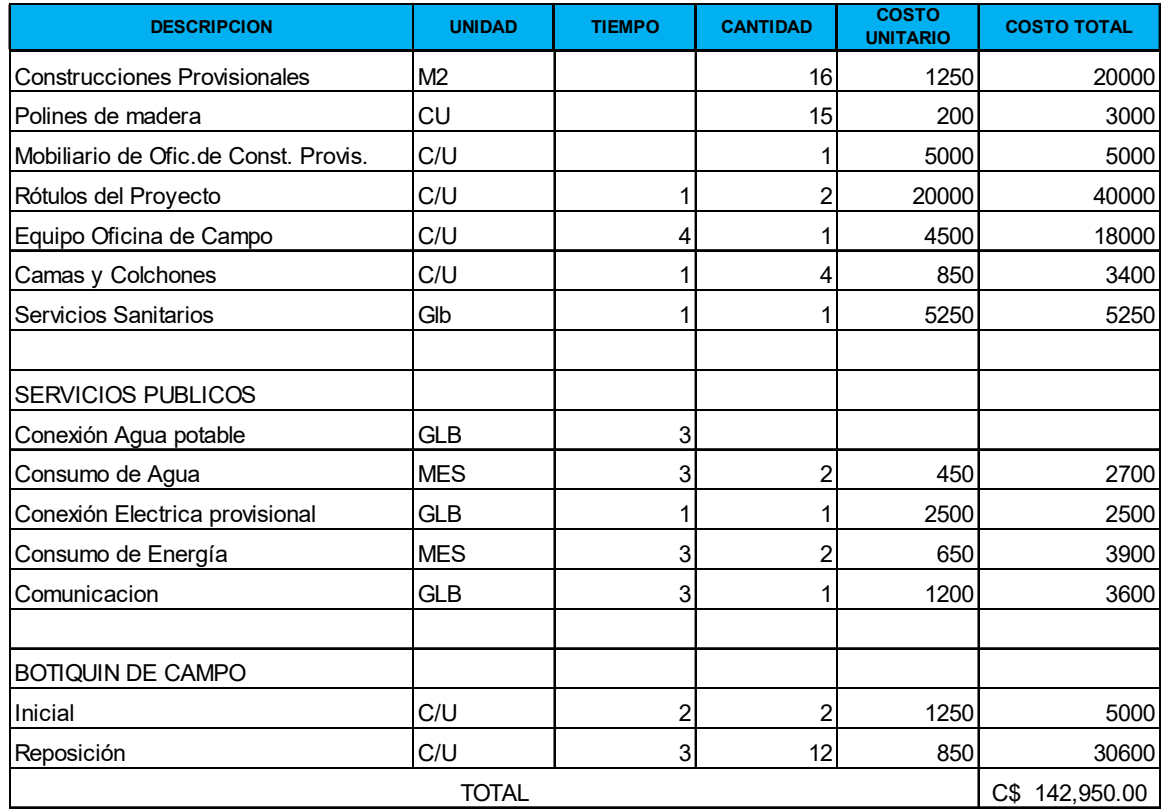

*Fuente: Propia* 

### **Tabla 87: Gastos de oficina.**

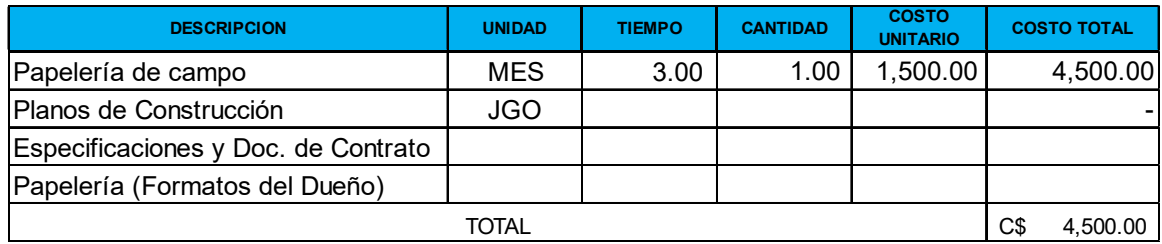

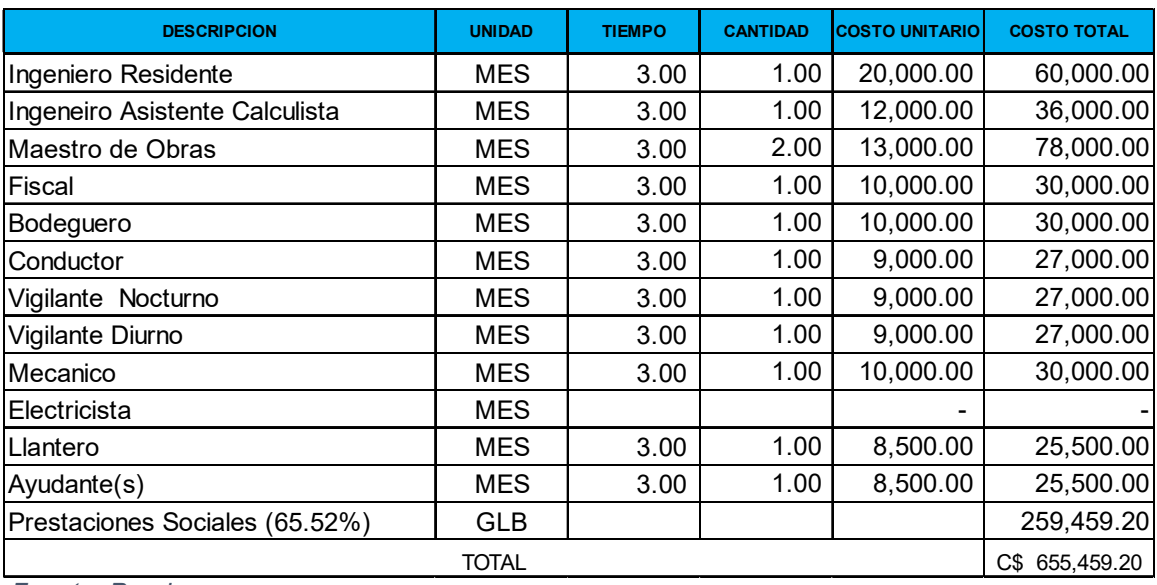

### **Tabla 88: Salarios de personal administrativo.**

*Fuente: Propia* 

### **Tabla 89: Servicios profesionales***.*

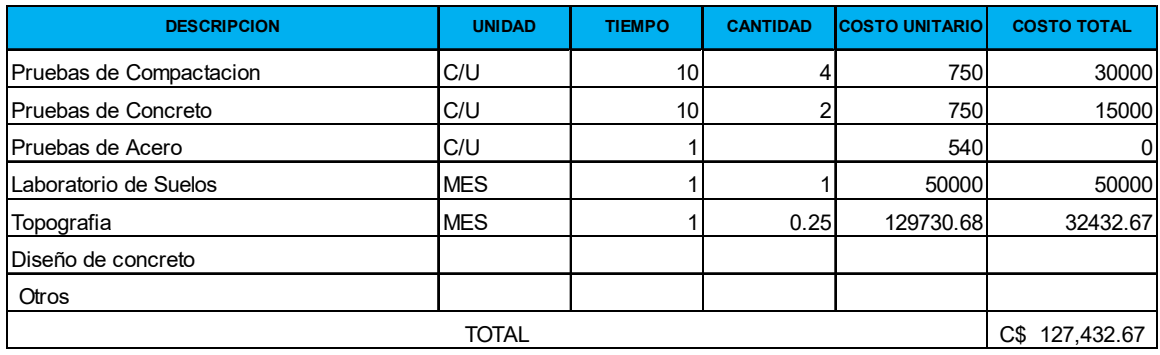

# **Tabla 90: Viáticos y transporte de personal***.*

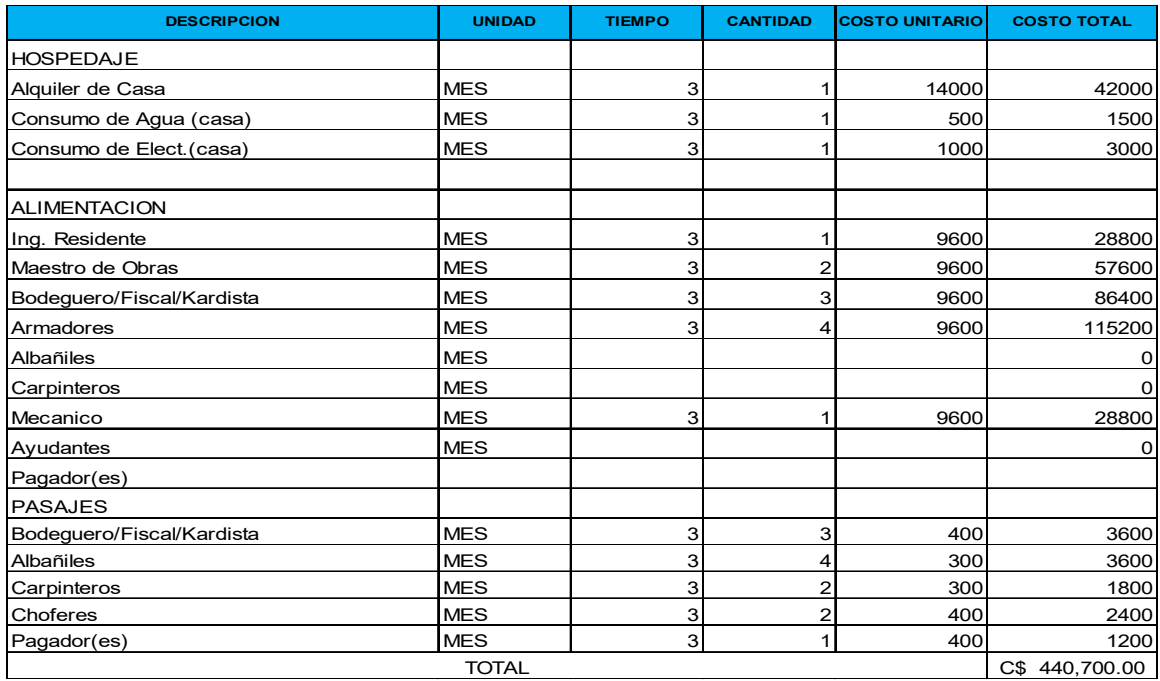

*Fuente: Propia* 

#### **Tabla 91: Otros***.*

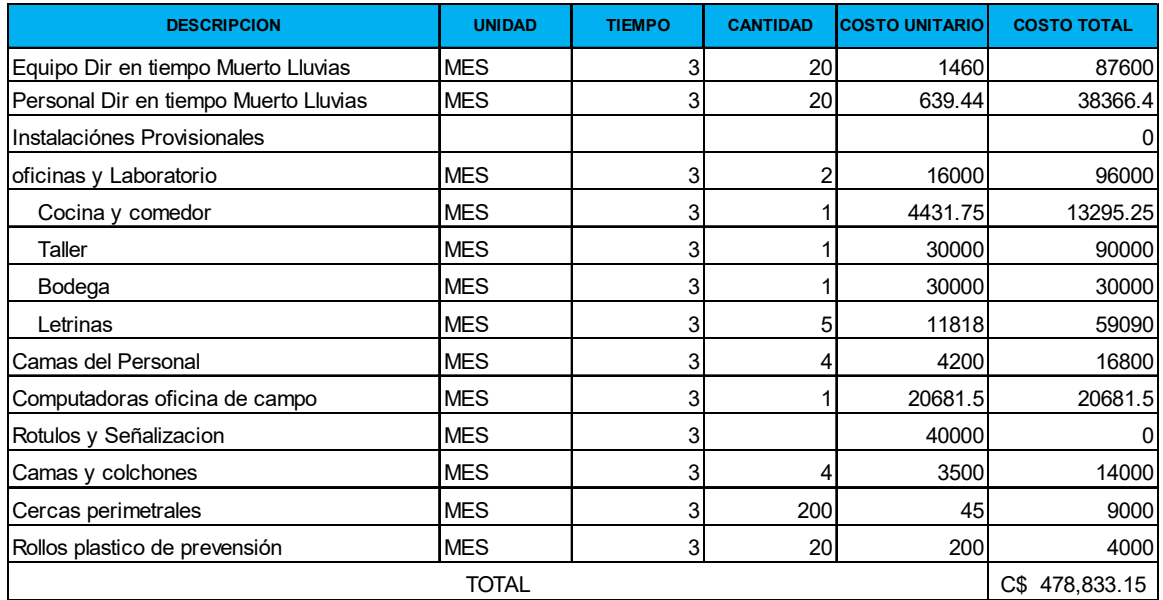

#### **Tabla 92: Imprevistos.**

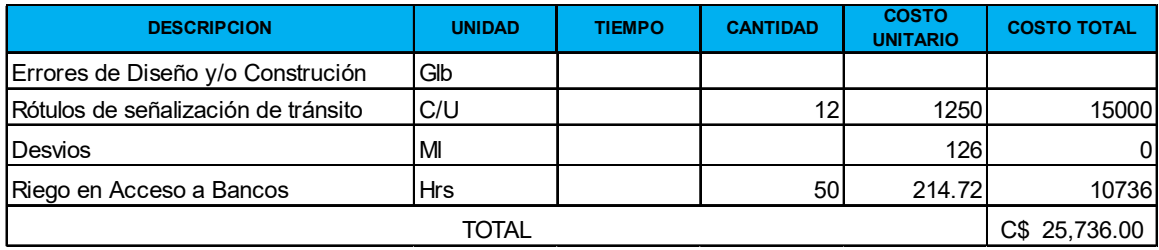